https://ntrs.nasa.gov/search.jsp?R=19920002448 2020-03-17T15:18:13+00:00Z

 $1/N - 61 - C R$ 

DATE OVERPIDE

 $47.99cm$ <br> $47.106$ 

# **ART/Ada Design Project- Phase l Task 2 Report: Detailed Design**

**Status Report**

**Bradley P. Allen**

\_o **,0** \_0 **r\_**

 $\blacksquare$  $\overline{\mathbf{e}}$  e-c

> Research 106

ence

E

PROJECT DESIGN

ART/Ada DESIGN

AILED 988

REPORT

TASK

PHASE Statu  $inst.$ 

Advanced

63/61

 $098$ 

1

NASA-CR-188944)

**inference Corporation**

**October 24, 1988**

**Cooperative Agreement** NCC **9-16 Research Activity** No. **SE. 19**

NASA **Johnson Space Center Information Systems Directorate Information Technology Division**

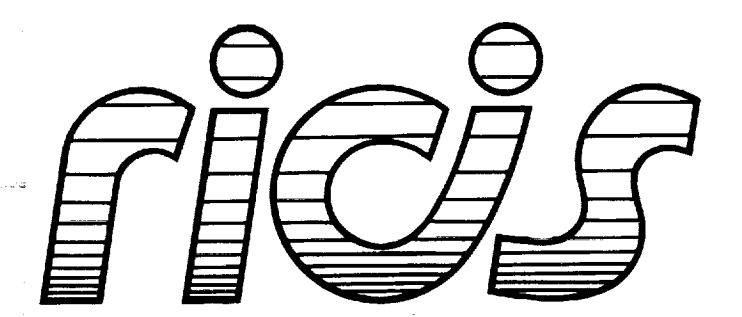

**Research** Institute for Computing **and Information** Systems University of Houston - Clear Lake

**T.E.C.H.N.I.C.A.L R.E.P.O.R.T**

*The RICIS Concept*

**The University** of **Houston-Clear Lake established** the **Research** Institute **for Computing and Information systems in 1986** to **encourage NASA Johnson Space Center and local industry to actively support research** in **the** computing **and** information **sciences. As part of this endeavor, UH-Clear Lake proposed a partnershipwith JSC** tojointly **define andmanage** an **integratedprogram of research in advanced data processing technology needed for JSC's main** missions, *including* **administrative, engineering andscience responsibilities. JSC agreed andentered into athrce-year cooperative agreement** with **UH-Clear Lake** beginning **in May, 1986, to jointly plan and execute such research** through **RICIS. Additionally, under Cooperative Agreement NCC 9-16,** computing **andeducational facilities are shared by** the **two institutions to** conduct **the research.**

**The mission of RICIS is to** conduct, **coordinate and disseminate research on computing and** information **systems** among researchers, **sponsors and usersfrom UH-Clear Lake, NASA/JSC,** and **other research organizations. Within UH-Clear Lake, the** mission **is being implemented** through interdisciplinary **involvement of faculty and students from each of the four** schools: **Business, Education, Human Sciences and Humanities, and Natural** and **Applied** Sciences.

**Other** research **organizations are** involved **via the** "gateway" concept. **UH-Clear Lake** establishes **relationships** with **other universities and research organizations, having** common **research interests, to provide additional sources of expertise to** conduct **needed research.**

**A major role of RICIS** is **to find** the best **match of sponsors, researchers and research objectives to advance knowledge** in **the** computing **and information** sciences. **Working** jointly with **NASA/JSC, RICIS advises on research needs, recommends pn\_ncipa\_ for conducting the research, provides** technical **and** administrative **support to coordinate** the **research, and integrates technical results** into the **cooperative goals of UH-Clear Lake and NASA/JSC.**

# ART/Ada Design Project - Phase I **Task 2 Report: Detailed Design**

**Status Report** 

 $\label{eq:2.1} \frac{1}{\sqrt{2\pi}}\int_{\mathbb{R}^3} \frac{1}{\sqrt{2\pi}}\left(\frac{1}{\sqrt{2\pi}}\right)^2 \frac{1}{\sqrt{2\pi}}\int_{\mathbb{R}^3} \frac{1}{\sqrt{2\pi}}\left(\frac{1}{\sqrt{2\pi}}\right)^2 \frac{1}{\sqrt{2\pi}}\int_{\mathbb{R}^3} \frac{1}{\sqrt{2\pi}}\frac{1}{\sqrt{2\pi}}\frac{1}{\sqrt{2\pi}}\frac{1}{\sqrt{2\pi}}\frac{1}{\sqrt{2\pi}}\frac{1}{\sqrt{2\pi}}\frac{1}{\sqrt$  $\label{eq:2.1} \frac{1}{\sqrt{2}}\int_{\mathbb{R}^3}\frac{1}{\sqrt{2}}\left(\frac{1}{\sqrt{2}}\right)^2\left(\frac{1}{\sqrt{2}}\right)^2\left(\frac{1}{\sqrt{2}}\right)^2\left(\frac{1}{\sqrt{2}}\right)^2\left(\frac{1}{\sqrt{2}}\right)^2\left(\frac{1}{\sqrt{2}}\right)^2.$ Ŷ,  $\frac{1}{2}$  . J.  $\frac{1}{\pi}$  $\frac{1}{\sqrt{2}}$ 

#### **Preface**

This research was conducted under auspices of the Research Institute for Computing and Information Systems by Inference Corporation. Dr. Charles McKay served as RICIS research coordinator.

Funding has been provided by the Information Systems Directorate, NASA/JSC through Cooperative Agreement NCC 9-16 between the NASA Johnson Space Center and the University of Houston-Clear Lake. The NASA technical monitor for this activity was Robert T. Savely, of the Software Technology Branch, Information Technology Division, Information Systems Directorate, NASA/JSC.

The views and conclusions contained in this report are those of the author and should not be interpreted as representative of the official policies, either express or implied, of NASA or the United States Government.

Ŷ,  $\alpha$  is the second second to the second second second second second second second second second second second second second second second second second second second second second second second second second second second しゅうしょうそう しゅうそうかい エクティブ きょう 

Ê,

 $\mathcal{L}^{\text{max}}_{\text{max}}$ 

 $\langle \cdot \rangle$  .

### *ART/Ada* Design Project - Phase **I**

### Task 2 Report: Detailed Design

Status *Report*

for

Subcontract 015 RICIS Research Activity SE.19 NASA *Cooperative* Agreement NCC-9-16

March 1988- October 1988

Bradley P. Allen Inference Corporation 5300 W. Century Blvd. Los Angeles, CA 90045

24 October 88 16:42

Copyright @ t988 Inference Corporation

 $\mathcal{L}^{\text{max}}_{\text{max}}$ 

 $\sim 10^{-1}$ 

 $\sim$ 

 $\pmb{\cdot}$ 

# Table of Contents

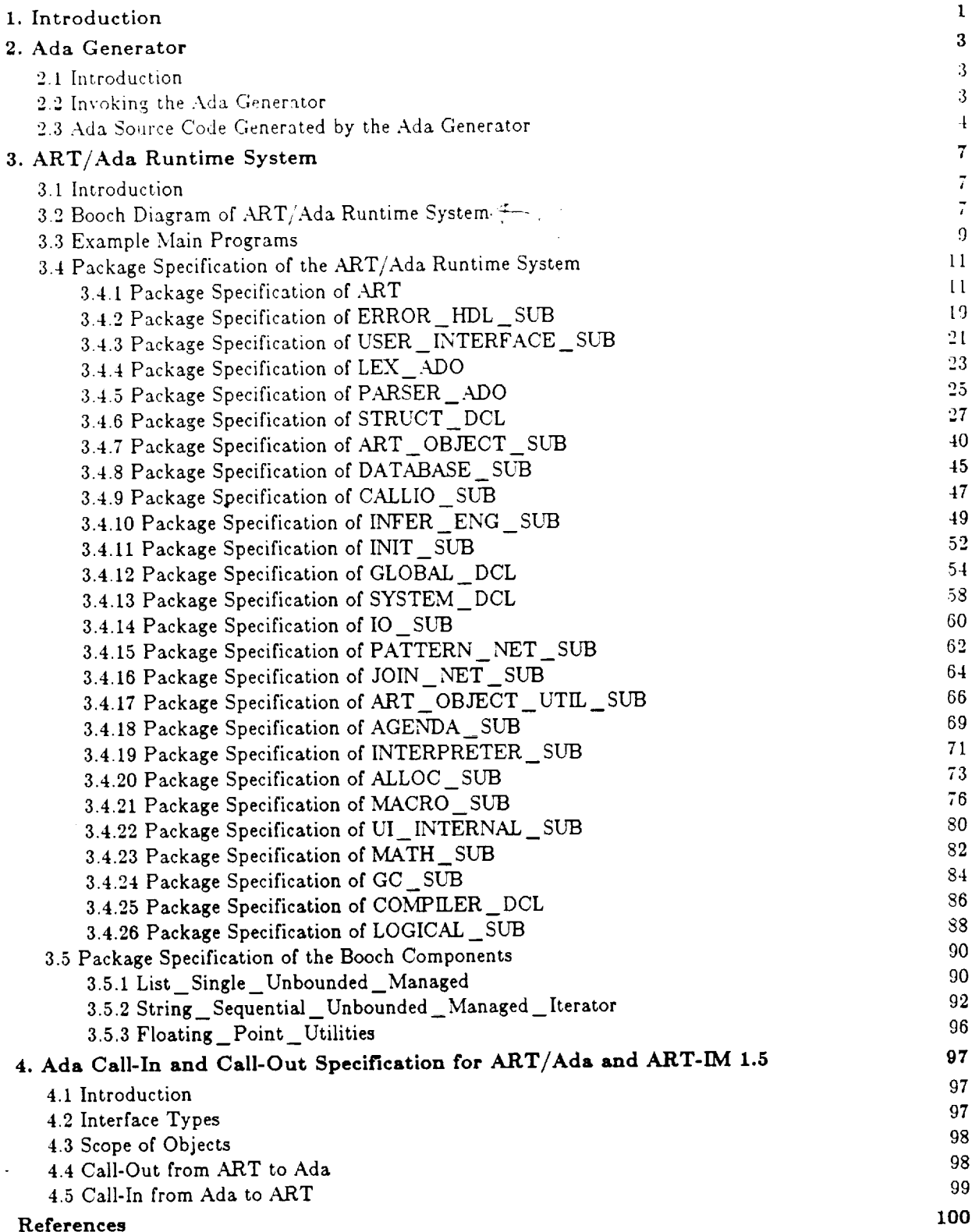

### 1. Introduction

Under subcontract to University of Houston - Clear Lake as part of the Cooperative Agreement between LTICL and NASA Johnson Space Center, Inference Corporation is conducting an Ada-Bazed Expert System Building Tool Design Research Project. The goal of the research project is to investigate various issues in the context of the design of an Ada-based expert systems building **tool.** \Ve are taking the following approach: using an existing successful design as a starting point, analyze the impact of the Ada language and Ada development methodologies on that design, redesign the system in Ada, and analyze its performance using both complexity-theoretic and empirical techniques. The research project will attempt to achieve **a** comprehensive understanding of the potential for embedding expert systems in Ada systems, for eventual application in future projects.

This research project consists of four discrete tasks and reports analyzing the research results at the end of each task. If the research demonstrates feasibility of the redesign, the design effort will *continue* into a second phase that will determine the feasibility of the redesign of a larger subset.

In Task 1, we began our effort with an exploration and comparision of design alternatives. Because the research objective is the demonstration of the feasibility of developing expert systems systems in Ada, and because the ART program is an existing example of a development tool for constructing expert systems systems, ART will serve as a baseline for the design.

The Task 1 report identified an architecture for an initial Ada version of ART, *ART/Ada.* and addressed the following topics:

- \* The methodology followed in the design and implementation of the architecture.
- Differences in the Ada architecture which may limit or expand functionality.
- Language differences which require or allow differentiation between the base software and the Ada version.

In Task 2, we began to further refine the algorithms specified in the overall design, resolving and documenting any open design issues, identifying each system module, documenting the internal architecture and control logic, and describing the primary data structures involved in the module. This data was *compiled* and provided in this report which constitutes the deliverable for Task 2.

The report, a sequel to the previous report, Prototype Overall Design, describes the detailed design of the ART/Ada prototype that is composed of the Ada Generator and the ART/Ada Runtime System by including the followings:

• The defintion of the user interface for the Ada generator --- The Ada generator is a collection

 $\bf{l}$ 

of C functions that are linked with *ART-IM 1.5*, and generate the *Ada* source code that initialize the ART/Ada knowledge base data structure. ART-IM (the Automated Reasoning Tool for Information Management), formerly called ART/C, is an expert system building tool marketed by Inference. Written in C, ART-IM supports the subset of ART features  $[2]$   $[3]$ .

- The *Ada* specifications of the Ada source code generated by the *Ada* generator.
- The examples of the ART/Ada main program.
- The Ada package specifications of the ART/Ada runtime system.
- The Ada package specifications of the Booch Components [1] used to implement basic data structures such as list, string, etc.

In Task 3, we will develop a comprehensive protocol for the analytic and empirical analysis of the performance characteristics of the specified algorithms, and implement in Ada the algorithms necessary to support the analytic and empirical analysis. This protocol will be compiled and provided in a deliverable report.  $\overline{\phantom{a}}$ 

In Task 4, we will **conduct** the experiments and analysis defined in the protocol developed in Task 3, and will prepare a final report describing the results. To the extent that the results demonstrate the feasibility of redesign, we will include in this report suggestions for further specification of additional algorithms in a second design phase.

 $\overline{2}$ 

## 2. Ada Generator

#### 2.1 Introduction

The Ada Generator is an Ada deployment option of ART-IM [3], and is an essential component of the ART/Ada prototype. The generator will be written in *C* and linked with ART-IM. It should be invoked from the ART-IM command line after an ART program is loaded into ART-IM. Its output is an Ada source code which would be compiled and linked with the  $ART/Ada$  runtime system. In essence, the generated Ada code initializes the ART/Ada knowledge base data structures.

In the following sections, the detailed design of the Ada generator will be described as C function definitions. The Ada specifications of the generated Ada code will be also shown.

#### **2.2** Invoking the Ada **Generator**

The Ada generator traverses through the internal *C* data structures of ART-IM and generates the Ada code that will initialize the equivalent Ada data structures for ART/Ada at run time.

The Ada generator can be invoked **at** the ART-LM prompt with the following command:

```
(generate-ada <filename>)
```
where  $<$ file-name $>$  is a string representing a file name or a stream. It returns T if succeeds and NIL if fails.

An alternative way is to call a C function, a\_ generate\_ ada:

```
boolean a_generate_ada(output)
art_objectoutput;
```
where  $\langle$  file-name $\rangle$  is a string representing a file name or a stream. It returns non-zero if succeeds and zero if fails.

This command will save only the current application, if the system is configured to run multiple applications concurrently. The user must switch to the desired application if **another** application than the current one should be prepared for deployment.

 $^{\bullet}$ Both ART-IM and ART/Ada are designed to support multiple ART applications and multiple users in a single inference engine executable image.

# 2.3 Ada Source Code Generated by the Ada Generator

The generated Ada code includes a procedure called IN'IT which initializes an application in the ART, Ada knowledge base.

Below is the package specification generated by the Ada Generator for an application,  $APPLICATION_1$ :

 $\overline{\mathbf{4}}$ 

 $\hat{\mathcal{A}}$ 

 $\frac{1}{3}$ 

÷.

```
\sim \simCOPYRIGHT NOTICE
-\sim- -1) COPYRIGHT (C) 1988
\sim \simINFERENCE CORPORATION,
      5300 W, Century Blvd.,
-\mathbb{L}^{\perp}Los Angeles, California 90045,
\overline{\phantom{a}} .
       AN UNPUBLISHED WORK - - ALL RIGHTS RESERVED.
\overline{\phantom{a}}\mathbb{L} \mathbb{L}2) Restricted Rights Notice (Short Form) (April t984)
\perp \perp\pm\pmUse, reproduction, or disclosure is
\overline{\phantom{m}}subject to restrictions set forth in
\omega =Government Cooperative Agreement Number NCC-
-9-1B between the National Aeronautics and
- -Space Administration and the University of
       Houston-Clear Lake and a subcontract
\perp \perp\perp\perpthereunder, Number 015 between the University
\mathbb{L} \mathbb{L}of Houston-Clear Lake and Inference
-Corporation.
\overline{a}\overline{\phantom{a}}3) Restricted Rights Notice (ART/Ada)
\overline{\phantom{a}}\perp \perpThese data constitute Inference
-Corporation trade secrets and/or information
\mathbb{L}^{\mathbb{L}}that is commercial or financial and
\overline{\phantom{a}}confidential or privileged. They are
-submitted to the Government under NASA
\overline{a}Cooperative Agreement NCC-g-I6 with the
\overline{a}University of Houston-Clear Lake Research
\frac{1}{2}Institute for Computing and Information
\simSystems (RICIS) wlth the understanding that
\rightarrow \rightarrowthey will not, without the permission of
\simInference Corpor_tlon. be used or disclosed
\overline{\phantom{a}}for other than evaluation purposes,
\sim-- Author: S. D_niel Lee
--- Package: APPLICATION_i
-- Function: This package contains subprograms generated by the Ada Generator
-- of ART-IM for an applicatlon.
-- State Variables."
-- None
-- State Variable Initialization:
-- Non e
-- Change Log:
\overline{a}package APPLICATION i is
  -- Function: initializes an application in the ART/Ada knowledge base
  procedure INIT;
end APPLICATION i;
```
In addition to generating a package specification **for** an application, the Ada generator also generates

5

### ...RT/ADA DESIGN PROJECT - PHASE I TASK I TASK 2 REPORT: DETAILED DESIGN

the seperate procedure body for INTERPRETER\_SUB.FUNCALL. This procedure is the top-level procedure called by the function call interpreter to call out to Ada subprograms. These Ada subprograms consist of those used internally by ART/Ada and those defined by the user. All user-defined Ada subprograms should be defined in the package USER\_SUB.

 $\bf 6$ 

## 3. ART/Ada Runtime System

#### 3.1 Introduction

The ART/Ada runtime system is composed of Ada packages. These packages, when linked with the Ada code generated by the Ada generator, will yield an executable image tailored for one or more ART applications.

In the following sections, the "with" interdependency of these packages will be depicted in a Booth diagram, and their package specifications will be included.

In addition to these packages, some of the Booch *Components* [1] are used to implement basic data structures such as lists, strings, stacks, etc. The package specifications of these Booch *Components* will be also included.

#### **3.2** Booth Diagram of ART/Ada Runtime System

The design of the ART/Ada runtime system follows the object-oriented design(OOD) methodology.

The ART/Ada packages are named based on the following postfix convention:

- ADO Abstract Data Object
- ADT Abstract Data Type
- SUB SUBroutines
- DCL DeCLarations

The Abstract Data Object is a package that contains encapsulated data and operations (expressed as subprograms) performed **upon** that data. The data is static and local to that package. The data is known as State Data.

The Abstract Data Type is a package that contains an abstract type and operations performed on that abstract type. The operations are expressed as subprograms and the abstract type is declared as the type of one or more parameters of the subprograms within the package.

**The** package of subroutines is a package of logically related subroutines. **There** exists no encapsulated data in this package.

The package of declarations is a package of logically related declarations. These declarations may be types, constants, or exceptions.

 $\overline{7}$ 

The *ART/Ada* runtime system is composed of public Ada packages and internal Ada packages. following is the list of public packages that can be with'ed by the user:

- ART: **This** package **is** the top-level package that contains public functions that operate on *ART/Ada.* This package should be always with'ed by the user program.
- ERROR\_HDL\_SUB: This package contains subprograms for error handling, and the user can redefine the package body to *customize* the error handlers.
- USER INTERFACE SUB: This package contains the command loop. This package is not necessary to with when the presence of the user interface is not needed (i.e. embedded applications).

Other packages are with'ed only by the internal *ART/Ada* packages and should not be with'ed by the user. The following is the list of the internal packages:

- *LEX\_ADO:* This package contains a lexer for the command loop. It is with'ed only by the USER INTERFACE SUB package, and will not be included unless the USER\_INTERFACE\_SUB package is with'ed by the user.
- PARSER\_ADO: This package contains a parser for the command loop. It is with'ed only by the USER INTERFACE SUB package, and will not be included unless the USER INTERFACE SUB package is with'ed by the user.
- STRUCT DCL: This package contains declarations of the ART/Ada internal data types.
- ART\_OBJECT\_SUB: This package contains subprograms that operates on the data type, ART OBJECT. ART OBJECT is the basic building block of ART facts.
- DATABASE SUB: This package contains subprograms for the database management.
- CALLIO SUB: This package contains subprograms for the Ada call-in/call-out.
- INFER\_ENG\_SUB: This package contains subprograms to run the inference engine.
- INIT SLY: This package **contains** subprograms to initialize ART/Ada and is with'ed only by hNFER\_ ENG **\_** SUB.
- GLOBAL\_DCL: This package contains declarations of global data structures for applications and users.
- SYSTEM DCL: This package contains declarations of system variables.
- IO\_SUB: This package contains functions to support input **and** output.
- ,,PATTERN\_NET\_SUB: This package contains subprograms for the pattern network interpreter.
- JOIN\_NET\_SUB: This package contains subprograms for the join network interpreter.
- ART\_OBJECT UTIL\_SUB: This package *contains* utility functions for handling *ART* OBJECTs.
- AGENDA SUB: This package contains subprograms for the agenda.
- INTERPRETER SUB: This package contains subprograms for the function call interpreter.
- ALLOC SUB: This package contains subprograms for the memory allocation.
- MACRO SUB: This package contains subprograms that provides high-level access to fields of the internal data structures. These subprograms are in-lined using the pragma inline for better performance.
- UI INTERNAL SUB: This package contains subprograms used by internal packages to print tracing information (e.g. watch facts). If the tracing information is not desired, its body can be stubbed out (i.e. Its subprograms could just contain null, or just return null or equivalent.).
- MATH SUB: This package contains basic math programs that are used mainly by the rule left-hand side (e.g. +, -, \*, */,* =, >, <, etc.).
- GC\_SUB: This package contains subprograms that are used for garbage collection of ART OBJECT's.
- COMPILER\_SUB: This package contains data types and subprograms that are compilerspecific. The file name for this package varies depending on the compiler. For example, this package for the DEC Ada compiler is in the file, DEC\_DCL\_.ADA.
- LOGICAL SUB: This package contains subprograms for the logical dependency. The body of this package will be implemented later.

#### **3.3** Example Main **Programs**

Two examples of the ART/Ada main programs are included in this section: one that includes the user interface, and one that does not. Although the main program should be defined by the user for each application because the name of the package that contains the application specific procedures varies, it would be easy to modify the standard one supplied by the system.

The following is an example of the main program that includes the user interface by *calling* the command loop:

#### ART/ADA DESIGN PROJECT - PHASE I T. ASK 2 REPORT DETAILED DESIGN

```
with ART, USER_INTERFACE_SUB, ERROR_HDL_SUB, APPLICATION_1;
procedure MAIN is
begln
 APPLiCATICN_I.INIT;
 USER_INTERFACE_SUB.COMMANDL00P;
exception
 when CONSTRAINT ERROR =>
   ERROR HDL SUB.PROCESS_ERROR(ERROR_HDL_SUB.CONSTRAINT_ERR);
  \overline{\text{when } PRCGRAM} ERROR \RightarrowERROR HDL_SUB.PROCESS_ERROR(ERROR_HDL_SUB.PROGRAM_ERR);
  when STORAGE ERROR \RightarrowERROR_HDL_SUB.PROCESS_ERROR(ERROR_HDL_SUB.STORAGE_ERR);
  when TASKING_ERROR =>
    ERROR HDL SUB.PROCESS ERROR(ERROR HDL SUB.TASKING_ERR);
end MAIN;
```
This main program loads an expert system application called APPLICATION 1, and prompts the user for a command. The USER\_LNTERFACE package is with'ed to gain access to the command loop procedure.

The following is an example of the main program that is tailored for an embedded application:

```
with ART, ERROR HDL SUB, APPLICATION 1;
procedure MAIN is
begin
 APPLICATION_1.INIT;
 ART.RESET;
 ART.RUN FOREVER;
exception
  when CONSTRAINT ERROR =>
    ERROR HDL SUB. PROCESS ERROR (ERROR HDL SUB. CONSTRAINT_ERR);
  when PROGRAM ERROR =>
    ERROR_HDL_SUB.PROCESS_ERROR(ERROR_HDL_SUB.PROGRAM_ERR);<br>en_STORAGE_ERROR___=>
  when STORAGE ERROR
    ERROR HDL_SUB.PROCESS_ERROR(ERROR_HDL_SUB.STORAGE_ERR);
  when TASKING_ERROR =>
    ERROR_HDL_SUB.PROCESS_ERROR(ERROR_HDL_SUB.TASKING_ERR);
end MAIN;
```
This main program loads, resets, and runs an expert system application called APPLICATION\_ **1.** The USER INTERFACE package is not with'ed by the main program, thereby reducing the size of the runtime executable image.

ART/ADA DESIGN PROJECT - PHASE I

⇁

 $\begin{array}{cccccccccccccc} \multicolumn{2}{c}{} & \multicolumn{2}{c}{} & \$ 

 $\cdots - \cdots - \cdots -$ 

### 3.4 Package Specification of the ART/Ada Runtime System

3.4.1 Package Specification of ART

 $\boldsymbol{11}$ 

### ART (ADA DESIGN PROJECT - PHASE I TASK 2 REPORT DETAILED DESIGN

Ť

 $- -$ COPYRIGHT NOTICE  $\sim$   $\sim$  $\sim$ I) COPYRIGHT (C) 1988  $- -$ INFERENCE CORPORATION,  $\,$ 5300 W. Century Blvd.,  $\,$ Los Angeles, C\_llfornla 90045.  $\mathbb{L}[\mathbb{L}]$ AN UNPUBLISHED WORK - - ALL RIGHTS RESERVED.  $\sim$  $\sim$ 2) Restricted Rights Notice (Short Form) (April 1984)  $\perp$   $\perp$ Use, reproduction, or disclosure is<br>subject to restrictions set forth in  $\overline{a}$  $\overline{a}$ sublect to restrictions set for  $\ddots$  $\mathbb{L}^{\mathbb{L}}$ Government cooperative with ement Number WC 9-18 between the National Aeronautics and  $\mathbb{L} \mathbb{L}$ Space Administration and the University of  $\overline{a}$ Houston-Clear Lake and a subcontract  $\overline{\phantom{a}}$ thereunder, Number 015 between the University  $\overline{\phantom{m}}$  . of Houston-Clear Lake and Inference  $\sim$  $\overline{a}$ Corporation.  $\overline{a}$  $\overline{a}$ 3) Restricted Rights Notice (ART/Ada)  $\overline{\phantom{a}}$ These data **constitute** Inference  $\sim$   $\sim$ Corporation trade secrets and/or informatlon  $\overline{a}$ that is commercial or financial and  $\overline{\phantom{a}}$ confidential or privileged. They are  $\overline{\phantom{a}}$ submitted to the Government under NASA  $\overline{\phantom{a}}$  $\mathbb{L}^{\mathbb{L}}$ Cooperztlve Agreement NCC-9-16 with the  $\overline{\phantom{a}}$ University **of** Houston-Cle\_r Lake Research  $-$ Institute for Computing and Information Systems (RICIS) with the understanding that  $\mathbb{L} \mathbb{L}$ they will not, without the permission of  $\overline{\phantom{a}}$ Inference Corporatlon, be used or disclosed  $- \overline{a}$ for other than evaluation purposes.  $\sim$ -- Author: **S.** Daniel Lee  $\sim$ -- Package: ART -- Function: This package **contains** subprograms for tho user to **call** into **--** ART/Ad&. This package is the top-level public public  $\frac{1}{n}$ -- **contains** &ll the **operatlons on** ART/Ads. This packzge should -- be always with'ed in the user's program. -- State Variables: -- None  $-$ -- State Variable **Initialization: --** None  $-$ -- Change Log: .......................................................................... with STRUCT\_DCL, ART\_0BJECT\_SUB, DATABASE\_SUB, INFER\_ENG\_SUB, CALLIO\_SUB, ALLOC\_SUB; use STRUCT\_DCL; package ART is **--** Operations on ART **objects** .............................................................

#### ART/ADA DESIGN PROJECT - PHASE I

 $\omega$ 

```
-- Returns a new, permanent art object reference to the ART object
-- referred to by reference. Reference may be either a permanent
-- or automatically allocated art_object.
function REGISTER_ART_OBJECT(REFERENCE : ART_OBJECT) return ART OBJECT
  renames ART_CBJECT_SUB.REGISTER_ART_OBJECT;
-- Frees the permanent or temporary reference to an art_object;
-- it is an error to continue to use an art_object after freeing the
-- reference to it.
               procedure UNREGISTER ART OBJECT (REFERENCE : ART OBJECT)
  renames ART_OBJECT_SUB.UNREGISTER_ART_OBJECT;
-- Returns TRUE if the two art_objects X and Y are the same object.
-- EQ and EQUAL are equivalent.
---------------------------------
                        ------------------------------------
function EQ(X: ART OBJECT;
        Y: ART_OBJECT) return BOOLEAN
  renames ART OBJECT SUB.EQ;
-- Returns TRUE if the two art objects X and Y are the same object.
-- EQ and EQUAL are equivalent.
---------------------------
                   function EQUAL(X: ART_OBJECT;
         Y: ART_OBJECT) return BOOLEAN
  renames ART_OBJECT_SUB.EQUAL;
-- Returns the type of an object, as a symbol.
function TYPE OF (OBJ: ART_OBJECT) return ART OBJECT
 renames ART_OBJECT_SUB. TYPE OF:
-- A GENTEMP: Creates a new, previously
-- unused symbol.
-------------------
               function GENTEMP(STR : STRING) return ART_OBJECT ...
 renames ART_OBJECT_SUB.GENTEMP;
-- Calls the Ada procedure PROCESS once for each permanent OBJECT
-- that has been allocated passing each permanent art_object
-- as the argument to PROCESS in turn. If PROCESS returns FALSE
-- at any time, then the iteration is terminated at that point.
---------
      -- generic
-- with procedure PROCESS (THE_ITEM : in ART_OBJECT;
-CONTINUE : out BOOLEAN) ;
-- procedure FOR_ALL_PER_ART_OBJECTS;
        -- Returns an ART_OBJECT for the symbol resulting from performing a
-- intern operation on the string str. Case is presered in str.
function ART_SYMBOL(STR : STRING) return ART_OBJECT
 renames ART_OBJECT_SUB.ART_SYMBOL;
```
13

#### ART/ADA DESIGN PROJECT - PHASE I TASK 2 REPØRT: DETAILED DESIGN

```
-- Returns an ART OBJECT that represents the string speclfied.
-- Case is preserved.
.............................................................
function ART STRING(STR : STRING) return ART OBJECT
  renames ART_OBJECT_SUB.ART_STRING;
-- Returns an ART OBJECT that represents the number specified.
.............................................................
function ART INTEGER(NUM: INTEGER) return ART_0BJECT
  renames ART_JBJECT_SUB.ART_INTEGER;
-- Returns an ART OBJECT that represents the number specified
.............................................................
function ART FLOAT(NUM: FLOAT_TYPE) return ART OBJECT
  renames ART_OBJECT_SUB.ART_FLOAT;
-- Returns a STRING that is the print name of the symbol.
     .............................................................
function ADA SYMBOL(SYMBOL: ART OBJECT) return STRING
  renames ART_OBJECT_SUB.ADA_SYMBOL;
-- Returns z STRING that represents the ART_OBJECT speclfled.
.............................................................
function ADA STRING(STR: ART OBJECT) return STRING
  renames AFT OBJECT SUB.ADA STRING;
-- Returns the number represented by the ART_OBJECT specified
........................................................... --
function ADA INTEGER(NUM: ART OBJECT) return INTEGER
  renames AFT OBJECT SUB.ADA-INTEGER;
-- Returns the number represented by the ART_OBJECT specified
function ADA FLOAT(NUM: ART_OBJECT) return FLOAT_TYPE
  renames ART OBJECT SUB.ADA_FLOAT;
-- Predicates
.............................................................
-- Returns TRUE if the ART_OBJECT, OBJ, is a symbol, otherwise FALSE.
.....................................................................
function SYMBOLP(OBJ: ART 0BJECT) return BOOLEAN
  renames ART OBJECT SUB.SYMBOLP;
-- Returns TRUE if the ART OBJECT, OBJ, is a string, otherwise FALSE.
........................................................... ---- ........
function STRINGP(OBJ: ART OBJECT) return BOOLEAN
   renames ART OBJECT SUB.STRINGP;
-- Returns TRUE if the ART_OBJECT, OBJ, is an integer, otherwise FALSE.
.....................................................................
function INTEGERF(OBJ: ART OBJECT) return BOOLEAN
   renames ART OBJECT SUB.INTEGERF;
```

```
-- Returns TRUE if the ART_OBJECT, OBJ, is a float, otherwise FALSE.
function FLOATP(OBJ: ART OBJECT) return BOOLEAN
 renames ART_OBJECT_SUB.FLOATP;
-- Returns TRUE if the ART_OBJECT, OBJ, is a number, otherwise FALSE.
function NUMBERP(OBJ: ART_OBJECT) return BOOLEAN
 renames ART OBJECT SUB. NUMBERP;
-- Returns TRUE if the ART OBJECT, OBJ, is a sequence, otherwise FALSE.
function SEQUENCEP(OBJ: ART OBJECT) return BOOLEAN
 renames ART_OBJECT_SUB.SEQUENCEP;
-- Returns TRUE if the ART_OBJECT, OBJ, is a fact, otherwise FALSE.
function FACTP(OBJ: ART OBJECT) return BOOLEAN
 renames ART_OBJECT_SUB.FACTP;
-- Fact and Sequence Manipulation
  -- Returns the fact with fact number n. If no fact has that number,
-- returns NULL.
function FIND FACT(N: NATURAL) return ART OBJECT
 renames DATABASE SUB. FIND FACT;
-- Returns the fact number of fact.
function FACT NUMBER (FACT: ART OBJECT) return NATURAL
 renames DATABASE_SUB.FACT_NUMBER;
-- FOR ALL FACTS: Iterates over all the facts in the current database, calling a given
-- procedure once for each fact.
-- generic
-- with procedure PROCESS (THE_ITEM : in ART_OBJECT;
\overline{a}CONTINUE : out BOOLEAN);
-- procedure FOR ALL FACTS;
-- Returns length of obj.
            function LENGTH (OBJ: ART OBJECT) return NATURAL
 renames ART_OBJECT_SUB.LENGTH;
-- Returns the position of the first occurrence of value in obj. If
-- value is not in obj, returns 0.
   function POSITION(VALUE: ART OBJECT;
         OBJ: ART OBJECT) return NATURAL
 renames ART_OBJECT_SUB.POSITION;
```
#### ART/ADA DESIGN PROJECT - PHASE I

 $\overline{\mathbb{Z}}$ 

 $\overline{a}$ 

```
-- Returns TRUE if value is in obj. and FALSE otherwise.
function MEMBER (VALUE: ART_OBJECT;
          OBJ: ART OBJECT) return BOCLEAN
 renames ART_OBJECT SUB. MEMBER;
-- Returns the nth element of obj.
function NTH(OBJ: ART_OBJECT;
        INDEX: NATURAL) return ART_OBJECT
 renames ART OBJECT SUB. NTH;
-- Fact and Sequence Creation
-- Constructs an "empty" fact template and returns a pointer to it as an
-- ART object which may later be asserted. It is an error to assert a
-- template without inserting something into each of the size slots
-- allocated in it. All templates are permanent. Additionally they should
-- not be freed with unregister_art_object. They should only be freed
-- with free_template
function MAKE_TEMPLATE(SIZE: NATURAL) return TEMPLATE_TYPE
  renames CALLIO SUB. MAKE TEMPLATE;
-- This function sets the element of template specified by
-- index to be value. It is an error to attempt to modify a fact
-- not created with MAKE_TEMPLATE. The first element of the fact (the
-- relation) is indexed by index 1. The other elements of the fact
-- have indices 2 through the length of the fact.
procedure SET NTH(TEMPLATE: in out TEMPLATE_TYPE;
            INDEX: in INTEGER;
            VALUE: in ART OBJECT)
  renames CALLIO SUB SET NTH;
-- Frees the TEMPLATE_TYPE template. It is an error to continue to refer to
-- template after freeing.
procedure FREE TEMPLATE(TEMPLATE: in out TEMPLATE_TYPE)
  renames CALLIO_SUB.FREE_TEMPLATE;
-- Asserts a fact from the contents of template into the ART database.
-- Template must be constructed using the functions and macros below
-- prior to assertion. It is an error to assert a fact with an empty fact
-- slot. A template may be used for any number of assertions.
                    function ASSERT(TEMPLATE: in TEMPLATE_TYPE) return ART_OBJECT
  renames CALLIO_SUB.ASSERT;
-- This function takes a template and returns a sequence matching the
 -- template. The sequence returned will not incorporate or alter the
 -- template.
 function SEQUENCE(TEMPLATE: in TEMPLATE_TYPE) return ART_OBJECT
   renames CALLIO SUB. SEQUENCE;
```
16

 $\bar{z}$ 

```
-- ART Control
.............................................................
-- Retracts fact from the ART database.
.............................................................
procedure RETRACT(FACT: in out ARTOBJECT)
   renames DATABASE SUB.RETRACT;
-- RESET: the purpose of this function is to reset the
-- ART/Ada environment. The fact table is reset to the deffacts
-- statements, the agenda is cleared, and the Join and pattern
-- networks are reset.
                     -----------------------
..................................................
procedure RESET
  renames DATABASE SUB.RESET;
-- Function: Runs the inference engine (match-select-act cycle) LIMIT
-- number of times. Continue to run until the agenda is
-- empty, until the HALT is encountered on the rhs of a rule,
-- until a salience threshold is reached, or until a breakpoint
-- is trlggered.
\sim-- Parameters: LIMIT - Number of inference engine cycles. (Or number of rules
-- allowed to fire.
-- > 0 fire that many rules
                  = 0 then No rules fire
-- = -1 then LIMIT := current default limit
-- <= -2 flre until agenda becomes empty
...................... -- .................................................
functlon RUN(RUN LIMIT: in INTEGER) return INTEGER
  renames INFER ENG SUB.RUN;
-- Function: Also, this run procedure runs unless a halt is encountered on<br>-- the right hand side of a rule or ART HALT is called from Ada.
-- the right hand side of a rule or ART.KALT is called from Ada.
          The procedure does not halt when the agenda is empty but goes
-- into an Idle s_a_e and remains into tha_ state untll the
          assert or retract operation performed upon the database.
......... .----....----.----.----.........--....... ...............................
procedure RUN FOREVER
   renames INFER £NG SUB.RUN_FOREVER;
-- Function: Complete the execution of all rhs actions of the current
-- rule and halts the inference engine.<br>--
procedure HALT
   renames INFER_ENG_SUB. HALT;
-- Function: It sets the asynchronous Ada function.
-- The asynchronous function should be defined in _he USER SUB
-- package. ART/Ada will intern this function and assign it
-- a function ID.
          . . . . . . . . . . . . . . . . . . .
                        procedure SET_ASYNCH_FUN(FUN : STRING)
   renames INFER ENG_SUB.SET_ASYNCH_FUN;
```
i

```
-- Function: It returns the name of the asynchronous Ada function.
function GET ASYNCH FUN return STRING
 renames INFER_ENG_SUB.GET_ASYNCH_FUN;
-- Returns the minimum salience below which rules may not fire.
   function GET SALIENCE THRESHOLD return SALIENCE_TYPE
 renames INFER ENG_SUB GET_SALIENCE_THRESHOLD;
-- Set the minimum salience below which rules may not fire. The constant
-- min_salience may be used to reset salience to the initial default.
function SET_SALIENCE_THRESHOLD(SALIENCE: in INTEGER) return INTEGER
 renames INFER ENG SUB SET SALIENCE THRESHOLD;
-- Returns the default limit on rule firings for run. If the returned value
-- is negative, the default is to let ART run indefinitely.
      function GET_LIMIT_DEFAULT return INTEGER
 renames INFER_ENG_SUB.GET_LIMIT_DEFAULT;
-- Sets the default limit on rule firings for run. If limit is
-- negative, the default is to let ART run indefinitely.
        function SET LIMIT DEFAULT(LIMIT: in INTEGER) return INTEGER
  renames INFER ENG_SUB.SET_LIMIT_DEFAULT;
-- Returns a boolean that tells whether ART prints informational messages.
-- TRUE means they are printed; FALSE means they are suppressed.
function GET PRINT MESSAGES return BOOLEAN
  renames INFER_ENG_SUB.GET_PRINT_MESSAGES;
-- Controls whether ART prints informational messages. TRUE means
-- to print messages; FALSE to suppress printing of messages.
-- TRUE is the default.
                 function SET_PRINT_MESSAGES(VALUE: BOOLEAN) return BOOLEAN
  renames INFER ENG SUB SET PRINT MESSAGES;
-- Convert INTEGER to BOOLEAN. If 0, then FALSE. TRUE, otherwise.
function INTEGER TO BOOLEAN(STATUS : INTEGER) return BOOLEAN
  renames CALLIO SUB. INTEGER_TO_BOOLEAN;
-- Convert BOOLEAN to INTEGER. If TRUE, then 1. If FALSE, then 0.
    function BOOLEAN_TO_INTEGER(STATUS : BOOLEAN) return INTEGER
  renames CALLIO SUB BOOLEAN TO INTEGER;
-- Function: It frees a sequence.
procedure FREE_SEQUENCE(X : in out ART_CBJECT)
```

```
renames ALLOC_SUB.FREE_SEQUENCE;
```
end ART;

### 3.4.2 Package Specification of ERROR\_HDL\_SUB

 $\overline{\phantom{a}}$ 

 $\bf 19$ 

 $\sim$   $\sim$ COPYRIGHT NOTICE  $\overline{a}$  $\sim$ 1) COPYRIGHT (C) 1988  $\omega \omega$  . INFERENCE CORPORATION,  $-$ 5300 W. Century Blvd.,  $\frac{1}{2}$ Los Angeles, California 90045.  $-$ AN UNPUBLISHED WORK - - ALL RIGHTS RESERVED  $\,$  $- -$ 2) Restricted Rights Notice (Short Form) (April 1984)  $\perp$  .  $\mathbb{L} \mathbb{L}$  $\overline{\phantom{a}}$ Use, reproduction, or disclosure is subject to restrictions set forth in  $\overline{a}$ Government Cooperative Agreement Number NCC- $-$ 9-16 between the National Aeronautics and  $\frac{1}{2}$ Space Administration and the University of  $\overline{\phantom{a}}$ Houston-Clear Lake and a subcontract  $-$ thereunder, Number 015 between the University  $\overline{a}$ of Houston-Clear Lake and Inference  $-$ Corporation.  $\,$ 3) Restricted Rights Notice (ART/Ada)  $- \overline{a}$ These data constitute Inference Corporation trade secrets and/or information  $\overline{\phantom{a}}$ that is commercial or financial and  $-$ -confidential or privileged. They are submitted to the Government under NASA  $\overline{\phantom{a}}$  $-$ Cooperative Agreement NCC-9-16 with the  $-$ University of Houston-Clear Lake Research  $- -$ Institute for Computing and Information Systems (RICIS) with the understanding that  $\sim$   $\sim$ they will not, without the permission of  $-$ Inference Corporation, be used or disclosed  $\overline{\phantom{a}}$  $\overline{a}$ for other than evaluation purposes.  $\overline{a}$ -- Author: Jim Badura  $-$ -- Package: ERROR HDL SUB  $\overline{\phantom{a}}$ -- Function: This package contains a procedure that performs error recovery for internal ART errors.  $\mathord{\hspace{1pt}\text{--}\hspace{1pt}}$  $\overline{\phantom{a}}$ -- State Variables: None  $\overline{a}$ -- State Variable Initialization: None الموارد والمتحدث والموارد  $\overline{\phantom{a}}$ -- Change Log:  $- -$ with STRUCT DCL; use STRUCT\_DCL; package ERROR HDL\_SUB is type ERROR\_LOC is (LHS\_LOC, RHS\_LOC, TOPLEVEL\_LOC, ASYNC\_LOC); type ERROR TYPE is (CONSTRAINT\_ERR, NUMERIC\_ERR, PROGRAM\_ERR, STORAGE\_ERR, TASKING ERR, INTERNAL ERR, RETRACT ERR, INTERPRETER\_ERR, USER DEFINED ERR).

```
INTERNAL ERROR : exception;
RETRACT_ERROR : exception;
INTERPRETER_ERROR : exception;
                      -- Error in the interpreter.
USER DEFINED ERROR : exception; -- The User can use this exception
-- Function: This procedure invokes the appropriate Ada routine for
      recovering from the current internal ART error.
\sim \sim\perp \perpThis procedure should be separate.
\overline{a}-- Parameters: ERROR - The current error being handled
\sim \simprocedure PROCESS_ERROR(ERROR: in ERROR_TYPE);
-- Function: This procedure issues a warning message.
  This procedure should be separate.
\sim \simprocedure PROCESS WARNING;
-- Function: This procedure stores an error message into a buffer
     so that the error message could be printed by PROCESS ERROR later.
\omega and \omega . The \omega\overline{a}-- Parameters: MESSAGE - The error message.
-procedure ERROR(MESSAGE: in STRING);
-- Function: This procedure store an warning message into a buffer
--so that the error message could be printed by PROCESS WARNING.
- --- Parameters: MESSAGE - The warning message.
procedure WARNING(MESSAGE: in STRING);
```
end ERROR HDL SUB;

3.4.3 Package Specification of USER\_INTERFACE\_SUB

 $-$ COPYRIGHT NOTICE  $\overline{\phantom{a}}$  $-$ 1) COPYRIGHT (C) 1988  $\overline{a}$ INFERENCE CORPORATION,  $\omega = \pm \sqrt{2}$ 5300 W. Century Blvd., Los Angeles, California 90045.  $\mathbb{H}^{\mathbb{H}}$  . AN UNPUBLISHED WORK - - ALL RIGHTS RESERVED.  $- - -$ 2) Restricted Rights Notice (Short Form) (April 1984)  $\overline{a}$  $\mathbb{L}$  . Use, reproduction, or disclosure is  $\rightarrow$ subject to restrictions set forth in  $\sim$   $\sim$ Government Cooperative Agreement Number NCC- $\frac{1}{2}$  $\frac{1}{2}$ 9-16 between the National Aeronautics and  $\mathcal{L}(\mathcal{L})$ Space Administration and the University of Houston-Clear Lake and a subcontract  $$ thereunder, Number 015 between the University  $\sim$   $\sim$ of Houston-Clear Lake and Inference  $- \equiv$   $\equiv$ Corporation.  $\mathbf{L} =$  $\Delta \Delta \tau$ 3) Restricted Rights Notice (ART/Ada)  $\sim$   $\sim$  $\mathbb{L} \mathbb{L}$ These data constitute Inference Corporation trade secrets and/or information  $\mathbb{H}^{\mathbb{H}}$ that is commercial or financial and  $\sim$   $\sim$ confidential or privileged. They are  $$ submitted to the Government under NASA  $-$ Cooperative Agreement NCC-9-16 with the  $\overline{\phantom{a}}$ University of Houston-Clear Lake Research  $\overline{\phantom{a}}$ Institute for Computing and Information  $\rightarrow$ Systems (RICIS) with the understanding that  $$ they will not, without the permission of Inference Corporation, be used or disclosed  $\frac{1}{2}$ for other than evaluation purposes.  $\mathbb{L} \rightarrow \mathbb{R}$  $-$ -- Author: J. T. Badura -- Package: USER INTERFACE\_SUB -- Function: This package contains subprograms that controls the user  $\sim$   $\sim$ interface.  $\rightarrow$ -- State Variables: None -- State Variable Initialization: None -- Change Log:  $- -$ with LEX\_ADO, PARSER\_ADO; package USER\_INTERFACE\_SUB\_is -- Function: This procedure invokes the interactive ART/Ada command loop. This procedure will display the initial banner and repeatly  $$ print the ART/Ada prompt for a ART command.  $\overline{\phantom{a}}$ The command loop should handle watch/unwatch, reset, run,  $-$ agenda, facts. 

procedure COMMAND LOOP;

 $\mathcal{L}$ 

ART/ADA DESIGN PROJECT - PHASE I

TASK 2 REPORT: DETAILED DESIGN.

end USER\_INTERFACE\_SUB;

 $\frac{1}{2} \left( \frac{1}{2} \right) \left( \frac{1}{2} \right) \left( \frac{1}{2} \right)$ 

#### 3.4.4 Package Specification of LEX\_ADO

 $\bar{\star}$ 

23

```
\mathbb{L}^{\perp}COPYRIGHT NOTICE
\sim \sim\simI) CCPYRIGHT (C) 1988
-INFERENCE CORPORATION,
\sim -5300 W. Century Blvd.,
\sim \simLos Angeles, California 90045.
---AN UNPUBLISHED WORK - - ALL RIGHTS RESERVED.
--\perp \perp2) Restricted Rights Notice (Short Form) (April 1984)
\perp \perp--Use, reproduction, or disclosure is<br>subject to restrictions set forth in
\perp \perp\overline{\phantom{a}}subject to resultance set for \frac{1}{2}-Government Cooperative Agreement Number Number
       9-1B between the National Aeronautics and
-Space Administration and the University of
\rightarrow \rightarrowHouston-Clear Lake and a subcontract
- -thereunder, Number 015 between the University
\mathbb{L} \mathbb{L}of Houston-Clear Lake and Inference
\overline{a}\Delta \Delta \omegaCorporation.
- -\perp \perp3) Restricted Rights Notice (ART/Ada)
- -These data constitute Inference
\overline{a}Corporation trade secrets and/or information
- -that is commercial or financial and
--confidential or privileged. They are
       submitted to the Government under NASA
\overline{a}Cooperative Agreement NCC-9-1B with the
\sim \sim\overline{a}University of Houston-Clear Lake Research
\mathbb{L}^{\perp}Institute for Computlng and Information
\overline{a}Systems (RICIS) with the understanding that
      they will not, without the permission of
\rightarrowInference Corporation, be used or disclosed
\mathbf{u} = \mathbf{v}for other than evaluation purposes.
\frac{1}{2}-- Author : James T. Badura
\sim --- Package : LEX_ADO
-- Function: This package encapsulates objects necessary to perform lexical<br>-- analysis upon the input stream. The input stream is divided
-- analysis upon the input stream. The input stream is divided at
-- up into a series of lexeme. The package also maintains the
-- state of three state variables.
--- State Variables:
 -- SUFFER - The command llne buffer
 -- BPTR - The buffer index
 -- CURR EDL - The current end of llne
 \sim-- State Variable Initialization:
             The state varlables get inltlallzed when GET_COMMAND_LINE is
 -called. Initialization is as follows:
 -\sim-- BUFFER (1..80) := (1..80 =>
                       := 1-- BPTR
-- CURR EOL
:= LAST; (LAST is returned by TEXT_IO.GET_LINE)
 \rightarrow-- Change Log:
 -- None
```

```
with TEXT_IO, STRUCT_DCL;
```
use TEXT IO, STRUCT DCL; package LEX ADO is type LEXEME\_TYPE is (LEX\_PERIOD, LEX\_L\_BRACKET, LEX\_R\_BRACKET, LEX\_L\_PAREN, LEX\_R\_PAREN, LEX\_EQUALS, LEX\_LESS\_THAN, LEX\_GREATER\_THAN, LEX L BRACE, LEX R BRACE, LEX ASTERISK, LEX PLUS, LEX MINUS, LEX SLASH, LEX BACK SLASH, LEX TILDE, LEX COMMA, LEX COLON, LEX SEMICOLON, LEX AT SIGN, LEX LOGICAL OR, LEX LOGICAL AND, k, LEX\_NOT\_EQUALS, LEX\_LESS\_THAN\_OR\_EQUAL, LEX GREATER THAN OR EQUAL. LEX BREAK, LEX UN BREAK, LEX WATCH, LEX UN WATCH, LEX RESET. LEX RUN, LEX AGENDA, LEX FACTS, LEX HALT, LEX EXIT, LEX HELP, LEX SYSTEM, LEX RULES, LEX MATCHES, LEX ACTIVATIONS, LEX\_STATUS, LEX\_ALL, LEX\_PRINT\_MEMORY USAGE, LEX INTEGER, LEX REAL, LEX IDENTIFIER, LEX CHAR STRING, LEX ERROR); subtype LEX OPERATOR is LEXEME TYPE range LEX PERIOD... LEX\_GREATER THAN OR EQUAL; subtype LEX\_RESERVED\_WORD is LEXEME\_TYPE range LEX\_BREAK. LEX ALL; type LEXEME ITEM TYPE is record VAL: LEXEME\_TYPE; -- Lexeme value STR: STR PTR TYPE; -- Lexeme string value end record;  $\overline{\phantom{a}}$ -- Gets the next command line into a character buffer of length BUFFER SIZE. -- Sets the state data (refer to state data for more details). procedure GET\_NEXT\_COMMAND\_LINE; -- Scans for the next lexeme procedure SCAN(LEX\_ITEM: in out LEXEME ITEM TYPE; EOL : out BOOLEAN); end LEX ADO;

3.4.5 Package Specification of PARSER ADO

25

 $\sim$ COPYRIGHT NOTICE  $\sim$   $-$ 1) COPYRIGHT (C) 1988  $\sim$   $\sim$ INFERENCE CORPORATION,  $\overline{\phantom{a}}$  . 5300 W Century Blvd.,  $\sim$   $\sim$ Los Angeles, California 90045.  $\sim$   $\sim$  $\overline{a}$ AN UNPUBLISHED WORK - - ALL RIGHTS RESERVED.  $\overline{a}$ 2) Restricted Rights Notice (Short **Form)** (April 1984)  $\overline{\phantom{a}}$  .  $\sim$ Use, reproduction, or disclosure is  $$ subject to restrictions set forth in  $-$ Government Cooperative Agreement Number NCC- $-$ 9-18 between the National Aeronautics and  $-$ Space Administration and the University of  $-$ Houston-Clear Lake and a subcontract  $\sim$   $\sim$ thereunder, Number 015 between the University  $\overline{\phantom{a}}$  $$ of Houston-Clear Lake and Inference  $\overline{a}$ Corporation.  $-$ 3) Restricted Rights Notice (ART/Ada)  $\overline{a}$  $\overline{a}$ These data constitute **Inference**  $\overline{a}$ Corporation trade secrets and/or information  $\overline{a}$ that is commercial **or** financial and  $$ confidential or privileged. They are  $\overline{a}$ submitted to the Government under NASA Cooperative Agreement NCC-9-16 *with* the  $\frac{1}{2}$ University **of** Houston-Clear Lake Research  $- \perp$   $\perp$ Institute for **Computing** and Information  $\mathbf{u}$ Systems (RICIS) with the **understanding** that  $$ they will **not,** without the permission **of** Inference Corporation, **be used or** disclosed  $-- \sim$ for other than evaluation purposes.  $\overline{a}$  $\qquad \qquad - - -$ -- Author: **J. T.** Badura  $\sim$   $\sim$ -- Package: PARSER\_ADO -- Function: This package contains subprograms necessary to perform a -- top-down recursive descent parsing of input commands of the user interface. -- **State** Variables: -- CURR\_LEXEME - **Current** lexeme being parsed -- NEXT **LEXEME** - **The** next lexeme (one lexeme look-ahead) **--** PARSF.R ERRORS - An array of parser errors -- *State* Variable Inltlalizatlon: -- CURR LEXEME := first **call** of LEX.SCAN -- NEXT **LEME\_** := second call **of LEX.SCAN** -- **PARSER\_ERRORS(1..PARSER\_ERRORS\_SIZ)** := null; -- Change **Log:** .......................................................................... with LEX\_ADO, AGENDA\_SUB, DATABASE\_SUB, INFER\_ENG\_SUB; package **PARSER\_ADO** is ........................................................................ -- Function: This procedure parses a **user** interface **command** using a recursive descent algorithm. If an error is encountered,<br>an error message is written to the screen. -- an **error** message **is** written to the screen. .........................................................................

#### TASK 2 REPORT. DETAILED DESIGN

#### ART/ADA DESIGN PROJECT - PHASE I

procedure PARSE\_A\_COMMAND; end PARSER\_ADO;

#### 3.4.6 Package Specification of STRUCT\_DCL
# *ART/ADA DESIGN PROJECT - PHASE I* TASK 2 REPORT: DETAILED DESIGN

 $-$ COPYRIGHT NOTICE  $\overline{a}$  $\overline{a}$  $\sim$ I) COPYRIGHT (C) 1988 INFERENCE CORPORATION,  $\overline{a}$ 5300 W. Century Blvd.,<br>Los Angeles, California 90045  $\sim$   $^{-}$  $\sim$   $\sim$ AN UNPUBLISHED WORK - - ALL RIGHTS RESERV  $\mathbb{L}^{\mathbb{L}}$  $\sim$ 2) Restricted Rights Notice (Short Form) (April 1984)  $- \sim$   $-$ Use, reproduction, **or** disclosure is  $\overline{\phantom{a}}$ subject to restrictions **set** forth in  $\omega = 1$ Government Cooperative Agreement Number NCC- $\mathbb{Z}^{\mathbb{Z}^{\times}}$ 9-1B between the National Aeronautics and  $\overline{a}$ Space Administration and the **University of**  $- -$ Houston-Clear Lake and a subcontract  $\sim$   $$ thereunder, Number 015 between the University  $\mathord{\hspace{1pt}\text{--}\hspace{1pt}}$ of Houston-Clear Lake and **Inference**  $\overline{\phantom{a}}$  $\overline{a}$ Corporation.  $\overline{a}$ **3)** Restricted Rights Notice (ART/Ads)  $\overline{\phantom{a}}$ These data **constitute** Inference  $\overline{a}$ Corporation trade **secrets** and/or information  $\overline{a}$ that is commercial or financial and  $$ confidential or privileged. They are  $$ submitted to the Government under NASA  $\sim$   $\sim$ Cooperative Agreement NCC-g-t6 with the  $\overline{a}$ University of Houston-Clear Lake Research  $\overline{\phantom{a}}$  .  $- -$ Institute for Computing and Information<br>Systems (RICIS) with the understanding that  $---$ Systems (RICID) with the understanding that  $\overline{\phantom{a}}$ they will not, without the permission. Inference **Corporation,** be used **or** disclosed  $-$ for **other** than evaluation **purposes.**  $\overline{\phantom{a}}$ **--** Author: **S.** Daniel Lee -- Package: STRUCT\_DCL -- Function: This package **contains declaration** of data **structures** for **--** the ART/Ad& kernel. -- State Variables: -- None  $\overline{a}$ **-- State** Variable **Initialization:** -- None  $\frac{1}{2}$ **-- Change** Log: .......................................................................... -- We are using a variable-length array as a main data structure for<br>-- rules, LHS patterns, alpha-memory, etc. rules, LHS **patterns,** alpha-memory, etc. - An example of a variable-length array, outsing is from Boo  $\overline{\phantom{a}}$ type **Substring** is array(Posltive range <>) **of** Item; type Structure is access **Substrlng;** type **String** is  $\overline{a}$ record

```
The_Length : Natural := O;
\overline{\phantom{m}} .
```
#### $ART/ADA$  DESIGN PROJECT - PHASE I TAST  $TASK$  :  $TASK$  : REPORT DETAILED DESIGN

ä.

```
\frac{1}{2}The Items : Structure;
\overline{\phantom{a}} .
       end record;
with TEXT_IO, List_Single_Unbounded_Managed, String_Sequential_Unbounded_Managed_Iterator, CCMPI
package STRUCT_DCL is
\overline{\phantom{a}}-- ART DATABASE CBJECTS
\overline{a}package CHARACTER_STRING is new
  String_Sequential_Unbounded_Managed_Iterator
  (ITEM => STANDARD.CHARACTER,
  SUBSTRING => STANDARD.STRING,
  •<, => .<.);
  subtype STR PTR TYPE is CHARACTER_STRING.STRING:
  type STR PTR ARRAY_TYPE is array(P0SITIVE range <>) of STR PTR TYPE;
  subtype FLOAT_TYPE is COMPILER_SUB.INTERNAL_FLOAT_TYPE;
  type FLOAT_ARRAY_TYPE is array(POSITIVE range <>) of FLOAT_TYPE;
  type SEQUENCE_TYPE;
  type SEQUENCE PTR TYPE is access SEQUENCE TYPE;
  type FACT TYPE;
  type FACT PTR TYPE is access FACT_TYPE;
  type ELEMENT;
  type ART_OBJECT is access ELEMENT;
  type ART_0BJECT PTR TYPE is access ART_0BJECT;
  -- £nstantla_ions of generic List package from Booch components
  package ART_0BJECT_LIST_is new LIST_SINGLE_UNBOUNDED_MANAGED(ITEM => ART_0BJECT);
  package INTEGER_LIST is new LIST_SINGLE_UNBOUNDED_MANAGED(ITEM => INTEGER);
  subtype ARTOBJECT_LIST_TYPE is ART_0BJECT_LIST.LIST;
  subtype RULE_LIST_TYPE is ART_0BJECT_LIST.L!ST;
  subtype INTEGERLIST_TYPE is INTEGER LIST.LIST;
  subtype MATCH_LIST_TYPE is INTEGER_LIST.LIST;
  type GLOBAL_VARIABLE is
  record
     NAME: ART_0BJECT;
     RULES: RULE LIST TYPE;
     VALUE: ART_0BJECT;
  end record;
   type GLOBAL_VARIABLE_PTR_TYPE is access GLOBAL_VARIABLE;
```
**29**

```
type FUNC TYPE;
type FUNC_PTR TYPE is access FUNC_TYPE;
type DATA_ENUM_TYPE is (INTEGER_ELEMENT, FLOAT_ELEMENT, FUN_DEF_ELEMENT,
                        STRING ELEMENT, SYMBOL_ELEMENT, STREAM_ELEMENT,
                        SEQUENCE ELEMENT, FACT_ELEMENT, VAR_NAME_ELEMENT,
                        GLOBAL VAR ELEMENT);
type DATA_SPEC(DATA_CODE: DATA_ENUH_TYPE ) is
record
   case DATA CODE is
      when INTEGER ELEMENT => INTEGER VALUE : INTEGER
      when FLOAT ELEMENT => FLOAT_VALUE : FLOAT_TYPE;
      when FUN DEF ELEMENT => FUN DEF: FUNC PTR_TYPE;
      when STRING ELEMENT => STRING VALUE: STR_PTR_TYPE;
      when SYMBOL ELEMENT => SYMBOL": STR_PTR_TYPE;
      when STREAM ELEMENT => STREAM : TEXT_IO.FILE_TYPE; -- Ada generic file type
      when SEQUENCE_ELEMENT => SEQ : SEQUENCE PTR TYPE;
      when FACT ELEMENT => FACT: FACT_PTR_TYPE;
      when VAR NAME ELEMENT => VAR NAME: ART OBJECT;
      when GLOBAL VAR ELEMENT => GLOBAL: GLOBAL_VARIABLE_PTR_TYPE;
   end case;
end record;
type DATA_SPEC_PTR_TYPE is access DATA_SPEC;
-- The types of art-objects.
type ELEMENT_TYPE is (INTEGER_ELEMENT, FLOAT ELEMENT, SYMBOL_ELEMENT, STRING_ELEMENT.
  STREAM_ELEMENT, SEQUENCE_ELEMENT, FACT_ELEMENT, FCALL_ELEMENT,
  BVAR_E[EMENT, BVARS_ELEMENT, NOTBVAR_ELEMENT, NOTBVARS_ELEMENT,
  TEMPLATE_ELEMENT, BVAR DEF INST_ELEMENT, BVARS_DEF_INST_ELEMENT. NOTBVAR_DEF_INST_ELEMENT.
  NOTBVARS DEF INST ELEMENT, GLOBAL VAR ELEMENT, VARIABLE_ELEMENT,
  I0 BUFFER ELEMENT, INTERNAL ELEMENT);
type ELEMENT is
record
   KIND: ELEMENT_TYPE;
   PERMANENT FLAG : BOOLEAN;
   HARKED FLAG : BOOLEAN;
   HASH INDEX : NATURAL;
   NEXT: ART OBJECT;
   DATA: DATA SPEC PTR TYPE;
end record;
type ART_OBJECT_ARRAY_TYPE is array(POSITIVE range <>) of ART_OBJECT;
type ART OBJECT_ARRAY_PTR_TYPE is access ART OBJECT_ARRAY_TYPE;
type ART OBJECT STACK TYPE is
   record
      SIZE : NATURAL := 0;
      STACK : ART_0BJECTARRAY_PTR_TYPE;
    end record;
 type INTEGER_ARRAY_TYPE is array(POSITIVE range <>) o! INTEGER;
 type INTEGER_ARRAY_PTR_TYPE is access INTEGER_ARRAY_TYPE;
 type INT_STACK_TYPE is
    record
       SIZE : NATURAL := O;
       STACK : INTEGER_AKRAY_PTR_TYPE;
    end record;
 type SEQUENCE_TYPE is
 record
    LENGTH: NATURAL := O;
```

```
REF COUNT: INTEGER;
   DATA: ART OBJECT ARRAY PTR TYPE;
end record
subtype TEMPLATE_TYPE is SEQUENCE PTR TYPE;
subtype FUNC_ID_TYPE is NATURAL;
type CODE_ELEMENT_TYPE is (BOXED_ELEMENT, OP_CODE_ELEMENT,
                            INDEX ELEMENT. STRING ELEMENT);
type VALUE_SPEC_TYPE is (ART_OBJECT_ELEMENT, FLOAT_ELEMENT, BOOLEAN ELEMENT,
                          INTEGER ELEMENT, STRING ELEMENT);
subtype INDEX_TYPE is INTEGER;
type RULEINFO;
type RULEINFO PTR TYPE is access RULEINFO;
type VALUE_SPEC is
record
   KIND : VALUE_SPEC_TYPE;
   INDEX : INDEX TYPE;
end record;
type VALUE_SPEC_PTR_TYPE is access VALUE_SPEC;
type VALUE SPEC ARRAY TYPE is array(POSITIVE range <>) of VALUE SPEC;
type VALUE_SPEC_ARRAY PTR TYPE is access VALUE SPEC_ARRAY_TYPE;
type OF_CODE_TYPE is (OP_BRANCH,
                       OP BRANCH IF TRUE,
-- OF_BRANCH_IF_FALSE,
                      0P_PUSH_CONSTANT,
                      0P_PUSH_VARIABLE,
                      OP_POP,
                       OP_SAVE_VAR,
                      OP_CALL,
                      OP_ART_OBJ_TO_INT,
                      GP_ART_GBJ_TO_ART_FLOAT,
                       OP ART OBJ TO C FLOAT,
-OP ART FLOAT TO C FLOAT,
                      OP ART 0BJ TO ART SYM,
\overline{\phantom{a}}OP_ART_OBJ_SYM_TO_C_STR,
                      0P ART SYM TO C STR,
                      0P ART OBJ TO ART STR,
                      OP ART OBJ STR TO C STR,
                      OP_ART_STR_TO_C_STR,
                       OP ART OBJ TO C OBJ.
                       OP ART OBJ TO BOOL.
                      0P ART OBJ TO STREAM.
                      OP_INT_TO_ART_OBJ,
                      OP_BOOL_TO_ART_OBJ,
                      0P C 0BJ TO ART OBJ,
                      OP_C_FLOAT_TO_ART_OBJ.
                      op_c_FLOAT_TO_ART_FLOAT.
                       or "wit" cowi" to "wit" obj.
                       0P_C_STR TO ART OBJ SYM.
                      OP ART SYM TO ART_0BJ,
                      0P C STR TO ART SYM.
                      0P C STR TO ART 0BJ STR,
                      0P ART STR TO ART 0BJ,
                      0P C STR TO ART STR,
                      0P STREAM TO ART OBJ,
                      OP_EXPAND_SEQUENCE,
```
CP END, 0P GET VAR PAT STACK,  $OP$  GET  $VAR$  PAT  $VECTOR$ . OP GET VAR JOIN, OP GET FACT ATOM OP INIT LOCAL, OP ART 0BJ TO FACT, OP FACT TO ART OBJ, OP FAST ASSERT, 0P PUSH PAT STACK, OP PUSH PAT VECTOR,  $OP$ PUSH $^{\sim}$ JOIN, CP PUSH FACT ATOM, 0P CALL FLOAT, OP\_PUSH\_DOUBLE, 0P-BRANCH A0 TRUE, OP BRANCH BOOL TRUE, OP BRANCH AO FALSE, 0P BRANCH BOOL FALSE. 0P SLOW ASSERT, 0P ART 0BJ TO SEGMENT, 0P SEGMENT TO ART OBJ, OP\_INT\_TO\_ART\_FLOAT, OP INT TO C FLOAT, 0P C FLOAT TO INT, OP ART FLOAT TO INT, OP<sup>T</sup>EQ CONST\_VAR\_AO, OP EQ CONST STACK AO, OP EQ CONST STACK FLOAT, OP EQ CONST\_STACK\_LIT, OP EQ VAR VAR AO, OP EQ VAR STACK AO. OP EQ STACK\_STACK\_A0, OP NOT BOOL\_BOOL, OP NOT AO BOOL, OP NOT BOOL AO, OP NOT AO AO, OP BOOL TO ART SYM, 0P ART SYM TO B00L, OP\_SAVE\_GLOBAL, OP\_START\_TIME, OP\_END\_TIME, OP\_CALL\_DEFUN, OP\_DEFUN\_END, OP PUSH GLOBAL, 0P OPEN SEGMENT, 0P\_SAVE\_SP, OF BRANCH AND POP AO FRAME, OP\_SET\_AO\_FRAME, 0P DEFSCHEMA, 0P SCHEMA ASSERT. 0P SCHEMA RETRACT, OF SCHEMA MODIFY, OF-BUILD SUBSEQ):

for OP\_CODE\_TYPE use (OP\_BRANCH => 1, -- 0P BRANCH IF TRUE => 2, -- OP BRANCH IF FALSE => 3, OP PUSH CONSTANT => 4, OP PUSH VARIABLE => 5, OP POP  $\Rightarrow$  6,  $OP$  SAVE VAR => 8,

 $OP$  $CALL$  => 10,

 $\sim$   $\sim$ 

 $\sim$ 

OP ART OBJ TO INT => II,  $OP$  ART  $OBJ$  TO ART FLOAT => 13, OP ART OBJ TO C FLOAT => 15, OP ART FLOAT TO C FLOAT => 17, OP ART OBJ TO ART SYH => 18, OP ART OBJ SYH TO C STK => **20.**  $OP$  $ART$  $SYM$  $TO$  $C$  $STR$  $\Rightarrow$  22, OP ART OBJ TO ART STR => 23, OP ART OBJ STR TO C STK => 25, OP ART *STR* TO C STR => 27,  $OP$  $ART$  $OD$  $TO$  $CO$  $OBJ$  => 28, OP ART OBJ TO BOOL =7 **30,** OP ART OBJ TO STREAM =7 31, OP INT TO ART OBJ => 32,  $OP$  BOOL  $TO$  ART  $OBJ$  => 33.  $OP\_C$   $OBJ$   $TO$   $ART$   $OBJ$  => 34,  $OP$  $C$   $FLOAT$   $TO$   $ART$   $OBJ$  => 35, OP C FLOAT TO ART FLOAT =>36, OP ART FLOAT TO ART OBJ **=>** 3T, OP C STR TO ART OBJ SYH => 38, OP ART SYH TO ART OBJ => **3g,** OP *C* STR TO ART *SYH* **=>** 40, OP **C** STR TO ART OBJ STR **=>** 41. OP ART STR TO ART OBJ => 42. OP **C** STR TO ART STR => 43, OP **STREAH** TO ART OBJ **=>** 44, OP EXPAND SEQUENCE => 46.  $OP$  **END** => 47, OP **G\_** VAR **PAT** STACK => **48,** OP **G\_ VAR PAT VECTOR =>** 4g, OP GET VAR JOIN **=> 50.** OP GET FACT ATOM => 51, OP INIT LOCAL **=>** 53, OP ART OBJ TO FACT **=>** 55, OP FACT TO ART **OBJ => 57,** OP FAST ASSET **=> 58.** OP **PUSH PAT** STAG => **59,** OP **PUSH PAT** VE\_OR **=> 60.** OP-PUSH-JOIN **=>** 61, OP PUSH FACT ATOH => 62,  $OP\_CALL\_FLOAT$  => 65. OP **PUSH DOUBLE => 66,** OP BRANCH AO TRUE =>  $67$ , OP BRANCH BOOL TRUE =7 **68,** OP BRANCH AO FALSE => *6g,* OP B\_CH BOOL **FALSE =>** 70, OP-\$LOW A\_S\_T-=> **71,** OP ART OBJ TO SEGMENT => 72, OP SEGH\_NT TO **ART** OBJ **=> 73.** 1 OP INT TO ART FLOAT **=> 74.** OP I\_ **TO C** FLOAT **=>** 75, OP **C FLOAT** TO INT => 76, OP ART FLOAT TO INT **=>** 77.  $OP$  EQ CONST VAR AO => 78, OPEQ\_CONST\_STACK\_AO => 79, OP\_EQ\_CONST\_STACK\_FLOAT => 80, OP\_EQ\_CONST\_STACK\_LIT => 81, OP EQ VAR V\_ AO **=>** 82, OP E\_ **VAR** STAG AO **=>** 83, OP\_EQ\_STACK\_STACK\_AO => 84, OP NOT BOOL BOOL **=>** 85, OP NOT AO BOOL **=>** 86, OP NOT BOOL AO => 87. OP NOT AO AO => 88,

```
go de
                     OP BOOL TO ART SYM => Bg,
                     OP ART gYM TO BOOL => 90,
                     OP SAVE GLOBAL => 91.
                     OPSTART TIME => 92,
                     OP END TIME => 93.
                     0P CALL DEFUN => 94,
                     0P-DEFUN END => 95,
                     0P PUSH GLOBAL => 96,
                     0P OPEN SEGMENT => 97,
                     OP SAVE SP => g8,
                      0P-BRANCH AND POP A0 FRAME =>g9,
                      OP SET AO FRAME => LO0,
                      0P DEFSCHEMA => I01,
                      0P SCHEMA ASSERT => 102,
                      0P SCHD_A RETRACT => L03,
                      0P SCHEMA MODIFY => 104,
                      0P BUILD SUBSEQ => 105);
type CODE ELEMENT(ELEMENT_CODE: CODE_ELEMENT_TYPE) is
record
  case ELEMENT CODE is
     when BOXED ELEMENT => BOXED OBJECT : ART OBJECT;
     when STRING ELEMENT => STRING VALUE : STR PTR TYPE;
     ';hen 0P CODE_ELEMENT => 0P_CODE: 0P_CODETYPE;
     when INDEX ELEMENT => INDEX : INDEX TYPE:
   end case;
end record;
type CODE_ELEMENT PTR TYPE is access CODE_ELEMENT;
type CODE ELEMENT PTR ARRAY TYPE is array(P0SITIVE range <>) of C0DE ELEMENT_PTR_TYPE;
type CODE-ELEMENT PTR ARRAY-PTR TYPE is access CODE_ELEMENT_PTR_ARRAY_TYPE;
-- Contains the relocation information for the code vector.
-- Index is the location in the code vector that must be relocated.
-- Type is the type of the object to be relocated.
type RELOC_VECTOR is
record
   INDEX : INTEGER:
   KIND : ELEMENT_TYPE;
end record:
type RELOC_VECTOR PTR TYPE is access RELOC_VECTOR;
type RELOC_VECTOR_ARRAY_TYPE is array(P0SITIVE range <>) of RELOC_VECTOR;
type RELOC_VECTOR_ARRAY PTR TYPE is access RELOC_VECTQR_ARRAY_TYPE;
-- The outer structure for a code vector. Points to the code_vector and
-- to the vector of relocation information.
type ART_CODE is
record
   CODE VECTOR : CODE_ELENENT_PTR_ARRAY PTR TYPE;
   RELOC_VECTOR_VALUE : RELOC_VECTOR_ARRAY_PTR_TYPE;
end record;
type ART CODE PTR TYPE is access ART CODE:
 -- tTpe ART_CODE_ARRAY_TYPE is array_P0SlTIVE range <>) of ART_CODE;
-- type ART_CODE_ARRAY_PTR_TYPE is access ART_CODE_ARRAY_TYPE;
type LOGIC is
record
   LEFT FACT: INTEGER;
   LEFT ELEMENT: INTEGER;
   RIGHT ELEMENT: INTEGER;
 end record;
```
### ART/ADA DESIGN PROJECT - PHASE I TALK TALK TASK 2 REPORT DETAILED DESIGN

 $\frac{1}{x}$ 

÷

```
type LOGIC PTR TYPE is access LOGIC;
type LOGIC_ARRAY_TYPE is array(POSITIVE range <>) of LOGIC;
type LOGIC_ARRAY_PTR_TYPE is access LOGIC_ARRAY_TYPE;
type VAR_MATCH is
record
  LENGTH : INTEGER;
  MATCHES : LOGIC ARRAY PTR TYPE;
end record
type VAR MATCH PTR TYPE is access VAR MATCH;
type VAR MATCH ARRAY TYPE is array(POSITIVE range <>) of VAR MATCH;
type VAR_MATCH_ARRAY_PTR_TYPE is access VAR_MATCH_ARRAY_TYPE;
type RELATION;
type RELATION PTR TYPE is access RELATION;
type TEST FLAG TYPE is (TEST CONSTANT, TEST EXPRESSION);
type PARENT_NODE_TYPE is (RELATION_PARENT, PATTERN_NODE_PARENT);
type PATTERN_NODE(TEST FLAG : TEST_FLAG_TYPE;
                PARENT FLAG : PARENT_NODE_TYPE;
                STOP FLAG : BOOLEAN);
type PATTERN_NODE_PTR_TYPE Is access PATTERN_NODE;
type RELATION is
record
  NAME: ART_OBJECT;
  RESTRICTIONS: PATTERN_NODE_PTR_TYPE;
  NEXT: RELATION PTR TYPE;
end record;
type RELATION PTR ARRAY_TYPE is array(POSITIVE range <>) of RELATION PTR TYPE:
type RULEINF0_0R_CODE_ELEHENT TYPE is (RULEINF0_ELEMENT, ART_CODE_ELEMENT);
type RULEINFO_OR_CODE_TYPE (FLAG : RULEINFO OR CODE_ELEMENT_TYPE) is
 record
   c_se FLAG is
     when RULEINF0 ELEMENT => RULEINF0 VALUE : RULEINFO PTR TYPE;
     when ART CODE-ELEMENT => CODE VALUE : ART CODE PTR TYPE;
   end case;
  end record;
type RULEINFO_0R_CODE PTR TYPE is access RULEINFO OR CODE_TYPE;
type JOIN_NODE;
type JOIN_NODE_PTR_TYPE is access JOIN_NODE;
-- JOIN NODE STRUCTURE:
- up is a backward chain of join nodes.
-- down chains together the join nodes that depend on this node; when
-- it's zero, eval actually contains a ruleinfo structure for the rule
- to fire.
            type JOIN_NODE is
record
  INITIAL JOIN FLAG : BOOLEAN;
  POSITIVE JOIN FLAG : BOOLEAN;
  -- If this Is-a negative fact pattern, and the first
  -- fact pattern in the rule. set the fl_g.
  LEADING NOT FLAG : BOOLEAN;
  DEPTH : INTEGER; - The number of patterns processed before join
```
35

```
HASH INDEX : INTEGER;
  EVAL: RULEINF0 OR CODE_PTR_TYPE;
   -- An expression gathered from succeeding TEST constructs in the case of a NOT node
  -- If the node is not a NOT node, then it is NULL.
  NOT TESTS: ART CODE PTR_TYPE;
  MATCH_LOGIC: VAR_MATCH_PTR_TYPE; -- variable length array
  RIGHT: JOIN NODE PTR TYPE;
  UP: JOIN NODE PTR TYPE;
  DOWN: JOIN NODE PTR TYPE;
   NEXT STOP: JOIN NODE_PTR_TYPE;
  ENTRY_PAT: PATTERN_NODE_PTR_TYPE;
end record;
                                            -- The joins on same level
                                            -- parent join
                                            -- joins which depend on thls node
                                            -- list of join nodes feeding off a stop node
type RHS_BIND;
type RHS BIND_PTR_TYPE is access RHS_BIND;
type RHS_BIND_PTR_ARRAY_TYPE;
type RHS_BIND_PTR_ARRAY PTR TYPE is access RHS_BIND PTR ARRAY_TYPE;
type DEPENDENT;
type DEPENDENT PTR TYPE is access DEPENDENT;
type DEPENDENT is
record
  NEXT : DEPENDENT PTR TYPE;
   DATA : ART OBJECT;
end record;
type ACTIVATION;
type ACTIVATION_PTR_TYPE is access ACTIVATION
type PART_MATCH (LAST_JOIN : BOOLEAN);
type PART_MATCH_PTR_TYPE is access PART_MATCH;
type PART_MATCH_PTR_ARRAY_TYPE is array(POSITIVE range <>) of PART_MATCH_PTR_TYPE;
type PART_MATCH_PTR_ARRAY_PTR_TYPE is access PART_MATCH_PTR_ARRAY_TYPE;
type PART MATCH (LAST JOIN : BOOLEAN) is
record
   COUNT: INTEGER;
   DEPENDENTS: DEPENDENT PTR TYPE;
   JOIN: JOIN NODE PTR TYPE;
   NEXT: PART MATCH PTR_TYPE;
   BIND LENGTH: NATURAL;
   BINDS: RHS BIND PTR ARRAY_PTR_TYPE;
   case LAST_JOIN is
     when TR\overline{UE} => ACT : ACTIVATION\_PTR\_TYPE := null;when FALSE => null;
   end case;
end record:
type LOG_SUPPORT;
type LOG_SUPPORT PTR TYPE is access LOG_SUPPORT;
-- LOGICAL SUPPORT STRUCTURE
-- List of joins supporting a fact
type LOG_SUPPORT is
record
SUPPORT: PART MATCH PTR TYPE;
NEXT: LOG_SUPPORT_PTR_TYPE;
end record;
 ........................................................................ ----
 -- PATTERN NODE: This dmta structure describes %he actions and characteristics of
 -- the pattern network. It contains instructions for exactly what actions should
```
 $--$  be performed at that node and what kind of node it is.

### ART (ADA DESIGN PROJECT - PHASE I TASIS : TASIS 2 REPORT DETAILED DESIGN ART (ADA DESIGN)

 $\mathbb{R}^2$ ÷.

 $\hat{\mathbf{t}}$  $\cdot$ 

```
type TEST_NODE_TYPE (TEST_FLAG : TEST_FLAG TYPE) is
record
  case TEST FLAG is
     -- A constant to be tested agalnst
     when TEST_CONSTANT => CONSTANT_VALUE . ART_OBJECT;
     -- A code wector to be interpreted for the result.
     when TEST EXPRESSION => EXPRESSION : ART CODE PTR TYPE;
   end case;
end record;
type PARENT_TYPE (PARENT_FLAG : PARENT_NODE_TYPE) is
record
  case PARENT FLAG is
     -- The relation for a fact START node.
     when RELATION PARENT => RELATION : RELATION PTR TYPE;
     -- The immediate mother pattern node.
     when PATTERN NODE PARENT => UP : PATTERN NODE PTR TYPE;
   end case;
end record;
type PATTERN_NODE(TEST_FLAG : TEST_FLAG_TYPE;
  PARENT FLAG : PARENT_NODE_TYPE;
  STOP FlAG : BOOLEAN) is
record
  TYPE SINGLE FLAG : BOOLEAN; -- These four mutually exclusive
  TYPE-MULTIPLE FLAG : BOOLEAN;
  TYPEEMPTY_FLAG : BOOLEAN; -- if this node is only an into or out node
  ACTION INTO FLAG : BOOLEAN;
  ACTION OUT FLAG : BOOLEAN;
  ACTION-SAME FLAG : BOOLEAN;
  ACTION NEXT SLOT FLAG : BOOLEAN;
  ACTION_NEXT_VARIABLE_SLOT_FLAG : BOOLEAN;
  TEST NOTHING FLAG : BOOLEAN;
  BIND FLAG : BOOLEAN;
   LEFT : PATTERN NODE PTR TYPE;
                                     -- The sister to the left.
  RIGHT : PATTERN_NODE_PTR_TYPE;
                                     -- The sister to the right.
  TEST_NODE : TEST_NODE_TYPE( TEST_FLAG );
   PARENT: PARENT_TYPE( PARENT_FLAG );
   case STOP FLAG is
     -- Tho start of the daughter chain.
     when FALSE => DOWN : PATTERN_NODE_PTR_TYPE;
     -- A list of those join nodes feeding off of this STOP node.
     when TRUE => PATH : JOIN_NODE_PTR_TYPE;
  end case;
end record;
type PAT_REF;
type PAT REF PTR_TYPE is access PAT_REF;
type PAT_REF is
record
  PAT : PATTERN NODE PTR TYPE;
   NEXT : PAT REF PTR TYPE;
```

```
end record;
type JOIN_REF:
type JOIN_REF PTR_TYPE is zccess JOIN_REF;
type JOIN_REF is
record
  PATH : JOIN_NODE PTR_TYPE;
  NEXT : JOIN REF PTR TYPE;
end record;
-- RHS_BIND: What ART/LISP calls an "instantiation", this
-- describes the items that were used in a particular
-- output of the fact pattern net.
..........................................................................
type RHS_BIND is
record
  LAST PAT NODE : PATTERN NODE PTR TYPE;
  NEXT : RHS BIND PTR TYPE;
  ITEM LENGTH : INTEGER;
  ITEMS: ART_OBJECT_ARRAY_PTR_TYPE;
end record;
type RHS_BIND_PTR_ARRAY_TYPE is array(P0SITIVE range <>) of RHS BIND_PTR_TYPE;
type FACT_TYPE Is
record
  ID: NATURAL;
  BIND LIST: RHS BIND PTR TYPE;
  SUPPORT: LOG SUPPORT PTR TYPE;
  PROPOSITION: ART OBJECT;
end record;
\overline{\phantom{m}}-- FUNCTIONS
-type TEST_TYPE;
type TEST PTR TYPE is access TEST_TYPE;
type TEST_TYPE is
record
   VALUE: ART OBJECT;
   ARG LIST: TEST PTR TYPE;
   NEXT ARG: TEST PTR TYPE;
end record;
type PARAMETER;
 type PARAMETER PTR TYPE is access PARAMETER;
 type PARAMETER is
record
   ARG TYPE: ART 0BJECT;
   CLASS: ART OBJECT;
   NEXT: PARAMETER PTR TYPE;
   OPTIONAL: TEST PTR TYPE;
 end record;
 type FUNC_TYPE ls
 record
   ID: FUNC_ID_TYPE;
                               -- Function ID
   ART NAME: ART OBJECT;
                               -- ART function nam
                            -- Entry point name
   ADA NAME: ART OBJECT;
```
÷

 $\sim$ 

```
RET TYPE: ART OBJECT;
                          -- Return data type
  DEFUN: ART_CODE PTR TYPE;
PARAMS: PARAMETER PTR TYPE;
                           -- Function parameters
  MIN ARGS: ART OBJECT;
                          -- Minimum number of parameters
                          -- Maximum number of parameters
  MAX ARGS: ART OBJECT;
end record;
- -RULES
- -\mathbb{L} .
subtype SALIENCE TYPE is integer range -10000..10000;
type RULEINFO is
record
  NAME: ART_OBJECT;
  DOC STRING: ART OBJECT;
  BREAKPOINT SET : BOOLEAN;
  -- if i, this is the original rule;
  -- if not, one of the OR derlvatlves
  COPY NUMBER: POSITIVE;
  SALIENCE: SALIENCE_TYPE;
  SALIENCE CODE: ART CODE PTR TYPE;
  RHS CODE: ART CODE PTR TYPE;
  JOIN NODE: JOIN_NODE_PTR_TYPE;
  LOGICAL JOIN: JOIN NODE PTR TYPE;
  NEXT: RULEINFO_PTR_TYPE;
end record;
- --ACTIVATION
\simtype ACTIVATION is
record
  RULE: RULEINF0_PTR_TYPE;
  BINDINGS: PART_MATCH_PTR_TYPE;
  SALIENCE: SALIENCE TYPE;
  NEXT: ACTIVATION PTR TYPE;
  PREV: ACTIVATION_PTR_TYPE;
end record;
-- DEFFACT STRUCTURE: Stores Information _bout a deffacts construct.
-- Name: The name of the deffacts construct.
-- Description: The string descrlhing the deflects construct. Used
-- _fter the deffacts name.
-- Flist: Pointer to the list of facts defined by tbls
-- deffacts construct.
-- Next: Pointer to the next deffacts definition structure.
type DEFFACT;
type DEFFACT_PTR_TYPE is access DEFFACT;
type DEFFACT is
record
  NAME: ART_0BJECT;
  DESCRIPTION: ART OBJECT;
  FLIST: ART_OBJECT_LIST_TYPE;
```
NEXT: DEFFACT\_PTR\_TYPE; end record:

end STRUCT\_DCL;

# 3.4.7 Package Specification of ART\_OBJECT\_SUB

 $\ddot{\phantom{1}}$ 

 $\bar{\omega}$ 

### ARTADA DESIGN PROJECT - PHASE I TASK<sup>2</sup> REPORT: DETAILED DESIGN

Ŧ,

ŧ

t,

```
-v
                    COPYRrGHT NOTICE
\Delta \Delta\simI) COPYRIGHT (C) 1988
\simINFERENCE CORPORATION,<br>5300 W. Century Blvd.,
\Box \Box\omega \omega5300 W. Century Blvd.,
\mathord{\hspace{1pt}\text{--}\hspace{1pt}}Los Angeles, Californla 90045.
       AN UNPUBLISHED WORK - - ALL RIGHTS RESERVED.
\overline{a}\overline{a}2) Restricted Rights Notice (Short Form) (April 1984)
-\sim \simUse, reproduction, or disclosure is
\overline{a}subject to restrictions set forth in
\BoxGovernment Cooperative Agreement Number NCC-
\perp \perp\overline{a}9-18 between the National Aeronautics and
        Space Administration and the University of
\sim \simHouston-Clear Lake and a subcontract
\mathord{\hspace{1pt}\text{--}\hspace{1pt}}\mathord{\hspace{1pt}\text{--}\hspace{1pt}}thereunder, Number 015 between the University
        of Houston-Clear Lake and Inference
\sim \sim\overline{a}Corporation.
\sim \sim\mathbb{L}^{\frac{1}{2}}3) Restricted Rights Notice (ART/Ada)
\overline{\phantom{a}}\overline{\phantom{a}} .
                 These data constitute Inference
        Corporation trade secrets and/or information
\overline{\phantom{a}} .
        that is commercial or financial and
\mathbb{L} \mathbb{L}\perp \perpconfidential or privileged. They are
\overline{\phantom{m}}submitted to the Government under NASA
        Cooperative Agreement Ncc-g-16 with the
\overline{\phantom{a}}\mathbb{L}^{\perp}University of Houston-Clear Lake Research
\overline{\phantom{a}}Institute for Computing and Information
\mathbb{L}^{\perp}Systems (RICIS) with the understanding that
\overline{\phantom{m}}they will not, without the permission of
      Inference Corporation, be used or disclosed
- -for otber than evaluation purposes,
\overline{\phantom{a}}-- Author: S. Daniel Lee
\overline{a}-- Package: ART_OBJECT_SUB
-- Function: Thls package contains subprograms necessary to manage
-- the ART/Ada objects.
-- State Variables:
-- Non e
\overline{\phantom{a}}-- S_ate Variable initialization:
-- Non\bullet\overline{a}-- Change Log:
-- Author Date Change
--- jtb 09/14/88 Added function GET_SYMBOL_GLOBAL_VAL<br>--
wlth STRUCT_DCL;
use STRUCT DCL;
package ART_OBJECT_SUB is
```
÷

```
-- Operations on ART objects
-- Returns a new, permanent art_object reference to the ART object
-- referred to by reference. Reference may be either a permanent
-- or automatically allocated art_object.
function REGISTER_ART_OBJECT(REFERENCE : ART_OBJECT) return ART_OBJECT;
-- Frees the permanent or temporary reference to an art_object;
-- it is an error to continue to use an art_object after freeing the
-- reference to it.
procedure UNREGISTER_ART_OBJECT(REFERENCE : ART_OBJECT);
-- Returns TRUE if the two art_objects X and Y are the same object.
-- EQ and EQUAL are equivalent.
function EQ(X: ART_CBJECT;
      Y: ART OBJECT) return BOOLEAN;
-- Returns TRUE if the two art_objects X and Y are the same object.
-- EQ and EQUAL are equivalent.
                   ------------------------------------
--------------------------------
function EQUAL(X: ART_OBJECT;
        Y: ART_OBJECT) return BOOLEAN;
-- Returns the type of an object, as a symbol.
function TYPE OF (OBJ: ART_OBJECT) return ART_OBJECT;
-- Returns an ART OBJECT for the symbol resulting from performing a
-- intern operation on the string str. Case is presered in str.
function ART_SYMBOL(A_STR : STRING) return ART_OBJECT;
-- Returns an ART OBJECT that represents the string specified.
-- Case is preserved.
function ART_STRING(A_STR : STRING) return ART_OBJECT;
-- Returns an ART_OBJECT that represents the number specified.
function ART_INTEGER(NUM: INTEGER) return ART_OBJECT;
-- Returns an ART OBJECT that represents the number specified.
function ART_FLOAT(NUM: FLOAT_TYPE) return ART_OBJECT;
  -- Returns a STRING that is the print name of the symbol.
function ADA SYMBOL(SYMBOL: ART_OBJECT) return STRING;
```
42

```
-- Returns a STRING that represents the ART_0BJECT specified.
.............................................................
functlon ADA STRING(STR: ART OBJECT) return STRING;
-- Returns the number represented by the ART_0BJECT specified.
function ADA INTEGER(NUM: ART OBJECT) return INTEGER
-- Returns the number represented by the ART_OBJECT specified.
    .............................................
function ADA_FLOAT(NUM: ART_0BJECT) return FLOAT TYPE;
-- Returns len_%h of obj.
                  -------------------------------------
.............................................................
function LENGTH(0BJ: ART OBJECT) return NATURAL;
-- Returns the position of the first occurrence of value in obj. If
-- value is not in obj, returns O.
                       ....................................................................
function POSITION(VALUE: ART_0BJECT;
            OBJ: ART_0BJECT) return NATURAL;
-- Returns TRUE if value is in obJ, and FALSE otherwise.
                          ---------------------------------
function MEMBER(VALUE: ART OBJECT;
            OBJ: ART_0BJECT) return BOOLEAN:
-- Returns the nth elemen_ of obj.
______________________________
                        ----------------------------
function NTH(OBJ: ART 0BJECT;
        INDEX: NATURAL) return ART_0BJECT;
-- Predicates
-- Returns TRUE if the ART_OBJECT, OBJ, is a symbol, otherwise FALSE.
.....................................................................
function SYMBOLP(0BJ: ART OBJECT) return BOOLEAN;
-- Returns TRUE if the ART_0BJECT, 0BJ, is a strlng, otherwise FALSE.
.....................................................................
function STRINGP(OBJ: ART OBJECT) return BOOLEAN;
-- Re_urns TRUE if the ART OBJECT, OBJ, is an integer, otherwise FALSE.
function INTEGERP(0BJ: ART_0BJECT) return BOOLEAN;
-- Returns TRUE if the ART_0BJECT, OBJ, is a float, otherwise FALSE.
.....................................................................
function FLOATP(0BJ: ART OBJECT) return BOOLEAN;
```
-- Returns TRUE if the ART\_OBJECT, OBJ, is a **number, otherwise** FALSE.

#### ART/ADA DESIGN PROJECT - PHASE I

TASK 2 REPORT. DETAILED DESIGN

```
function NUMBERP(OBJ: ART_CBJECT) return BOOLEAN;
-- Returns TRUE if the ART OBJECT, OBJ, is a sequence, otherwise FALSE.
  function SEQUENCEP(CBJ: ART_OBJECT) return BOOLEAN;
-- Returns TRUE if the ART_OBJECT, OBJ, is a fact, otherwise FALSE.
function FACTP(OBJ: ART_OBJECT) return BCOLEAN;
-- HASHING SUBPROGRAMS
-- FIND SYMBOL: Searches for the string in the hash table. If the
-- string is already in the hash table, then the address of the
-- string is returned. Otherwise, NULL is returned.
function FIND_SYMBOL(STR: STR_PTR_TYPE) return ART_OBJECT;
-- init hash: Purpose is to initialize the hash tables to NULL
-------<del>-</del>----------
         procedure INIT_HASH;
-- HASH: Computes the hash table location for the given string.
function HASH(VALUE: NATURAL;
       TABLE_LENGTH : INTEGER) return INTEGER;
-- AO HASH: Hashes an ART OBJECT.
procedure AO_HASH( CODE : INTEGER;
         ADDR : ART_OBJECT);
function PART MATCH RIGHT HASH (RHS BIND : in RHS BIND PTR TYPE;
                   : in JOIN_NODE_PTR_TYPE;
                JOIN
                    : in VAR_MATCH_PTR_TYPE) return NATURAL;
                MAT
function PART_MATCH_LEFT_HASH (RHS_BIND : in RHS_BIND_PTR_ARRAY_PTR_TYPE;
                  : 1n JOIN_NODE_PTR_TYPE;
               JOIN
                    : in VAR MATCH_PTR_TYPE) return NATURAL;
               MAT
-- miscellaneous subprograms
              -- A FREE SEQUENCE: Decrements a sequence's reference count and deallocates the
-- sequence if the reference count goes to 0 (unused sequence.)
procedure FREE_SEQUENCE(SEQ: ART_OBJECT);
-- A GENTEMP: Creates a new, previously
-- unused symbol.
```
function GENTEMP(STR : STRING) return ART OBJECT;

 $\begin{array}{c} 1 \\ 1 \\ 2 \end{array}$ 

 $\frac{1}{4}$ 

```
-- SEQ LIST INTERN: Takes a list of art-object references and nondestructively copies it
-- into an interned sequence.
.......................................................................................
function SEQ_LIST INTERN(SEQ_ITEM_LIST_ ART_0BJECT_LIST_TYPE) return ART_OBJECT;
-- SEQ_INTERN: Interns a sequence of art-objects into the sequence hash table Malntalns
-- the reference counts of the sequences for garbage collection and freeing
.......................................................................................
function SEQ_INTERN(VECTOR: ART OBJECT ARRAY PTR TYPE;
                OFFSET: INTEGER;
                LENGTH: INTEGER) return ART OBJECT;
-- SEQ_iNTERN: Interns a sequence of art-objects into the sequence hash table. Maintains
-- the reference counts of the sequences for garbage collection and freelng.
function SEQ INTERN(VECTOR: CODE_ELEMENT_PTR_ARRAY_PTR_TYPE;
                OFFSET: INTEGER;
                LENGTH: INTEGER) return ART_OBJECT;
-- SYMBOL INTERN: interns a symbol into the sequence hash table. Maintains
-- the reference counts of the sequences for garbage collection and freeing.
................................... . ...................................................
function SYMBOL_INTERN(SYMBOL: ART_0BJECT) return ART_0BJECT;
          \sim........................... .-_ ........................................
-- GET SYMBOL_GLOVAL_VAL: Returns the global variable associated with the
-- symbol given, returns null if no global variable
-- exists with that name.
......................................................................
function GET_SYMBOL_GLOBAL_VAL(NAME: ART_0BJECT) return ART_OBJECT;
```
**end** ART\_OBJECT\_SUB;

**3.4.8** Package Specification **of DATABASE\_SUB**

 $\overline{\phantom{a}}$ COPYRIGHT NOTICE  $\sim$   $\sim$  $\sim$   $\sim$  $\omega =$ i) CCPYRIGHT (C) 1988  $-$ INFERENCE CORPORATIO  $\omega = 1$ 5300 W. Century Blvd., Los Angeles, California 90045.  $-$ AN UNPUBLISHED WORK - - ALL RIGHTS RESERVED  $- -$ 2) Restricted Rights Notice (Short Form) (April 1984)  $\overline{\phantom{a}}$  $\mathord{\hspace{1pt}\text{--}\hspace{1pt}}$ Use, reproduction, or disclosure Is subject to restrictions set forth in  $- -$ Government Cooperative Agreement Number NCC- $-$ 9-1B between the National Aeronautics and  $\mathbb{L} \mathbb{L}$  $\perp$   $\perp$ Space Administration and the University **of**  $-$ Houston-Clear Lake and a subcontract thereunder, Number 015 between the University  $\sim$   $\sim$ of Houston-Clear Lake and Inference  $\mathbb{L} \mathbb{L}$ Corporation.  $\mathord{\hspace{1pt}\text{--}\hspace{1pt}}$  $\overline{\phantom{a}}$  $\overline{\phantom{a}}$ 3) Restricted Rights Notice (ART/Ada)  $- -$ These data **constitute Inference**  $- -$ Corporation trade secrets and/or information that is commercial **or** financial and  $\overline{a}$  $$ **confidential** or **privileged.** They are submitted to the Government under NASA  $\sim$   $\sim$ Cooperative **Agreement** NCC-9-16 with the  $\frac{1}{2}$ University of Houston-Clear Lake Research  $\overline{\phantom{a}}$ Institute **for** Computing **and** Information  $-$ Systems (RICIS) with the understanding that  $$ they will not, without the permission of  $\mathbb{L} \mathbb{L}$ Inference Corporation, be used or disclosed for **other** than **evaluation** purposes.  $\sim$   $\sim$  $-$ -- Author: S. Daniel Lee  $\sim$   $\sim$ **--** Package: DATABASE\_SUB **--** Function: This pack\_e **contains** subprograms **necessary** to m\_nage -- the ART/Ada **database.**  $---$ **--** State Variables: -- None  $-$ **--** State Variable Initialization: **--** None  $\sim$   $\sim$ **--** Change Log: -- 9-14-88 **SDL** - add offset to seqintern as the second argument.  $\overline{a}$ .......................................................................... with STRUCT\_DCL; use STRUCT\_DCL; package DATABASE\_SUB is -- RESET: the purpose **of** this function is to reset the **--** ART/Ada environment. The fact table is reset to the deffacts **--** statements, the agenda is cleared, and the Join and pattern

TASK 2 REPORT DETAILED DESIGN

```
-- networks are reset.
procedure RESET;
-- RMV OLD FACTS: Returns facts that have been retracted to the
-- pool of available memory. It is necessary to postpone
-- returning the facts to memory because rhs actions retrieve
-- their variable bindings directly from the fact data structure.
procedure RMV_OLD_FACTS;
-- RETRACT: A public function to retract a fact.
procedure RETRACT(FACT: in out ART_OBJECT);
-- FIND FACT:
-- The function find_fact finds a fact with a given id number.
function FIND FACT(ID: INTEGER) return ART_OBJECT;
-- FACT NUMBER:
-- The function fact number returns a fact id number given a fact.
function FACT NUMBER (FACT: ART OBJECT) return NATURAL;
-- FACTS: Prints out a list of the current facts
-- to the screen, in sorted order and with a
-- sum of the total current facts.
procedure FACTS;
-- ENTER FACT: Puts a fact into the data base and sends it through the networks
              function ENTER FACT(PROPOSITION: ART OBJECT) return ART OBJECT;
\rightarrow-- REMOVE RHS BIND: Removes a RHS bind and updates the sequence reference
          counts of its items.
\overline{\phantom{m}}-\bulletprocedure REMOVE RHS BIND(THIS_BIND: in out RHS_BIND_PTR_TYPE);
```
end DATABASE\_SUB;

 $\ddot{\cdot}$ 

3.4.9 Package Specification of CALLIO\_SUB

 $\mathbb{L} \mathbb{L}$ COPYRIGHT NOTICE  $\mathord{\hspace{1pt}\text{--}\hspace{1pt}}$  $\perp$   $\perp$  $-$ 1) COPYRIGHT (C) 1988  $\sim$   $\sim$ INFERENCE CORPORATIO  $\frac{1}{2}$ 5300 W. Century Blvd.,  $\sim$   $\sim$ Los Angeles, C&lifornla 90045. AN UNPUBLISHED WORK  $-$  ALL RIGHTS RESERVED.  $-- \mathbb{L}^{\perp}$  $-$ 2) Restricted Rights Notice (Short Form) (April 1984)  $\mathbb{L}^{\perp}$ Use, reproduction, or disclosure is  $\sim$   $\sim$ subject to restrictions set forth in  $\overline{\phantom{a}}$ Government Cooperative Agreement Number NCC- $-$ 9-18 between the National Aeronautics and  $\overline{\phantom{a}}$  $\overline{a}$ Space Administration and the University of  $\mathbb{L} \mathbb{L}$ Houston-Clear Lake and a subcontract thereunder, Number 01S between the **University**  $\pm$   $\pm$ of Houston-Clear Lake \_nd **Inference**  $\rightarrow$ Corporation.  $\rightarrow$   $\rightarrow$  $-$ 3) Restricted Rights Notice (ART/Ada)  $\equiv$   $\equiv$  $- -$ These data **constitute** Inference  $\overline{\phantom{a}}$  $\overline{a}$ Corporation trade **secrets** and/or information  $$ that is commercial or financial and confidential or privileged. They are  $$ submitted to the Government under NASA Cooperative Agreement NCC-9-16 with the  $-$ University of Houston-Clear Lake Research  $\overline{\phantom{a}}$ Institute for Computing and Information Systems (RICIS) with the understanding that  $\sim$ they will not, without the permission of  $\rightarrow$ Inference Corporation, be **used or** disclosed  $\overline{\phantom{a}}$ for other th\_n evaluation **purposes.**  $\overline{a}$ -- Author: S. Daniel Lee  $\sim$   $\sim$ -- Package: CALLIO\_SUB -- Function: This package contains subprograms necessary to support -- **call-ln.** -- State Variables:  $-$ None  $-$ -- State Variable Initialization:  $\frac{1}{2}$  . None  $\overline{\phantom{a}}$ -- Change Log:  $\overline{\phantom{a}}$ with STRUCT DCL; use STRUCT\_DCL; package CALLIO\_SUB is -- Constructs an "empty" fact template and returns a pointer to it as an -- ART object which may later be asserted. It Is an error to assert a -- template without Insertlng somethlng into **each** of the size slots

 $\sim$ 

 $\mathbf{r}$ 

 $\frac{1}{2}$ 

-- allocated in it. All templates are permanent. Additionally they should -- not be freed with unregister\_art\_ob]ect. **They** should only be freed -- with free\_template ........................................................................ functlon HAKE **TEMPLATE(SIZE:** NATURAL) return **TLM?LATE TYPE; --** This function sets the **element of** template specifled by -- index to be value. It is an error to attempt to modify a fact -- not created with MAKE TEMPLATE. The first element of the fact (the -- reiation) is indexed by index I. The other **elements** of the fact **--** have indices 2 through the length of the f\_ct. procedure SET\_NTH(TEMPLATE: in out TEMPLATE\_TYPE; INDEX: in INTEGER; VALUE: in ART OBJECT); ----------- .................................................................... -- Frees the TEMPLATE TYPE template. It is **an error** to continue to refer to -- template **after** freeing. procedure FREE TEMPLATE(TEMPLATE: in out TEMPLATE TYPE); -- Asserts a fact from the contents of template into the ART database. -- **Templ\_te** mus\_ be constructed uslng the functlons and macros **below** -- prior to assertion. It is an error to assert a fact with an empty fact -- slot. A template may be used for any number of assertions. ........................................................................... **function** ASSERT(TEMPLATE: in TEMPLATE\_TYPE) return ART\_0BJECT; -- This function takes a template and returns a sequence matching the -- template. The sequence returned will not incorporate or alter the -- template. function **SEQUENCE(TEMPLATE:** in TEMPLATE\_TYPE) returu ART\_OBJECT; **--** Convert INTEGER to BOOLEAN. If 0, then FALSE. TRUE, otherwise. .\_\_\_\_\_\_\_\_\_\_\_\_\_\_\_\_\_\_\_\_\_\_\_ function **INTEGER** TO B00LEAN(STATUS : INTEGER) return BOOLEAN; -- Convert BOOLEAN to INTEGER. If TRUE, then I. If FALSE, then O. --... ......................... . .................................... function BOOLEAN TO **INTEGER(STATUS** : BOOLEAN) return INTEGER;

end CALLI0\_SUB;

**3.4.10 Package Specification of** INFER\_ENG\_SUB

 $\sim$ COPYRIGHT NOTICE  $\sim$  $\omega$   $\omega$ 1) COPYRIGHT (C) 1988  $\mathbb{L} \mathbb{L}$ INFERENCE CORPORATION,  $\sim$   $-$ 5300 W. Century Blvd.,  $\omega = 1$ Los Angeles, California 90045.  $-$ AN UNPUBLISHED WORK - - ALL RIGHTS RESERVED.  $\sim$   $\sim$  $-$ 2) Restricted Rights Notice (Short Form) (April 1984)  $\perp$   $\perp$  $-$ Use, reproduction, or disclosure is  $\Box$   $\Box$ subject to restrictions set forth in  $\overline{\phantom{a}}$ Government Cooperative Agreement Number NCC- $\overline{a}$ 9-16 between the National Aeronautics and  $\overline{\phantom{a}}$  . Space Administration and the University of  $\mathbb{L}^{\perp}$ Houston-Clear Lake and a subcontract  $-$ thereunder, Number 015 between the University  $\overline{\phantom{a}}$  . of Houston-Clear Lake and Inference  $\sim$  $\overline{a}$ Corporation.  $-1$ 3) Restricted Rights Notice (ART/Ada)  $-- \overline{a}$ These data constitute Inference Corporation trade secrets and/or information  $$ that is commercial or financial and  $$ confidential or privileged. They are  $\overline{\phantom{a}}$  . submitted to the Government under NASA  $- -$ Cooperative Agreement NCC-9-16 with the  $\overline{a}$ University of Houston-Clear Lake Research  $\overline{\phantom{a}}$ Institute for Computing and Information Systems (RICIS) with the understanding that  $-$ they will not, without the permission of  $\overline{\phantom{m}}$ Inference Corporation, be used or disclosed  $\mathbb{L} \mathbb{L}$ for other than evaluation purposes.  $- -$ -- Author: J. T. Badura  $-$ -- Package: INFER ENG SUB  $-$ -- Function: This package contains subprograms that control functions of the inference engine.  $\frac{1}{2}$  . **Contract Contract**  $\overline{\phantom{m}}$ -- State Variables:  $\frac{1}{2}$  and  $\frac{1}{2}$  . The  $\frac{1}{2}$ None -- State Variable Initialization:  $\,$ **None** -- Change Log:  $\sim$ with STRUCT DCL; use STRUCT DCL; package INFER\_ENG\_SUB is -- Function: This procedure initializes ART. This procedure is called -- before any other ART procedures. procedure INIT, -- Function: Runs the inference engine (match-select-act cycle) LIMIT number of times. Continue to run until the agenda is  $-$ 

#### ART/ADA DESIGN PROJECT - PHASE I TAGNOSTIC SERVER DETAILED DESIGN TASK 2 REPORT. DETAILED DESIGN

÷.

```
empty, until the HALT is encountered on the rhs of a rule,
          until a salience threshold is reached, or until a breakpoint
--- is triggered.
\sim-- Parameters: LIMIT - Number of inference engine cycles. (Or number of rule
-- Returns the number of rules fired.
-- allowed to fire.
-- > 0 fire that many rules
-- = 0 then No rules fire
- - -1 then LIMIT = current default limit
-- <= -2 fire until agenda becomes empty
........................................................................
function RUN(RUN_LIMIT: in INTEGER) return INTEGER;
-- Function: Also, this run procedure runs unless a halt is encountered on
-- the right hand side of a rule or ART,HALT is called from Ada.
-- The procedure does not halt when the agenda is empty but goes
-- into an Idle state and remains into that state until the
-- assert or retract operation performed upon the database.
procedure RUN_FOREVER;
........................................................................
-- Function: It sets the asynchronous Ada function.
-- The asynchronous function should be defined in the USER_SUB
-- package. ART/Ada will intern this function and assign it
-- a function ID.
.................................................................... .---
procedure SET_ASYNCH_FUN(FUN : STRING);
-- Function: It returns the name of the asynchronous Ad& function.
function GET ASYNCH FUN return STRING;
................................. . ......................................
-- Function: Returns the current sallence threshold; any rules wlth
-- salience below this threshold are prevented from firing.
............................... . ........................................
function GET_SALIENCE_THRESHOLD return SALIENCE_TYPE;
   -- Function: Sets the mlmlmum salience threshold.
\sim-- Parameters: SALIENCE - Set the salience threshold to the value of this
                    parameter
-: Returns t_e old s_ilence threshold.
function SET SALIENCE THRESHOLD(SALIENCE: in INTEGER) return INTEGER;
     -- Function: Returns the default limit on rule firings for RUN.
function GET LIMIT DEFAULT return INTEGER;
..................................... . ..................................
-- Function: Sets the default limit on rule firings for run.
-- Returns the old run default limit.
.......................... .--..--.. .......................................
                                        ----------------------
function SET LIMIT DEFAULT(LIMIT: in INTEGER) return INTEGER;
```
# ART/ADA DESIGN PROJECT - PHASE I

```
-- Function: Returns a boolean value indicating whether ART/Ada will
-- Print informational messages. A True value indicates that
         the messages will be printed; False means that the messages
\sim \simwill be suppressed. The value of PRINT_MESSAGE_FLAG is read.
- -function GET_PRINT_MESSAGES return BOOLEAN;
-- Function: This procedure sets the value of PRINT_MESSAGE_FLAG, a
          state variable that controls the printing of messages.
\frac{1}{2} \frac{1}{2} \left( \frac{1}{2} \frac{1}{2} \left( \frac{1}{2} \frac{1}{2} \right) + \frac{1}{2} \left( \frac{1}{2} \frac{1}{2} \right) \right)If PRINT MESSAGE_FLAG is True then messages will be printed
\perp \perpIf PRINT MESSAGE FLAG is False then messages will be
\mathbb{L}^{\mathbb{L}^{\times}}suppressed.
-\sim \sim-- Parameters: VALUE - The procedure sets PRINT_MESSAGE_FLAG to VALUE
-- (True or False)
function SET_PRINT_MESSAGES(VALUE: in BOOLEAN) return BOOLEAN;
-- Function: Complete the execution of all rhs actions of the current
      rule and halts the inference engine.
- - \,\simprocedure HALT;
```
end INFER ENG\_SUB;

 $\mathcal{L}$ 

3.4.11 Package Specification of INIT\_SUB

÷.

 $\frac{1}{2}$  . The set of  $\mathcal{O}(\mathbb{R}^d)$ 

 $\mathbf{r}$ 

ŧ.

```
-1\overline{a}COPYRIGHT NOTICE
\overline{a}1) COPYRIGHT (C) 1988
- - \,INFERENCE CORPORATION,
-\frac{1}{2}\overline{a}5300 W. Century Blvd.,
\overline{a}Los Angeles, California 90045.
\omega =AN UNPUBLISHED WORK - - ALL RIGHTS RESERVED.
\sim \sim\mathbb{L} \mathbb{L}2) Restricted Rights Notice (Short Form) (April 1984)
\overline{\phantom{a}} .
\overline{a}Use, reproduction, or disclosure is
\frac{1}{2}subject to restrictions set forth in
\overline{\phantom{a}}Government Cooperative Agreement Number NCC-
\overline{\phantom{a}} .
      9-16 between the National Aeronautics and
\perp \perpSpace Administration and the University of
-Houston-Clear Lake and a subcontract
\simthereunder, Number 015 between the University
-of Houston-Clear Lake and Inference
\overline{\phantom{m}}Corporation.
\overline{\phantom{a}}3) Restricted Rights Notice (ART/Ada)
- -\overline{a}\perp \perpThese data constitute Inference
\overline{a}Corporation trade secrets and/or information
-that is commercial or financial and
\overline{a}confidential or privileged. They are
\overline{a}submitted to the Government under NASA
\overline{a}Cooperative Agreement NCC-9-16 with the
- -University of Houston-Clear Lake Research
\overline{\phantom{a}}Institute for Computing and Information
\overline{a}Systems (RICIS) with the understanding that
-they will not, without the permission of
      Inference Corporation, be used or disclosed
\overline{\phantom{a}}\overline{a}for other than evaluation purposes.
\overline{a}-- Author: J. T. Badura
-- Package: INIT_SUB
-- Function: This package contains subprograms that initialize ART.
-- State Variables:
\sim \simNone
-- State Variable Initialization:
-None
-- Change Log:
package INIT SUB is
  -- Function: Initialize the two major data structures:
  -- CUR USER and CUR APPL.
  procedure INIT GLOBALS;
        -- Function: Initializes ART/Ada
  procedure DO CLEAR;
```
end INIT\_SUB;

 $\sim$   $\sim$ 

 $\mathcal{A}(\mathcal{A})$  and  $\mathcal{A}(\mathcal{A})$ 

 $\ddot{\phantom{a}}$ 

 $\sim 10^{-11}$ 

 $\bar{L}$ 

# 3.4.12 Package Specification of GLOBAL\_DCL

 $\overline{4}$ 

ţ,

 $\frac{1}{2}$ 

Î,

ù.

```
- -COPYRIGHT NOTICE
- -\sim \sim\perp \perp[) COPYRIGHT (C) 1988
\perp \perpINFERENCE CORPORATION,
\sim5300 W. Century Blvd.,
\BoxLos Angeles, California 90045.
        AN UNPUBLISHED WORK - - ALL RIGHTS RESERVED.
\perp \perp\perp \perp\overline{\phantom{a}}2) Restricted Rights Notice (Short Form) (April 1984)
\overline{\phantom{a}} .
\mathbb{L} \mathbb{L}Use, reproduction, or disclosure is
\mathbb{L}^{\perp}subject to restrictions set forth in
\mathbb{L} \mathbb{L}Government Cooperatlve Agreement Number NCC-
\rightarrow \rightarrow9-16 between the National Aeronautics and
\perp \perpSpace Administration and the University of
\mathbb{L}^{\perp}Houston-Clear Lake and a subcontract
-\frac{1}{2}thereunder, Number 015 between the University
-of Houston-Clear Lake and Inference
\sim -Corporation.
-\overline{\phantom{a}} .
        3) Restricted Rights Notice (ART/Ada)
\sim \sim\mathbf{u}These data constitute Inference
\mathord{\hspace{1pt}\text{--}\hspace{1pt}}Corporation trade secrets and/or information
\mathbb{L} \mathbb{L}that is commercial or financial and
-confidential or privileged. They are
\sim \simsubmitted to the Government under NASA
\mathbf{u}Cooperative Agreement NCC-9-18 with the
\mathord{\hspace{1pt}\text{--}\hspace{1pt}}University of Houston-Clear Lake Research
\overline{\phantom{a}}Institute for Computing and Information
\overline{\phantom{a}}Systems (RICIS) with the understanding that
\mathbb{L}^{\mathbb{L}}they will not, without the permission of
\overline{\phantom{a}}Inference Corporation, be used or disclosed
        for other than evaluation purposes.
\mathord{\hspace{1pt}\text{--}\hspace{1pt}}\sim\frac{1}{2}-- Author: S. Daniel Lee
-- Package: GLOBAL_DCL
\overline{\phantom{a}}-- Function: This package contalns global data structures for the user
-- and the application.
-- State Variables:
-- SYSTEM INITIALIZED
-- TRUE => system is initialized
-- FALSE => system is NOT initialized
----- State Varlable Inltlallzatlon:
-- SYSTEM INITIALIZED := FALSE
\mathbb{L} \mathbb{L}-- Change Log:
\rightarrow............................. . ............................................
with STRUCT_DCL, SYSTEM_DCL, ERROR_HDL_SUB, TEXT_IO;
use STRUCT_DCL, SYSTEM_DCL, ERROR_HDL_SUB;
package GLOBAL_DCL is
   -- This record contains all global variables which are application specific.
   type APPLICATION is
   record
```
55

#### ART/ADA DESIGN PROJECT - PHASE I

 $\ddot{\phantom{a}}$ 

-- these are initialized at startup **PROMPT** : STRING(1..4) :=  $*=$ 

-- interactive prompt is "=> "

-- these are initialized as needed FUN LIST : ART OBJECT; INCR\_JOIN\_NODES : JOIN\_REF\_PTR\_TYPE;<br>INCR\_PAT\_NODES : PAT\_REF\_PTR\_TYPE;<br>LIST\_OF\_RULES : RULEINFO\_PTR\_TYPE;<br>DEFLIST : DEFFACT\_PTR\_TYPE; RELATION\_TABLE : RELATION\_PTR\_ARRAY\_TYPE(1..TABLE\_SIZE); INTERNAL HASHTABLE : ART\_OBJECT\_ARRAY\_TYPE(1..INTERNAL\_AO\_TABLE\_SIZE);

TEST PATTERNS : TEST PTR TYPE; VARIABLE RELATIONS : PATTERN\_NODE\_PTR\_TYPE;  $\texttt{SALIENCE\_CODE} \div \texttt{ART\_CODE\_PRE\_TYPE} \texttt{;}$ 

EMIT\_LOAD\_CR : INTEGER;<br>vars\_found : BOOLEAN; VARS FOUND LAST JOIN NODE ID : INTEGER: end record;

type APPLICATION\_PTR\_TYPE is access APPLICATION;

-- This record contains all global variables which are user specific.

type USER is record

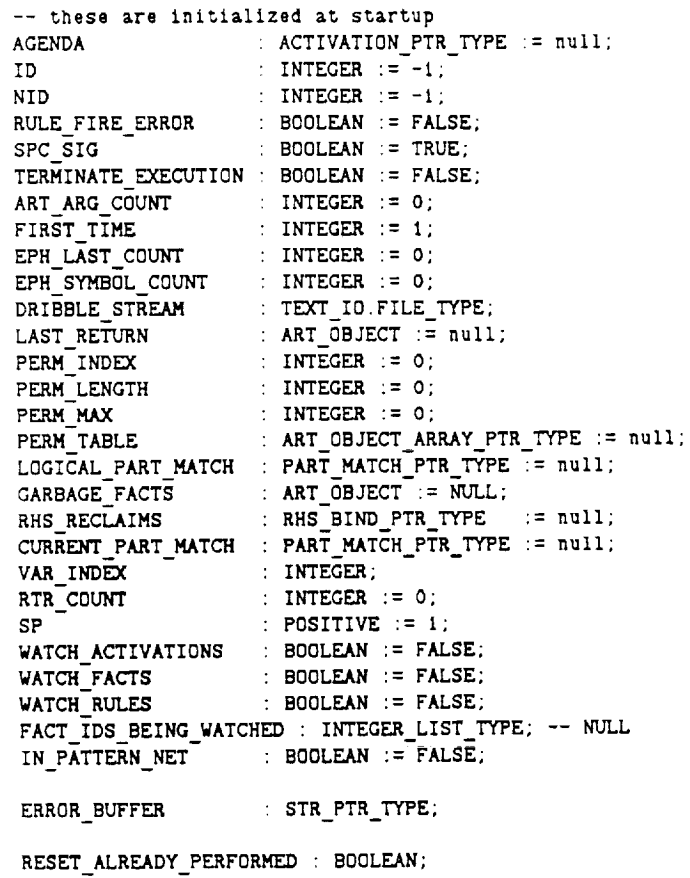

STR STK SP : INTEGER; : INTEGER; BUF PTR : INTEGER; AO\_BLOCK\_LENGTH

AO SP ' INTEGER; AO STACK : ART\_CBJECT\_ARRAY\_PTR\_TYPE; CURRENT FUNCTION : FUNC ID TYPE  $ART$ <sup>OBJECT;</sup> CURRENT FACT GLCBAL HASHTABI ART OBJECT ARRAY PTR TYPE; -- GLCBAL HASH LENGT -- TABLE SIZ FLCAT HASHTABLE ART GBJECT ARRAY PTR TYPE; INT HASHTABL ART OBJECT ARRAY PTR TYPE; -- TABLE SIZE STR HASHTAB ART OBJECT ARRAY PTR TYPE; -- TABLE SIZ SYM HASHTABI ART OBJECT ARRAY PTR TYPE; -- TABLE SIZ FACT TABL -- FACT HASH LENGT ART OBJECT ARRAY PTR TYPE; SEQ\_HASHTAB ART OBJECT ARRAY PTR TYPE; -- FACT HASH LENGT CURRENT RULE RULEINFO PTR TYPE; CURRENT PATTER PATTERN\_NODE\_PTR\_T CURRENT JOIN JOIN NODE PTR TYPE; IN DEFFACTS P BOOLEAN; GLOB STACK - VALUE\_SPEC\_ARRAT\_ITPE(I..STA  $\therefore$  POSITIVE  $\therefore$  1; **STACK** -- ART/Ada keeps tract of FLOAT, STRING, and ART\_0BJECT seperately. -- GLOB STACK will maintain the pointers to these items. .................................................................. FLOAT\_STACK : FLOAT\_ARRAY\_TYPE(1..STACK\_MAX); STR\_PTR\_STACK : STR\_PTR\_ARRAY\_TYPE(1. STACK\_MAX); ART\_OBJECT\_STACK : ART\_OBJECT\_ARRAY\_TYPE(1..STACK\_MAX); FLOAT SP : POSITIVE  $:= 1$ ; STR PTR SP : POSITIVE  $:= 1$ ; ART-OBJECT SP : POSITIVE := i;  $FLOAT_STACK_OFFSET : NATURAL : = 0;$ STR\_PTR\_STACK\_OFFSET : NATURAL := 0; ART-0BJECT STACK OFFSET : NATURAL := 0; L JOIN TABLE : PART MATCH PTR ARRAY PTR TYPE -- JOIN TABLE LENGT -- JOIN TABLE LENGT R JOIN ABLE : PART MATCH PTR ARRAY\_PTR TYPE; LAST\_BREAKPOINT\_REACHED : ACTIVATION PTR TYPE; PRINT MESSAGES - BOOLEAN SAFE FROM GC BOOLEAN; DEFAULT RUN LIMIT : INTEGER; CPU TIME : INTEGER REAL TIME : INTEGER SALIENCE\_THRESHOLD : INTEGER; LAST RULE BREAK STATUS : INTEGER; RUN\_SIAIE : ERRUR\_LOC SAVED\_TOKEN : ART\_0BJEC SAVED\_TOKEN2 : ART\_OBJEC RULES FIRED **SINCE** RESET : INTEGER; CUR ASYNC FUN  $\cdot$  STR PTR TYPE; -- Current asynchronous funct TEMPORARY DATA STATE: BOOLEAN; -- THIS FIELD POINTS TO THE APPROPRIATE APPLICATION STRUCT APPL : APPLICATION PTR TYPE; end record; **type** USER\_PTR\_TYPE is **access** USER; *CUR* USER : USER PTR TYPE; -- current **user** CUR APPL : APPLICATION PTR TYPE; -- current application

# $\text{ART}/\text{ADA}$  DESIGN PROJECT - PHASE I

SYSTEM\_INITIALIZED : BOOLEAN := FALSE;

end GLOBAL\_DCL;

 $\sim$   $\sim$   $\sim$   $\sim$   $\sim$ 

3.4.13 Package Specification of SYSTEM\_DCL

 $\hat{\mathbf{r}}$ 

 $\mathcal{L}(\mathcal{A}(\mathcal{A})) = \frac{1}{2} \int_{\mathcal{A}} \mathcal{L}(\mathcal{A}(\mathcal{A})) \left[ \frac{1}{2} \mathcal{A}(\mathcal{A}) \right]$ 

 $\sigma_{\rm{eff}}$  and  $\sigma_{\rm{eff}}$  and  $\sigma_{\rm{eff}}$  and  $\sigma_{\rm{eff}}$  and  $\sigma_{\rm{eff}}$ 

#### ART/ADA DESIGN PROJECT - PHASE I

TASK 2 REPORT: DETAILED DESIGN

```
-COPYRIGHT NOTICE
\sim \sim\overline{a}-1) COPYRIGHT (C) 1988
\mathbb{L} \mathbb{L}INFERENCE CORPORATION,
       5300 W. Century Blvd.,
\sim \simLos Angeles, California 90045.
\sim \sim\simAN UNPUBLISHED WORK - - ALL RIGHTS RESERVED
\overline{a}2) Restricted Rights Notice (Short Form) (April 1984)
- -\sim \sim\overline{a}Use, reproduction, or disclosure is
       subject to restrictions set forth in
\mathbb{L}\mathbb{L}Government Cooperative Agreement Number NCC-
--9-16 between the National Aeronautics and
       Space Administration and the University of
\rightarrowHouston-Clear Lake and a subcontract
\overline{\phantom{m}}thereunder, Number 015 between the University
\overline{a}\simof Houston-Clear Lake and Inference
\overline{a}Corporation.
\overline{a}3) Restricted Rights Notice (ART/Ada)
\sim \sim\overline{a}These data constitute Inference
\simCorporation trade secrets and/or information
-\overline{a}that is commercial or financial and
\mathbf{u}confidential or privileged. They are
\sim \simsubmitted to the Government under NASA
-Cooperative Agreement NCC-9-16 with the
\overline{a}University of Houston-Clear Lake Research
\mathbb{L}[\mathbb{L}]Institute for Computing and Information
\mathord{\hspace{1pt}\text{--}\hspace{1pt}}Systems (RICIS) with the understanding that
       they will not, without the permission of
- -\overline{a}Inference Corporation, be used or disclosed
       for other than evaluation purposes.
\overline{a}--- Author: S. Daniel Lee
\overline{a}-- Package: SYSTEM DCL
\overline{\phantom{a}}-- Function: This package contains data structures for system variables.
\overline{\phantom{a}}-- State Variables:
\sim-- State Variable Initialization:
\sim --- Change Log:
\overline{\phantom{a}}with STRUCT DCL;
use STRUCT DCL;
package SYSTEM DCL 1s
   HASHSIZE : NATURAL := 167;
   -- initial stack size
   INITIAL_STACK_SIZE : NATURAL := 50;
   -- maximum stack size
   STACK MAX : NATURAL := 1000;
```
-- The maximum length of a symbol. SYMBOL\_LENGTH NATURAL =  $512$ ;

 $FACT\_HASH\_LENGTH : NATURAL := 1009; TABLE\_SIZE : NATURAL := 1009;$ INTERNAL AO TABLE SIZE : NATURAL := 1009; GLOBAL HASH LENGTH : NATURAL := 101;<br>JOIN\_TABLE\_LENGTH : NATURAL := 10007; -- The above should be prime.

 $-$  T and NIL  $T : ART_OBIECT;$ NIL : ART\_OBJECT;  $\mathcal{A}$  , and  $\mathcal{A}$  , and  $\mathcal{A}$ MAX SALIENCE: constant INTEGER  $:=$  10\_000; MIN\_SALIENCE: constant INTEGER  $:= -10 \ 000$ ;

end SYSTEM\_DCL;

3.4.14 Package Specification of IO\_SUB

 $\omega$ 

TASK 2 REPORT: DETAILED DESIGN

ŧ.

Ŧ.

 $\sim$ 

 $\bullet$ 

 $\ddot{\phantom{a}}$ 

```
\sim \sim\simCOPYRIGHT NOTICE
\sim \sim1) COPYRIGHT (C) 1988
- \simINFERENCE CORPORATION,
\omega \omega5300 W. Century Blvd.,
\perp \perp\overline{a}Los Angeles, California 90045.
\overline{a}AN UNPUBLISHED WORK - - ALL RIGHTS RESERVED.
\overline{\phantom{a}} .
\mathbb{L}^{\frac{1}{2}}2) Restricted Rights Notice (Short Form) (April 1984)
\overline{a}-Use, reproduction, or disclosure is
\overline{\phantom{a}} .
        subject to restrictions set forth in
\omega =Government Cooperative Agreement Number NCC-
\overline{\phantom{a}} .
        9-16 between the National Aeronautics and
\mathord{\hspace{1pt}\text{--}\hspace{1pt}}Space Administration and the University of
\simHouston-Clear Lake and a subcontract
\overline{a}thereunder, Number 015 between the University
\overline{\phantom{a}}of Houston-Clear Lake and Inference
\overline{\phantom{m}}Corporation.
\sim \sim\overline{\phantom{a}} .
        3) Restricted Rights Notice (ART/Ada)
\overline{\phantom{a}} .
\mathbb{L}\rightarrowThese data constitute Inference
\overline{\phantom{a}}Corporation trade secrets and/or information
\mathbb{L} \mathbb{L}that is commercial or financial and
\mathord{\hspace{1pt}\text{--}\hspace{1pt}}confidential or privileged. They are
\mathord{\hspace{1pt}\text{--}\hspace{1pt}}submitted to the Government under NASA
\sim -Cooperative Agreement NCC-9-16 with the
\overline{\phantom{a}} .
       University of Houston-Clear Lake Research
\perp \perpInstitute for Computing and Information
        Systems (RICIS) with the understanding that
\mathbb{L} \mathbb{L}- -they will not, without the permission of
-Inference Corporation, be used or disclosed
\frac{1}{2}for other than evaluation purposes.
--- Author: J. T. Badura
--- Package: IO_SUB
-- Function: This package contains subprograms that print objects out to the
\rightarrowscreen or to a file.
\overline{a}-- State Variables: None
--- State Variable Initialization: None
\mathord{\hspace{1pt}\text{--}\hspace{1pt}}-- Change Log:
\sim------------
with STRUCT DCL;
use STRUCT DCL;
package IO_SUB_is
   -- Function: Prints the object followed by a CR LF to the standard output.
        Standard output is, by default, the screen.
   ---- Parameters: OBJECT - The object to be printed
   procedure PRINT(OBJECT: ART OBJECT);
   procedure PRINT(OBJECT: INTEGER);
```

```
procedure PRINT(0BJECT: FLOAT_TYPE)
procedure PRINT(OBJECT: STRING);
........................................................................
-- Functlon: Writes the object out to the screen.
-- Parameters: OBJECT - The object that is transferred to a string.
     .........................................................................
functlon WRITE TO STRING(0BJECT ART OBJECT) return STRING;
function WRITE TO STRING(OBJECT: INTEGER) return STRING;
function WRITE TO STRING(OBJECT: FLOAT TYPE) return STRING;
-- Function: Prints the object to the standard output
-- Standard output is, by default, the screen,
\overline{\phantom{a}} .
-- Parameters: OBJECT - The object to be printed
.........................................................................
procedure PR!NC(0BJECT: ART OBJECT);
procedure PRINC(0BJECT: INTEGER);
procedure PRINC(0BJECT: FLOAT_TYPE);
procedure PRINC(0BJECT: STRING);
........................................................................
-- Function: Prints a CR to the standard output
-- Standard output is, by default, the screen,
procedure TERPRI;
.......................................... _w-w_ .........................
-- Function: Redirect output from STANDARD_0UTPUT to a file.
.............................................................. ..........
procedure DRIBBLE (FNAME : STRING);
........................................................................
-- Function: Redirect output from a file to STANDARD_0UTPUT.
........................................................................
procedure DRIBBLE;
........................................................................
-- Function: Prints out a se_men% of a fact to the screen
.........................................................................
procedure PRINT_SEGMENT(SEG : ART_OBJECT_ARRAY_PTR_TYPE;
                        LENGTH: NATURAL) ;
........................................................................
 -- Function: Outputs the difference between TIME<sub>1</sub> and TIME<sub>1</sub>2
 .........................................................................
procedure 0UTPUT_TIME(TIMK_I: INTEGER;
                      TIME 2: INTEGER) ;
```

```
end 10_SUB;
```
**3.4.15** Package Specification **of** PATTERN\_NET\_SUB

, and the contract of  $62$ 

#### ART IADA DESIGN PROJECT - PHASE I T.:\_\_\_\_\_\_\_\_\_\_\_\_\_\_\_\_\_\_\_\_\_\_\_\_\_\_\_\_\_\_\_\_T.ASK 2 REPORT DETAILED DESIGN

÷

ŧ.

 $\frac{1}{2}$ 

```
\perp \perp\sim \simCOPYRIGHT NOTICE
--t) C3PYRIGHT (C) !988
        INFERENCE CORPORATION.
\sim \sim\overline{\phantom{a}} .
        5300 W. Century Blvd.,
\mathbf{u}Los Angeles, California 90045.
\mathbf{u} =AN UNPUBLISHED WORK - - ALL RIGHTS RESERVED.
\mathord{\hspace{1pt}\text{--}\hspace{1pt}}\mathord{\hspace{1pt}\text{--}\hspace{1pt}}2) Restricted Rights Notice (Short Form) (April 1984)
\perp \perp\overline{a}Use, reproduction, or disclosure is
\simsubject to restrictions set forth in
        Government Cooperative Agreement Number NCC-
\overline{\phantom{a}}\overline{\phantom{a}}9-18 between the National Aeronautics and
\overline{\phantom{a}} .
        Space Administration and the University of
\overline{\phantom{a}}Houston-Clear Lake and a subcontract
\sim \simthereunder, Number 015 between the University
\sim \simof Houston-Clear Lake and Inference
\overline{\phantom{a}}Corporation.
\mathord{\hspace{1pt}\text{--}\hspace{1pt}}\frac{1}{2}3) Restricted Rights Notice (ART/Ada)
-\mathord{\hspace{1pt}\text{--}\hspace{1pt}}These data constitute Inference
\overline{\phantom{a}}Corporation trade secrets and/or information
\rightarrow \leftarrowthat is commercial or financial and
\overline{\phantom{a}}confidential or privileged. They are
\overline{\phantom{m}}submitted to the Government under NASA
\overline{\phantom{a}}Cooperative Agreement NCC-9-1B with the
\overline{\phantom{a}}University of Houston-Clear Lake Research
\mathbf{u}Institute for Computing and Information
\overline{\phantom{a}}Systems (RICIS) with the understanding that
\overline{\phantom{a}}they will not, without the permission of
\rightarrowInference Corporation, be used or disclosed
-for other than evaluation purposes.
\sim-- Author: S. Daniel Lee
\rightarrow-- Package: PATTERN NET SUB
\overline{\phantom{m}}-- Function: This package contains subprograms necessary to interpret
-- the pattern network data structure.
\sim \sim-- State Variables:
-- None
\overline{\phantom{a}}-- State Variable Initialization:
-- None
\overline{a}-- Change Log:
- -- - - - -with STRUCT DCL;
use STRUCT_DCL;
package PATTERN NET SUB is
     -- PAT ENTER: Tests a new fact against the pattern network and
   -- sends partial matches to the Join network.
   procedure PAT_ENTER(FACT_PTR: ART_0BJECT) ;
```
$\overline{\text{ART}}/ \overline{\text{ADA}}$  DESIGN PROJECT - PHASE I

 $\sim$ 

 $\sim$ 

 $\Delta \sim 10$ 

 $\langle \cdot \rangle$ 

 $\bar{z}$ 

المتبادر

end PATTERN\_NET\_SUB;

# 3.4.16 Package Specification of JOIN\_NET\_SUB

64

```
\mathbb{L}^{\mathbb{L}}\ddotscCOPYRIGHT NOTICE
\sim \sim\sim -t) COPYRIGHT (C) 1988
       INFERENCE CORPORATION,
\sim \sim5300 W, Century Blvd.,
\sim \simLos Angeles, California 90045.
\mathbb{L} .
-AN UNPUBLISHED WORK - - ALL RIGHTS RESERVED.
\perp \perp\overline{\phantom{a}}2) Restricted Rights Notice (Short Form) (April 1984)
\overline{\phantom{a}} .
\sim \simUse, reproduction, or disclosure is
\Boxsubject to restrictions set forth in
        Government Cooperative Agreement Number NCC-
\Delta \Delta\overline{\phantom{a}} .
        9-16 between the National Aeronautics and
\overline{\phantom{a}} .
        Space Administration and the University of
\overline{\phantom{a}}Houston-Clear Lake and a subcontract
        thereunder, Number 015 between the University
\perp \perp\sim \simof Houston-Clear Lake and Inference
\overline{\phantom{a}}Corporation.
\overline{\phantom{a}}\mathbb{L}^{\perp}3) Restricted Rights Notice (ART/Ada)
\sim \sim\overline{a}These data constitute Inference
        Corporation trade secrets and/or information
\overline{\phantom{m}} .
\overline{\phantom{a}}that is commercial or financial and
\overline{a}confidential or privileged. They are
\bar{\phantom{a}}submltted to the Government under NASA
- \simCooperatlve Agreement NCC-9-16 with the
-\pmUniversity of Houston-Clear Lake Research
\overline{\phantom{a}} .
       Institute for Computing and Information
\overline{\phantom{a}}Systems (RICIS) wi_h the understanding that
\overline{\phantom{a}} .
        they will not, without the permission of
- -Inference Corporation. be used or disclosed
\overline{a}for other than evaluation purposes.
-\frac{1}{2}-- Author: S. Daniel Lee
\overline{a}-- Package: JOIN_NET_SUB
\overline{\phantom{m}}-- Function: This package contains subprograms necessary to interpret
-- the join network data structure.
--- State Variables:
-- None
\overline{\phantom{m}}-- State Variable Initialization:
-- None
\mathbb{L} .
-- Change Log:
- -------------
with STRUCT_DCL;
use STRUCT_DCL;
package JOIN NET SUB is
      -- R DRIVE: Enter the Join ne_ from the right side, i.e. from the pattern
   -- network.
   procedure R_DRIVE(J01N: J01N NODE PTR TYPE;
```
RHS BIND: RHS BIND PTR TYPE);

-- L DRIVE:  $--$  1<sup> $-$ </sup> drive drives downward from the left hand join -- First saving the left in the hash table. -- 5hen finding and pursuing all matches -- Should only be entered from Itself, and from r\_drive, -- wlth the possible exception of intiaiizatlon -- of the root ]oln. ..................................................  $\texttt{procedure L\_DRIVE(L\_BINDS: RHS\_BIND\_PTR\_ARRAY\_PTR\_TYPE};$ R BIND: RHS BIND PTR TYPE; JOIN: J01N NODE PTR TYPE); -- REMOVE RHS BIND MATCHES: Removes all the matches that derived from -- this rhs bind and places the the\_bind onto a llst where it will be -- reclaimed at the end of processing. .................................................. procedure REMOVE RHS BIND MATCHES(THIS\_RHS\_BIND: RHS\_BIND PTR **TYPE)** -- CREATE **INITIAL** DEFFACT: Creates the initial fact, (initial-fact), -- and places **it** on the deflects list, .................................................. procedure CREATE\_INITIAL\_DEFFACT; end JOIN NET SUB;

**3.4.17** Package Specification of ART\_OBJECT\_UTIL\_SUB

B6

 $\ddot{\phantom{a}}$ 

TASK : REPORT DETAILED DESIGN

```
\mathbb{L}^{\perp}COPYRIGHT NOTICE
-\frac{1}{2}-11) COPYRIGHT (C) 1988
\equiv \equivINFERENCE CORPORATION,
\sim \sim5300 W. Century Blvd.,
     Los Angeles, California 90045.
- --AN UNPUBLISHED WORK - - ALL RIGHTS RESERVED.
\sim-2) Restricted Rights Notice (Short Form) (April 1984)
-1\overline{a}Use, reproduction, or disclosure is
      subject to restrictions set forth in
-\overline{a}Government Cooperative Agreement Number NCC-
\sim9-16 between the National Aeronautics and
      Space Administration and the University of
- - \,\overline{\phantom{a}} .
      Houston-Clear Lake and a subcontract
\overline{\phantom{a}}thereunder. Number 015 between the University
      of Houston-Clear Lake and Inference
..
= -Corporation.
-\mathbb{L}^{\mathbb{L}}3) Restricted Rights Notice (ART/Ada)
----These data constitute Inference
    Corporation trade secrets and/or information
--that is commercial or financial and
-confidential or privileged. They are
---submitted to the Government under NASA
-Cooperative Agreement NCC-9-16 with the
\overline{a}University of Houston-Clear Lake Research
\sim \simInstitute for Computing and Information
\simSystems (RICIS) with the understanding that
- -they will not, without the permission of
-Inference Corporation, be used or disclosed
\overline{a}for other than evaluation purposes.
\sim-- Author: S. Daniel Lee
--- Package: ART_OBJECT_UTIL SUB
\overline{\phantom{a}}-- Function: This package contains utilities for the ART OBJECT manipulation.
\overline{\phantom{m}}-- State Variables:
-None
--- State Variable Initialization:
\frac{1}{2}None
\mathbf{u}-- Change Log:
      9-14-88 SDL - Added push_art_object, place_art_object, push_int, place_int.
-with STRUCT DCL;
use STRUCT DCL:
package ART OBJECT UTIL SUB is
   -- VALUE IN ART OBJECT REF LIST P: Checks to see whether a given value is
   -- present in a list or not.
                                   ---------------
  function VALUE_IN_ART_OBJECT_REF_LIST_P(LIST : ART_OBJECT_LIST_TYPE;
```
VALUE : ART GBJECT) return BOOLEAN;

-- SORT\_ART\_OBJECT\_REF: This functions sorts a list of art\_object references -- based on lexical ordering of the schema names in the given argument list. A -- simple bubble sort will be used until the need for a more advanced sort is -- proven. generic with function LESS\_THAN\_FUNCTION (OBJECT\_1, OBJECT\_2 : ART\_GBJECT) return BOOLEAN; function SORT ART OBJECT REF (ART OBJECT REF LIST. ART OBJECT LIST TYPE) return ART\_OBJECT\_LIST\_TYPE; -- ART OBJECT LESS THAN: Compares two art-objects and decides whether, -- according to a lexicographical ordering of my own, the first art-object is -- less than the first one or not. Used here in a search routine. ---------function ART OBJECT LESS THAN (OBJECT 1, OBJECT 2 : ART OBJECT) return BOOLEAN: -- CREATE MERGED ART OBJECT\_REF\_LIST: Nondestructively creates a merged copy -- of the two given lists that contains no duplicates. function CREATE\_MERGED\_ART\_OBJECT\_REF\_LIST(LIST\_1, LIST\_2 : ART\_OBJECT\_LIST\_TYPE) return ART\_OBJECT\_LIST\_TYPE; -- INSERT ART OBJECT REF INTO LIST: Inserts a reference to a value into a list, -- maintaining the order. function INSERT\_ART\_OBJECT\_REF\_INTO\_LIST(ART\_OBJECT\_LIST : ART\_OBJECT\_LIST\_TYPE; NEW VALUE : ART\_OBJECT) return ART\_OBJECT\_LIST\_TYPE; -- DEALLOCATE\_ART\_OBJECT\_REF\_LIST: Deallocates a list of art\_object references. procedure DEALLOCATE\_ART\_OBJECT\_REF\_LIST(THIS\_REF : ART\_OBJECT\_LIST\_TYPE); -- PRINT\_ART\_OBJECT\_REF\_LIST: Prints out a list of art-object references, one -- reference per line and indented. procedure PRINT\_ART\_OBJECT\_REF\_LIST(REF\_LIST : ART\_OBJECT\_LIST\_TYPE; INDENTATION : INTEGER); -- subprograms for ART\_CBJECT\_STACK function CREATE ART\_OBJECT STACK(INITIAL\_SIZE : INTEGER) return ART OBJECT\_STACK\_TYPE; procedure RETURN ART OBJECT STACK(STACK : ART\_OBJECT\_STACK\_TYPE); procedure GROW\_ART\_OBJECT\_STACK(STACK : ART\_OBJECT\_STACK\_TYPE); procedure PUSH\_ART\_OBJECT(THIS\_STACK : ART\_OBJECT\_STACK\_TYPE; INDEX : INTEGER; VALUE : ART OBJECT); -- pragma INLINE(PUSH ART\_OBJECT);

procedure PLACE\_ART\_OBJECT(THIS\_STACK : ART\_OBJECT\_STACK\_TYPE;

 $\frac{1}{2}$ 

÷

#### ART/ADA DESIGN PROJECT - PHASE I

 $\texttt{INDEX} \ \vdots \ \texttt{INTER} \, ;$ VALUE : ART\_OBJECT); -- pragma INLINE(PLACE\_ART\_OBJECT); -- subprograms for INTEGER\_STACK function CREATE INT STACK(INITIAL SIZE : INTEGER) return INT\_STACK\_TYPE; procedure RETURN\_INT\_STACK(STACK : INT\_STACK\_TYPE); procedure GROW INT STACK(STACK : INT STACK TYPE); procedure PUSH INT(THIS STACK : INT STACK TYPE; INDEX : INTEGER, VALUE : INTEGER) ; -- pragma INLINE(PUSH\_INT); procedure PLACE\_INT(THIS\_STACK : INT STACK\_TYPE; INDEX : INTEGER; VALUE : INTEGER); -- pragma INLINE(PUSH\_INT); end ART\_OBJECT\_UTIL\_SUB;

3.4.18 Package Specification of AGENDA SUB

```
-COPYRIGHT NOTICE
\sim -\sim \sim1) COPYRIGHT (C) 1988
\perp \perp\overline{\phantom{a}} .
       INFERENCE CORPORATION,
       5300 W. Century Blvd.,
- -\sim \simLos Angeles, California 90045.
\perp \perpAN UNPUBLISHED WORK - - ALL RIGHTS RESERVED.
\sim -2) Restricted Rights Notice (Short Form) (April 1984)
\sim -\sim\mathbb{L}^{\mathbb{L}}Use, reproduction, or disclosure is
\mathord{\hspace{1pt}\text{--}\hspace{1pt}}subject to restrictions set forth in
\overline{\phantom{a}} .
       Government Cooperative Agreement Number NCC-
       9-16 between the National Aeronautics and
\mathord{\hspace{1pt}\text{--}\hspace{1pt}}Space Administration and the University of
\sim \sim\overline{a}Houston-Clear Lake and a subcontract
\sim -thereunder. Number 015 between the University
\mathbb{L} \mathbb{L}of Houston-Clear Lake and Inference
\sim \simCorporation.
-13) Restricted Rights Notice (ART/Ada)
-\frac{1}{2}\overline{\phantom{a}}-\,-These data constitute Inference
       Corporation trade secrets and/or information
- -that is commercial or financial and
\overline{\phantom{a}}-confidential or privileged. They are
\simsubmitted to the Government under NASA
\mathrel{\mathop{\rule{0pt}{0pt}}\mathopen{--}}Cooperative Agreement NCC-9-16 with the
       University of Houston-Clear Lake Research
- -Institute for Computing and Information
-\,-Systems (RICIS) with the understanding that
\perp .
\sim \simthey will not, without the permission of
       Inference Corporation, be used or disclosed
--for other than evaluation purposes.
\overline{\phantom{a}}-- Author: S. Daniel Lee
\sim \sim-- Package: AGENDA SUB
\overline{a}-- Function: This package contains subprograms necessary to manage
-the Agenda mechanism.
--- State Variables:
\sim \simNone
\mathbb{L} \mathbb{L}-- State Variable Initialization:
-None
--- Change Log:
with STRUCT DCL;
use STRUCT DCL;
package AGENDA SUB is
   -- ADD ACTIVATION: Adds a rule activation to the agenda. This
   -- function is called when all the patterns on the LHS of a
   -- rule have been satisfied.
   \frac{1}{2}
```
 $\begin{array}{c} \frac{1}{2} \\ \frac{1}{2} \end{array}$ 

 $\begin{array}{c} 1 \\ 1 \\ 2 \\ 3 \end{array}$ ŧ,

 $\frac{1}{\bullet}$  $\bar{r}$ 

 $\ddot{\phantom{a}}$ 

function ADD\_ACTIVATION(JOIN : JOIN\_NODE\_PTR\_TYPE; BINDS : PART\_MATCH\_PTR\_TYPE) return ACTIVATION\_PTR\_TYPE; -- DELETE\_ACTIVATION: Remove an activation -- from the agenda. Called when a fact procedure DELETE\_ACTIVATION(ACT: in out ACTIVATION\_PTR\_TYPE); end AGENDA\_SUB;

3.4.19 Package Specification of INTERPRETER\_SUB

 $\epsilon^{\rm th}$ 

 $\sim$   $\sim$ COPYRIGHT NOTICE  $\sim$   $\sim$  $\sim$ 1) COPYRIGHT (C) 1988  $\Box$ INFERENCE CORPORATION,  $\sim$   $\sim$ 5300 W. Century Blvd.,  $--$ Los Angeles, California 90045.  $\overline{\phantom{a}}$ AN UNPUBLISHED WORK - - ALL RIGHTS RESERVED.  $\sim$   $\sim$  $\sim$ 2) Restricted Rights Notice (Short Form) (April 1984)  $\perp$   $\perp$  $\perp$   $\perp$ Use, reproduction, or disclosure is  $\overline{a}$ subject to restrictions set forth in  $-$ Government Cooperative Agreement Number NCC- $-$ 9-16 between the National Aeronautics and  $\rightarrow$   $\rightarrow$ Space Administration and the University of  $\overline{\phantom{a}}$ Houston-Clear Lake and a subcontract  $\bot$   $\bot$ thereunder, Number 015 between the University  $$ of Houston-Clear Lake and Inference  $\overline{a}$  $\overline{a}$ Corporation.  $\perp$   $\perp$ 3) Restricted Rights Notice (ART/Ada)  $\overline{\phantom{a}}$  $\sim$   $\sim$ These data constitute Inference  $\sim$ Corporation trade secrets and/or information  $\mathord{\hspace{1pt}\text{--}\hspace{1pt}}$ that is commercial or financial and  $\sim$   $\sim$  $\sim$   $$ confidential or privileged. They are submitted to the Government under NASA  $\overline{\phantom{a}}$ Cooperative Agreement NCC-9-16 with the  $\overline{a}$  $-$ University of Houston-Clear Lake Research  $\overline{\phantom{a}}$ Institute for Computing and Information Systems (RICIS) with the understanding that  $\mathord{\hspace{1pt}\text{--}\hspace{1pt}}$ they will not, without the permission of  $---$ Inference Corporation, be used or disclosed  $\overline{\phantom{a}}$  .  $\sim$ for other than evaluation purposes.  $-$ -- Author: S. Daniel Lee  $-$ -- Package: Interpreter\_sub  $-$ -- Function: This package contains subprograms necessary to interpret the code vectors.  $\frac{1}{2}$  $-$ -- State Variables:  $\sim$   $\sim$ None  $-$ -- State Variable Initialization: None  $-- \mathbf{u}$ -- Change Log:  $-$ -----------with STRUCT DCL; use STRUCT DCL; package INTERPRETER\_SUB is -- Function: This function evaluates (interpretes) the code vector.  $\overline{a}$  $--$  Parameter: -- ART\_CODE - It is a pointer to a stack which contains code vectors.

#### TASK 2 REPORT DETAILED DESIGN

 $\begin{array}{c} \frac{1}{2} & \frac{1}{2} & \frac{1}{2} \\ \frac{1}{2} & \frac{1}{2} & \frac{1}{2} \\ \frac{1}{2} & \frac{1}{2} & \frac{1}{2} \end{array}$ 

 $\frac{1}{2}$ 

#### ART/ADA DESIGN PROJECT - PHASE I

-- PLEFT - It is a left argument for pattern net eval. -- PRIGHT - It is a right argument for pattern net eval. JLEFT - It is a left argument for join net eval.<br>J\_RIGHT - It is a right argument for join net eval.  $\frac{1}{2}$  .  $\mathbb{L}[\mathbb{L}^{\mathbb{L}}]$ function EVAL(ART\_CODE : ART\_CODE\_PTR\_TYPE;  $\begin{tabular}{lllll} \multicolumn{2}{c}{\texttt{P\_LEFT}} & \multicolumn{2}{c}{\texttt{ART\_OBJECT\_ARRAY\_PTR\_TYPE}} & \multicolumn{2}{c}{\texttt{:= null}}\,; \\ \multicolumn{2}{c}{\texttt{P\_RIGHT}} & \multicolumn{2}{c}{\texttt{ART\_OBJECT\_ARRAY\_PTR\_TYPE}} & \multicolumn{2}{c}{\texttt{:= null}}\,; \end{tabular}$  $J^{\top}$ LEFT : RHS $\overline{\phantom{a}}$ BIND $\overline{\phantom{a}}$ PTR $\overline{\phantom{a}}$ ARRAY $\overline{\phantom{a}}$ PTR $\overline{\phantom{a}}$ TYPE := null;  $J$ RIGHT : RHS BIND PTR TYPE := null) return ART\_CBJECT, -- Function: This function calls Ada subprograms.  $\overline{\phantom{a}}$ -- Parameter: -- FUNC\_ID - It is an internal ID of the Ada programs. ............................. procedure FUNCALL(FUNC\_ID: FUNC\_ID\_TYPE);

end INTERPRETER SUB;

# 3.4.20 Package Specification of ALLOC\_SUB

 $\ddot{\phantom{a}}$ 

73

Ċ

```
\simCOPYRIGHT NOTICE
\sim \sim\sim1) COPYRIGHT (C) 1988
\overline{\phantom{a}}INFERENCE CORPORATION,
\mathord{\hspace{1pt}\text{--}\hspace{1pt}}5300 W. Century Blvd.,
\rightarrow \rightarrow\perp \perpLos Angeles, California 90045.
      AN UNPUBLISHED WORK - - ALL RIGHTS RESERVED
\sim \sim\equiv \equiv2) Restricted Rights Notice (Short Form) (April 1984)
\perp \perp\overline{\phantom{a}}\perp \perpUse, reproduction, or disclosure is
-subject to restrictions set forth in
     Government Cooperative Agreement Number NCC-
-9-16 between the National Aeronautics and
-Space Administration and the University of
\perp .
      Houston-Clear Lake and a subcontract
\mathord{\hspace{1pt}\text{--}\hspace{1pt}}\perp \perpthereunder, Number 015 between the University
      of Houston-Clear Lake and Inference
\sim \sim\sim \simCorporation.
-\overline{\phantom{a}} .
      3) Restricted Rights Notice (ART/Ada)
\perp \perpThese data constitute Inference
-Corporation trade secrets and/or information
\sim \simthat is commercial or financial and
\perp \perp\rightarrowconfidential or privileged. They are
\sim \simsubmitted to the Government under NASA
      Cooperative Agreement NCC-9-16 with the
\sim\simUniversity of Houston-Clear Lake Research
      Institute for Computing and Information
-\sim \simSystems (RICIS) with the understanding that
      they will not, without the permission of
-Inference Corporation, be used or disclosed
--for other than evaluation purposes.
-- Author: S. Daniel Lee
\overline{\phantom{a}}-- Package: ALLOC_SUB
--- Function: This package contains declaration of subprograms for
          the memory allocation.
\frac{1}{2}-- State Variables:
-None
- --- State Variable Initialization:
- - \,None
\overline{a}-- Change Log:
with STRUCT DCL, UNCHECKED DEALLOCATION;
use STRUCT DCL;
package ALLOC SUB is
  -- Function: It allocates a PART MATCH record.
  function GET_PART_MATCH(LAST_JOIN_FLAG : BOOLEAN;
                        LENGTH : INTEGER) return PART_MATCH_PTR_TYPE;
```
ŧ.

#### ART, ADA DESIGN PROJECT - PHASE I T. SN. SOMET DE TASK 2 REPORT DETAILED DE-SIGN

-- Function: It frees **a** PART MATCH record, ....................................................................... procedure RTN\_PART\_MATCH(ITEM : in out PART\_MATCH\_PTR\_TYPE; LENGTH : INTEGER); -- Function: it allocates **a** RHS BIND record. ....................................................................... function GET RHS BIND(LENGTH : INTEGER) return RHS BIND PTR TYPE. -- Function: It frees **a** RHS BIND record. procedure RTN RHS BIND(ITEM : in out RHS BIND PTR TYPE; LENGTH : INTEGER); -- Function: It allocates **a** RHS BIND record. ....................................................................... function GET RHS BIND PTR ARRAY(LENGTH : INTEGER) return RHS BIND PTR ARRAY PTR TYPE; -- Function It frees **a** RHS\_BIND array. .......................... .\_- ......................................... procedure RTN RHS BIND PTR ARRAY is new UNCHECKED\_DEALLOCATION(RHS\_BIND\_PTR\_ARRAY TYPE, RHS\_BIND\_PTR\_ARRAY PTR TYPE); -- Function: It creates a new fact. ---------------------------------------------------------------------function GET\_FACT return ART\_OBJECT; **--** Function: I% frees **a** new fact. ....................................................................... procedure RTN FACT is **new** UNCHECKED DEALLOCATION(ELEMENT, ART OBJECT); -- Function: I% creates **a** new TEMPLATE. function GET\_TEMPLATE(LENGTH : **INTEGER)** return **TEMPLATE\_TYPE;** -- Function: It frees a new TEMPLATE. ....................................................................... procedure RTN TEMPLATE is new UNCHECKED\_DFALLOCATION(\$EQUENCE\_TYPE, SEQUENCE PTR TYPE); -- Func%Ion: **It creates a new** deffact. function **GET\_DEFFACT return** DEFFACT\_PTR\_TYPE; -- Function: **It frees a new deffac\_.** --------------------------....................................................................... **procedure** RTN DEFFACT is new UNCHECKED\_DEALLOCATION(DEFFACT, DEFFACT\_PTR\_TYPE); -- Function: It creates a new activation. ................................... --------------------------------

functlon GET\_ACTIVATION return ACTIVATICN\_PTR TYPE:  $\sim$  100  $\pm$ -- Function: It frees a new activation. ....................................................................... procedure RTN ACTIVATION is new UNCHECKED\_DEALLCCATION(ACTIVATION, ACTIVATION\_PTR\_TYPE); -- Function: It creates a new join\_ref. ....................................................................... function GET JOIN REF return JOIN REF PTR TYPE; -- Function: It frees a new join ref. ............................................... .\_ ................ - ..... procedure RTN JOIN REF is new UNCHECKED DEALLOCATION(J01N REF, J01N R£F PTR TYPE); -- Function: It creates a LOG SUPPORT record. ....................................................................... .<br>.-----------. ------------------------function GET LOG SUPPORT return LOG SUPPORT PTR TYPE; -- Function: It frees a LOG SUPPORT record. للمستسلسات -------------------------------procedure RTN LOG SUPPORT is new UNCHECKED\_DF.ALLOCATION(LOG\_SUPPORT, LOG\_SUPPORT PTR TYPE); -- Function: **It** frees z **sequence.** ....................................................................... procedure FREE\_SEQUENCE is new UNCHECKED\_DEALLOCATION(ELEMENT, ART\_0BJECT); function GET\_AO\_STACK(LENGTH : INTEGER) return ART\_0BJECT\_ARRAY\_PTR\_TYPE; procedure RTN\_A0\_STACK is new UNCHECKED\_DEALLOCATION(ART\_OBJECT\_ARRAY\_TYPE, ART\_OBJECT\_ARRAY\_PTR\_TYPE); function GET SYMBOL return ART OBJECT; -- Function: It returns a pointer to a string of length L ....................................................................... --------------function GET STRING(L: NATURAL) return STR PTR TYPE; function GET\_INT\_RECDRD return ART\_OBJECT; function GET FLOAT RECORD return ART OBJECT: **end** ALLOC\_SUB;

### 3.4.21 Package Specificat|on **of** MACRO\_SUB

```
\simCOPYRIGHT NOTICE
-\sim -1) COPYRIGHT (C) 1988\sim \simINFERENCE CCRPORATION.
\overline{\phantom{a}}5300 W, Century Blvd.,
\simLos Angeles, California 90045.
\perp \perp\perp \perpAN UNPUBLISHED WORK - - ALL RIGHTS RESERVED.
\overline{\phantom{m}} .
\perp \perp2) Restricted Rights Notice (Short Form) (April 1984)
\equiv \equiv\overline{a}Use, reproduction, or disclosure is
       subject to restrictions set forth in
\perp \perpGovernment Cooperative Agreement Number NCC-
\perp \perp\overline{\phantom{a}} .
       9-15 between the National Aeronautics and
       Space Administration and the University of
\frac{1}{2}Houston-Clear Lake and a subcontract
\sim \simthereunder, Number 015 between the University
\simof Houston-Clear Lake and Inference
-\perp \perpCorporation.
\sim \sim3) Restricted Rights Notice (ART/Ada)
\overline{\phantom{a}}\overline{a}-These data constitute Inference
      Corporation trade secrets and/or information
\overline{\phantom{a}}\overline{\phantom{a}}that is commercial or financial and
      confidential or privileged. They are
\overline{a}\simsubmitted to the Government under NASA
       Cooperative Agreement Ncc-g-lS with the
\overline{\phantom{m}}University of Houston-Clear Lake Research
\overline{\phantom{a}}\overline{\phantom{a}}Institute for Computing and Information
\overline{\phantom{a}}Systems (RICIS) with the understanding that
-they will not, without the permission of
-Inference Corporation. be used or disclosed
\rightarrowfor other than evaluation purposes.
\overline{a}-- Author: S. Daniel Lee
-- Package: MACRO_SUB
-- Function: This package contains subprograms that are" equivalent to
-- C macros in ART-IM. These subprograms are used with
-- praga= INLINE.
\overline{\phantom{a}}-- State Variables:
-- None
\overline{\phantom{a}}-- State Variable Initialization:
-- None
--- Change Log:
with STRUCT_DCL. UNCHECKED_CONVERSION;
use STRUCT DCL;
package MACRO_SUB is
         -- Functlon: It returns OBJ. DATA. FACT.ID.
   function FACT ID (0BJ : ART OBJECT) return NATURAL:
```
**"" 77**

```
pragma INLINE(FACT_ID);
-- Function: It sets OBJ DATA.FACT ID to ID
                                ________________________
     ..................................................................
procedure SET_FACT_ID (OBJ : ART_0BJECT;
                ID : NATURAL);
pragma INLINE(SET_FACT_ID);
-- Function: It returns OBJ.DATA.FACT.BIND_LIST.
..................................................................
function FACT BIND LIST (OBJ : ART_OBJECT) return RHS_BIND_PTR_TYPE;
pragma INLINE(FACT_BIND_LIST);
-- Function: It sets OBJ.DATA.FACT.BIND LiST to BiND_LIST.
..................................................................
procedure SET_FACT_BIND_LIST (0BJ : ART_OBJECT;
                     BIND LIST : RHS BIND PTR TYPE);
pragma INLINE(SET_FACT_BIND_LIST);
-- Function: It returns OBJ.DATA.FACT.SUPPORT.
     ..................................................................
function FACT SUPPORT (0BJ : ART OBJECT) return LOG SUPPORT PTR TYPE;
pragma INLINE(FACT SUPPORT);
..................................................................
-- Function: It sets OBJ.DATA.FACT.SUPPORT to SUPPORT.
    ..................................................................
procedure SET_FACT_SUPPORT (0BJ : ART_0BJECT;
                    SUPPORT : LOG SUPPORT PTR TYPE);
pragma INLINE(SET FACT SUPPORT);
 -- Function: It returns 0BJ.DATA.FACT.PROPOBITION.
..................................................................
function FACT PROPOSITION (0BJ : ART OBJECT) return ART OBJECT;
pragma INLINE(FACT_PROPOSITION);
-- Function: It sets OBJ.DATA.FACT.PROPOSlTION to PROPOSITION.
---------------------------
                        ------------------------------------
procedure SET_FACT_PROP0SITION (OBJ : ART_0BJECT;
                        PROPOSITION : ART OBJECT);
pragma INLINE(SET_FACT_PROPOSITION);
-- Function: It returns
-- OBJ.DATA.FACT.PROPOSITION.DATA.SEQ.LENGTH.
     function FACT LENGTH (0BJ : ART OBJECT) return NATURAL;
pragma INLINE(FACT_LENGTH);
-- Function: It sets OBJ.DATA.FACT.PROPOSITION.DATA.SEQ.LENGTH
        to LENGTH.
                    procedure SET FACT LENGTH (0BJ : ART OBJECT;
                    LENGTH : NATURAL);
pragma INLINE(SET_FACT_LENGTH);
```
# $\begin{array}{l} \text{ART} \text{/ADA} \text{ DESIGN PROJECT} + \text{PHASE I} \end{array}$

ł.

÷.

```
-- Functlon: It return
-- 0BJ, DATA.FACT.PROPOSITION.DATA.SEQ.DATA.
    ..................................................................
function FACT ATOMS (OBJ : ART OBJECT) return ART OBJECT ARRAY PTR TYPE;
pragma INLINE(FACT_ATOMS);
-- Function: It sets
-- OBJ DATA.FACT.PROPOSITION DATA.SEQ.DATA
-- to ATOMS.
               ..................................................................
procedure SET FACT_ATOMS (OBJ : ART_OBJECT;
                    ATOMS : ART_0BJECT_ARRAY PTR_TYPE);
pragma INLINE(SET FACT ATOMS);
---Function: It returns 0BJ.DATA,SEQ.LENGTH.
      ..................................................................
function SEQ_LENGTH (OBJ : ART_OBJECT) return NATURAL:
pragma INLINE(SEQ_LENGTH);
-- Function: It sets OBJ.DATA.SEQ.LENGTH to LENGTH.
..................................................................
\texttt{proc}\texttt{curve}\ \texttt{SET\_SEQ\_LENGTH}\ \texttt{(OBJ}\ \texttt{:=} \ \texttt{ART\_OBIECT};LENGTH : NATURAL);
pragma INLINE(SET_SEQ_LENGTH);
-- Function: It returns OBJ.DATA.SEQ.DATA.
..................................................................
function SEQ_ELT (0BJ : ART_0BJECT) return ART_0BJECT_ARRAY_PTR_TYPE;
pragma INLINE(SEQ_ELT);
 -- Function: It sets 0BJ.DATA.SEQ DATA to ELT.
    ...................................
procedure SET_SEQ_ELT (OBJ : ART_OBJECT;
                 ELT : ART OBJECT ARRAY PTR TYPE);
pragma INLINE(SET SEQ ELT);
-- Function: It returns 0BJ.DATA.SEQ.REF_COUNT.
..................................................................
function SEQ_REF_COUNT (OBJ : ART_OBJECT) return INTEGER;
pragma INLINE(SEQ REF COUNT);
-- Function: 15 reSurus OBJ.DATA.SEQ.REF_COUNT to REF_COUNT.
procedure SET SEQ REF COUNT (OBJ : ART_OBJECT;
                       REF COUNT : INTEGER);
pragma INLINE(SET_SEQ_REF_COUNT);
-- This function increments an integer by one.
-- This is equivalent to ++ in C.
procedure INCREMENT( NUM : in out INTEGER );
pragma INLINE(!NCREMENT);
-- This function decrements an integer by one.
-- This is equivalent to -- in C.
```
#### ART, ADA DESIGN PROJECT - PHASE I

procedure DECREMENT( NUM : in out INTEGER ); pragma INLINE(DECREMENT); -- This function set MARKED\_FLAG of ART\_OBJECT to TRUE; procedure MARK\_AO( OBJ : ART\_OBJECT ); pragma INLINE(MARK\_AO); -- This function converts ART OBJECT to INTEGER. function CONVERT\_ART\_OBJECT\_TO\_INTEGER is new UNCHECKED\_CONVERSION(ART\_OBJECT, INTEGER); procedure NINT\_PUSH\_AO\_FRAME(OLD\_AO\_SP : out INTEGER); pragma INLINE(NINT\_PUSH\_AO\_FRAME); procedure NINT\_POP\_AO\_FRAME(OLD\_AO\_SP : INTEGER); pragma INLINE(NINT POP AO FRAME); function GET\_PAT\_VAR\_VECTOR(DATA : RHS BIND PTR TYPE; VAR NUM : INDEX TYPE) Feturn ART\_OBJECT; pragma INLINE(GET PAT\_VAR\_VECTOR); function GET\_JOIN\_VAR( DATA : RHS\_BIND\_PTR\_ARRAY\_PTR\_TYPE; PAT : INDEX TYPE; VAR\_NUM : INDEX\_TYPE) return ART\_OBJECT;  $pragma INLINE(GET_JOIN_VAR)$ ; end MACRO\_SUB;

3.4.22 Package Specification of UI\_INTERNAL\_SUB

 $\frac{1}{2}$ 

 $\cdot$ 

÷.

 $\overline{a}$ COPYRIGHT NOTICE  $\perp$   $\perp$  $\sim$   $\sim$ 1) COPYRIGHT (C) 1988  $\perp$   $\perp$ INFERENCE CORPORATION,  $\rightarrow$ 5300 W. Century Blvd.,  $\overline{\phantom{a}}$  .  $\sim$   $-$ Los Angeles, California 90045. AN UNPUBLISHED WORK - - ALL RIGHTS RESERVED.  $\sim$   $\perp$   $\perp$ 2) Restricted Rights Notice (Short Form) (April 1984)  $\overline{\phantom{a}}$  $\overline{a}$ Use, reproduction, or disclosure is  $\overline{\phantom{a}}$  . subject to restrictions set forth in  $\overline{a}$ Government Cooperative Agreement Number NCC- $\overline{a}$ 9-16 between the National Aeronautics and  $-$ Space Administration and the University of  $\div$ Houston-Clear Lake and a subcontract  $\overline{\phantom{m}}$  . thereunder, Number 015 between the University  $$ of Houston-Clear Lake and Inference  $\overline{a}$ Corporation.  $\frac{1}{2}$ 3) Restricted Rights Notice (ART/Ada)  $\overline{\phantom{a}}$  .  $\sim$   $-$ These data constitute Inference  $\sim$  $\mathord{\hspace{1pt}\text{--}\hspace{1pt}}$ Corporation trade secrets and/or information  $\overline{\phantom{m}}$ that is commercial or financial and confidential or privileged. They are  $\sim$   $\sim$  $\mathbb{L} \mathbb{L}$ submitted to the Government under NASA  $\overline{\phantom{m}}$ Cooperative Agreement NCC-9-16 with the  $\overline{\phantom{m}}$ University of Houston-Clear Lake Research Institute for Computing and Information  $\overline{\phantom{m}}$ Systems (RICIS) with the understanding that  $\overline{\phantom{a}}$  $\overline{a}$ they will not, without the permission of  $\sim$ Inference Corporation, be used or disclosed  $\overline{a}$ for other than evaluation purposes:  $\overline{\phantom{a}}$ -- Author: S. Daniel Lee  $\sim$ -- Package: DATABASE SUB  $\mathord{\hspace{1pt}\text{--}\hspace{1pt}}$ -- Function: This package contains subprograms necessary to manage the ART/Ada database.  $- -$ -- State Variables:  $-$ **None**  $\overline{\phantom{m}}$  . -- State Variable Initialization:  $-$ **None**  $\overline{a}$ with STRUCT DCL; use STRUCT DCL; package UI INTERNAL SUB is -- Function: It prints out 'watch facts' messages for assert. procedure DEBUG\_FACT\_ASSERT(FACT : ART\_OBJECT); -- Function: It prints out 'watch activations' messages for add activation.

```
............................................................. rT_ffz
procedure DEBUG_ACTIVATION_CREATED( ACT : ACTIVATION_PTR_TYPE );
..................................................................
-- Function: It prints out "watch activations" messages for definition
..................................................................
procedure DEBUG_ACTIVATION_DELETED( ACT : ACTIVATION_PTR_TYPE );
..................................................................
-- Function: It prints out "watch rules" messages for add activation.
procedure DEBUG_RULE_ACTIVATED( RULENAME \div ART_CBJECT);
..................................................................
-- Function: It prints out 'watch facts' messages for retract.
............................................. T----.-WT--W .............
procedure DEBUG_FACT RETRACT(FACT : ART_0BJECT);
..................................................
-- PRINT MATCH: Prints out a list of data items that
-- were associated with a partial match or rule
-- instantiation.
..................................................
procedure PRINT_MATCH (BINDS : PART_MATCH_PTR_TYPE);
-- PRINT DATA_BASIS: Prints out a list of data items that
-- were associated with a partial match or rule
-- instantiation.
                     ---------------------------------
    ..................................................
procedure PRINT_DATA_BASIS(BINDS: PART MATCH_PTR_TYPE);
..................................................
-- SHOW_DATA_ITEM: Displays a single data item. .
........................................ w .........
procedure SHOW_DATA_ITEM(DATA: ART_0BJECT);
```
end UI\_INTERNAL SUB;

 $\sqrt{2}$ 

# **3.4.23 Package Specification** of **MATH\_SUB**

82

 $-$ COPYRIGHT NOTICE  $\sim$   $\perp$   $\perp$  $\sim$   $\sim$ i) COPYRIGHT (C) 1988  $\perp$   $\perp$ INFERENCE CORPORATION,  $\perp$   $\perp$ 5300 W. Century Blvd., Los Angeles, California 90045.  $\omega$   $\omega$ AN UNPUBLISHED WORK - - ALL RIGHTS RESERVED.  $\overline{a}$  $-$ **2)** Restricted Rights Notice (Short Form) (April 1984)  $\overline{a}$ Use, reproduction, **or** disclosure is  $$ subject to restrictions set forth in  $\overline{a}$ Government Cooperative **Agreement** Number NCC- $\sim$ 9-.3 between the National Aeronautics and  $- -$ Space Administration and the University of Houston-Clear Lake and a subcontrac\_  $\rightarrow$   $\rightarrow$  $\overline{\phantom{a}}$  . thereunder, Number 015 between the **University** of Houston-Clear Lake and Inference  $\ddotsc$  $- -$ Corporation.  $\perp$   $\perp$  $\overline{\phantom{a}}$  . 3) Restricted Rights Notice (ART/Ada)  $\overline{\phantom{a}}$  $-$ These **data constitute** Inference  $\omega =$ Corpor\_tlon trade secrets and/or **information**  $$ that is **commercial** or financial and  $$ confidential or privileged. They are  $\sim$   $\sim$ submitted to the Government under NASA  $\overline{\phantom{a}}$ Cooperative Agreement NCC-9-16 with the  $\mathbb{L}^{\perp}$ University **of** Houston-Clear Lake Research  $-$ Instltute **for** Computing and **Information**  $\sim$   $\sim$ **Systems** (RICIS) wlth the understanding that  $$ they **will not, without** the **permission of**  $\equiv$   $\stackrel{<}{\equiv}$ Inference **Corporation,** be **used or disclosed**  $$ for other than evaluation purposes.  $\sim$ **--** Author: **S.** Daniel Lee  $\rightarrow$ -- Package: MATH\_SUB -- Function: **This** pack\_e **contains** subprograms **for** the ma\_b package.  $\overline{\phantom{m}}$  . **--** State Variables: **--** None  $-$ -- **State** Variable Initialization: -- None  $-$ **--** Change Log:  $\sim$   $\sim$ with **STRUCT\_DCL;** use STRUCT\_DCL; package MATH\_SUB **is** function ART **PLUS** (X : ART OBJECT; Y : ART\_OBJECT) return ART\_OBJECT; function ART\_MINUS (X **:** ART\_0BJECT; Y **:** ART\_0BJECT) return ART\_0BJECT;

function  $ART\_TIMES$   $(X : ART\_OBIECT;$ Y : ART\_CBJECT) return ART\_OBJECT; function ART\_DIVIDE (X ' ART\_0BJECT;  $Y$  : ART OBJECT) return ART OBJECT; function ART\_NUMERIC\_EQUAL (X : ART\_0BJECT; Y : ART OBJECT) return BOOLEAN;  $function$   $ART$ <sub>N</sub>NMERIC\_NOT\_EQUAL  $(X : ART$ <sub>1</sub>OBJECT; Y : ART OBJECT) return BOOLEAN; function ART **GREATER** (X : ART OBJECT; Y : ART\_OBJECT) return BOOLEAN; function ART\_LESS (X : ART\_OBJECT; Y : ART OBJECT) return BOOLEAN; function ART\_GREATER\_EQUAL (X : ART\_0BJECT; Y : ART\_OBJECT) return BOOLEAN; function ART\_LESS\_EQUAL (X : ART\_0BJECT; Y : ART\_OBJECT) return BOOLEAN; end MATH\_SUB;

**3.4.24** Package Specification of **GC\_** SUB

 $\bar{z}$ 

 $-$ COPYRIGHT NOTICE  $\sim$   $\sim$  $\overline{\phantom{m}}$   $\overline{\phantom{m}}$  $\overline{\phantom{a}}$ 1) COPYRIGHT (C) 1988 INFERENCE CORPORATION,  $\omega_{\rm esc}$ 5300 W. Century Blvd.,  $\overline{a}$  $\overline{\phantom{a}}$  . Los Angeles, California 90045. AN UNPUBLISHED WORK - - ALL RIGHTS RESERVED.  $\overline{\phantom{a}}$  .  $\overline{\phantom{m}}$ 2) Restricted Rights Notice (Short Form) (April 1984)  $\overline{\phantom{a}}$  $\perp$   $\perp$  $\mathbb{L} \mathbb{L}$ Use, reproduction, or disclosure is  $\overline{\phantom{a}}$ subject to restrictions set forth in Government Cooperative Agreement Number NCC- $\overline{\phantom{a}}$ 9-16 between the National Aeronautics and  $\mathbb{L}^{\perp}$  $\overline{\phantom{a}}$  . Space Administration and the University of  $\overline{a}$ Houston-Clear Lake and a subcontract  $\overline{\phantom{a}}$  . thereunder, Number 015 between the University of Houston-Clear Lake and Inference  $\rightarrow$   $\leftarrow$ Corporation.  $\overline{\phantom{m}}$  $\overline{\phantom{m}}$  .  $\overline{\phantom{a}}$ 3) Restricted Rights Notice (ART/Ada)  $\overline{a}$  $\sim$   $\sim$ These data constitute Inference Corporation trade secrets and/or information  $\mathord{\hspace{1pt}\text{--}\hspace{1pt}}$  $\overline{\phantom{a}}$ that is commercial or financial and  $\overline{\phantom{a}}$ confidential or privileged. They are  $\overline{\phantom{a}}$ submitted to the Government under NASA  $\overline{\phantom{a}}$ Cooperative Agreement NCC-9-16 with the University of Houston-Clear Lake Research  $\overline{\phantom{a}}$  $-\, -$ Institute for Computing and Information  $\overline{a}$ Systems (RICIS) with the understanding that  $\mathbb{L} \mathbb{L}$ they will not, without the permission of  $-$ Inference Corporation, be used or disclosed for other than evaluation purposes.  $\sim$  $-$ -- Author: S. Daniel Lee -- Package: GC SUB  $\sim$ -- Function: This package contains subprograms for garbage collection.  $\overline{a}$ -- State Variables:  $\rightarrow$   $\rightarrow$ None  $-$ -- State Variable Initialization:  $\mathbb{L} \mathbb{L}$ None  $\overline{\phantom{a}}$ -- Change Log:  $\overline{\phantom{a}}$  $\sim$   $\sim$ Change Author Date  $-$ with STRUCT DCL; use STRUCT DCL; package GC\_SUB 1s -- MARK\_SEQUENCE: Marks a sequence for garbage collection, and all of its -- component data items. 

 $\frac{1}{2}$ 

 $\cdot$ 

procedure MARK\_SEQUENCE(SEQ: ART\_CBJECT);

```
-- MARK_RHS_BINDS: Marks all of the data items contained in this list of RHS binds for
 -- the garbage collector.
 procedure MARK_RHS_BINDS(BINDS: RHS_BIND_PTR_TYPE);
  -------------------------------------
                                                     \hat{\epsilon}-- MARK FACTS:
 procedure MARK_FACTS;
 procedure SAFE_MARK_AO( OBJECT : ART_OBJECT);
                                                  \alpha ) in a \alphaprocedure SAVE_AO(OBJECT: ART_OBJECT);
 procedure AO_SAVE_ESCAPE(OBJECT: ART_OBJECT);
end GC_SUB;
```
3.4.25 Package Specification of COMPILER\_DCL

 $\epsilon_{\rm{max}}$ 

```
\sim\sim \simCOPYRIGHT NOTICE
-I) COPYRIGHT (C) 1988
\sim \simINFERENCE CORPORATION,
- -5300 W Century Blvd.,
\overline{\phantom{a}}Los Angeles, California 90045.
\omega \omegaAN UNPUBLISHED WORK - - ALL RIGHTS RESERVED
\sim\sim -2) Restricted Rights Notice (Short Form) (April 1984)
\overline{\phantom{a}}\Box \Box\overline{a}Use, reproduction, or disclosure is
       subject to restrictions set forth in
\sim \simGovernment Cooperative Agreement Number NCC-
\overline{a}9-18 between the National Aeronautics and
\omega \omegaSpace Administration and the University of
\overline{\phantom{a}} .
        Houston-Clear Lake and a subcontract
\perp \perpthereunder, Number OiS between the University
\sim \simof Houston-Clear Lake and Inference
\sim-Corporation.
\Box \Box3) Restricted Rights Notice (ART/Ada)
\mathbb{L} \mathbb{L}\overline{a}-These data constitute Inference
\perp \perpCorporation trade secrets and/or information
\overline{\phantom{a}}that is commercial or financial and
-confidential or privileged. They are
-submitted to the Government under NASA
        Cooperative Agreement NCC-9-16 with the
\overline{\phantom{a}} .
\overline{\phantom{a}}University of Houston-Clear Lake Research
       Institute for Computing and Information
\overline{\phantom{a}}Systems (RICIS) with the understanding that
\overline{\phantom{a}} .
\overline{a}they wlll not, without the permission of
\simInference Corporation, be used or disclosed
\sim \simfor other than evaluation purposes.
\sim \sim-------
-- Author: S. Daniel Lee
\rightarrow-- Package : COMPILFA_SUB
\overline{\phantom{m}}-- Function: This package contains data structures and'subprograms
-- Specific to a particular compiler.
--- State Variables:
-- None
\overline{\phantom{a}}-- State Variable Inltiallza_ion:
- - No n e
--- Change Log:
---package COMPILER_SUB is
   -- VAX Ada supports double float as LONG_FLOAT.
   -- VADS supports double float as FLOAT
   subtype INTERNAL_FLOAT_TYPE is LONG_FLOAT;
   function GET REAL TIME return INTEGER,
   function GET CPU TIME return INTEGER;
```
87

 $\hat{\mathbf{r}}$ 

 $\hat{\mathcal{L}}$ 

 $\sim$   $\sim$ 

end COMPILER\_SUB;

 $\bar{\mathcal{A}}$ 

 $\epsilon = 1$ 

 $\sim$ 

# 3.4.26 Package Specification of LOGICAL\_SUB

 $\omega$ 

88

 $\frac{1}{2}$ 

```
vaasi si saasi ka ka saasi saasi saasi saasi saasi saasi saasi saasi saasi saasi saasi saasi saasi saasi saasi
-\overline{a}COPYRIGHT NOTICE
\overline{\phantom{a}}I) COPYRIGHT (C) 1988
\mathbb{L} \mathbb{L}INFERENCE CORPORATION,
\sim \sim5300 W. Century Blvd.,
\perp \perp\overline{a}Los Angeles, California 90045.
-AN UNPUBLISHED WORK - - ALL RIGHTS RESERVED.
\Box2) Restricted Rights Notice (Short Form) (April 1984)
\Box\perp \perp\equiv \equivUse, reproduction, or disclosure Is
\sim \simsublect to restrictions set forth in
       Government Cooperative Agreement Number NCC-
\sim \sim9-16 between the National Aeronautics and
\omega \omegaSpace Administration and the University of
-\, -Houston-Clear Lake and a subcontract
\perp \perpthereunder, Number 0iS between the University
\sim \sim\sim \simof Houston-Clear Lake and Inference
\perp \perpCorporation.
\sim \sim3) Restricted Rights Notice (ART/Ada)
\overline{\phantom{a}} .
\sim \sim\overline{\phantom{a}}These data constitute Inference
\mathord{\hspace{1pt}\text{--}\hspace{1pt}}Corporation trade secrets and/or information
\overline{\phantom{a}}that is commercial or financial and
\overline{a}confidential or privileged. They are
\overline{\phantom{a}}submitted to the Government under NASA
       Cooperative Agreement NCC-9-i8 with the
\overline{\phantom{a}}\overline{\phantom{a}}University of Houston-Clear Lake Rese&rch
       Institute for Computing and Information
\overline{\phantom{a}}Systems (RICIS) wlth the understanding that
-\frac{1}{2}\overline{\phantom{a}}they will not, without the permission of
\simInference Corporation, be used or disclosed
-for other than evaluation purposes.
\overline{a}\cdots-- Author: S. Daniel Lee
--- Package: LOGICAL SUB
\mathord{\hspace{1pt}\text{--}\hspace{1pt}}-- Function: This package contains subprograms necessary for
-- the loglcal dependency.
- --- State Variables:
-- None
\overline{\phantom{a}}-- State Variable Initialization:
-- None
\overline{a}-- Change Log:
with STRUCT_DCL;
use STRUCT_DCL;
package LOGICAL_SUB is
    -- ADD FACT SUPPORT: Adds logical support information for a fact to both the
  -- fac_ and-to the current partial match.
  procedure ADD_FACT_SUPPORT(FACT : ART_0BJECT;
```
SUP PTR : in out LOG\_SUPPORT\_PTR\_TYPE);

-- RETRACT SUPPORT: Retracts the support of a given partial match from all -- data items that it h\_d supported before. .......................................................................... procedure RETRACT\_SUPPORT( PART\_MATCH : PART\_MATCH\_PTR\_TYPE ); ................................................... r ...................... -- FREE LOG SUPPORT: Removes all connection from a data item to supporting -- partial matches. This occurs when the data item recelves state support or -- when the item is retracted. .......................................................................... procedure FREE\_LOG\_SUPPORT( FIRST DATA : ART\_OBJECT; SLOT NAME : ART OBJECT; VALUE : ART\_OBJECT; SUP PTR : in out LOG\_SUPPORT\_PTR\_TYPE); -- VALIDATE DATA: Validates that a piece of data (fact, **schema,** slot or slot -- value) is supported by some object that is not Involved in a circle. .......................................................................... function VALIDATE\_DATA( DATA\_ITEM : ART\_OBJECT; - SUPPORT : LOG SUPPORT PTR TYPE; VALIDATING DATA-: ART 0BJECT LIST *TYPE* ) return BOOLEAN; **--** COMPUTE\_LOGICAL\_PART\_MATCH: Computes the logical partlal match. .......................................................................... function COMPUTE LOGICAL PART MATCH(THIS LOG JOIN: J01N NODE PTR TYPE) return PART MATCH PTR TYPE; end LOGICAL\_SUB;

# **3.5 Package** Specification of **the** Booch **Components**

 $\mathcal{A}=\{ \mathcal{A} \mid \mathcal{A} \in \mathcal{A} \mid \mathcal{A} \neq \mathcal{A} \}$  . Then

 $\sim 100$  km s  $^{-1}$ 

 $\sim 10^{11}$  and  $\sim 10^{11}$ 

**3.5.** t **List\_** Single\_ **Unbounded\_ Managed**

### ART. ADA DESIGN PRO JECT - PHASE I TASK '2 REPORT. DETAILED DESIGNERS I TASK 2 REPORT. DETAILED DESIGNERS

```
-- This Is a generic package for a slngIy-!inked list from the Booch reusable
-- component library
-- Unbounded - Denotes that the size of the object is not static.
-- Managed - Garbage collection Is provided by the component itself.
        .............................................................................
generic
   type item Is private;
package List_Single_Unbounded_Managed is
   type List is private;
   Null List : constant List;
   -- Copy the items from one llst to another list.
   procedure Copy (From The List : in List;
                       To The List : in out List);
    \equiv \equiv-- Remove all the items (if any) from the list and make the list null.
   procedure Clear (TheList : in out List);
    -- Add an item to the head of a list.
   procedure Construct (The_Item : in Item;
                        And The List : in out List);
    -- Set the value of the head of a llst to the given item.
    procedure Set_Head (0f_The_List : in out List;
To The Item : in Item);
    -- Exchange the tall of one list with another entire llst.
    procedure Swap_Tail (Of The List : in out List;
                        And The List : in out List);
    -- Return True if the two lists have the same state.
    -function Is_Equal (Left : in List;
                       Right : in List) return Boolean;
    -- Return the current number of items in the list.
    function Length Of (The_List : in List) return Natural;
    -- Return True if the llst is & sequence of zero items.
    \overline{a}function Is Null (The_List : in List) return Boolean;
    -- Return the first item from the sequence of items in a given list.
    \overline{a}function Head_Of (The_List : in List) return Item;
```
# ART/ADA DESIGN PROJECT - PHASE I TASIS OF TASIS 2 REPORT DETAILED DESIGN

```
\perp \perp-- Return the list denoting the tail of a given list.
    \sim \simfunction Tail Of (The List : in List) return List;
    \sim \sim-- The list cannot grow large enough to complete the desired operation.
    Gverflow : exception;
    \mathord{\hspace{1pt}\text{--}\hspace{1pt}}-- The desired operation cannot be completed because the llst already
    -- Is Null
    \sim \sim\simList_Is_Null : exception;
private
    type Node;
    type List is access Node;
    Null List : constant List := null;
end List_Single_Unbounded_Managed;
```
**3.5.2 String\_ Sequential** \_ **Unbounded** \_ Managed \_ **Iterator**

 $\bar{\mathcal{A}}$ 

 $\gamma = \gamma$ 

j

.\_RT:ADA DESIGN PROJECT - PHASE I TASI< \_' REPC, RT DETAILED DESIGN

 $\mathbb{Z}^+$ 

 $\mathbb{Z}^2$ 

```
-- This is a generic package for a string from the Booch reusable
-- component library
\sim \sim-- Sequential - The semantics of an object are preserved only :n the
-- presence of one thread of control.
-- Unbounded - Denotes that the size of the object is not statlc.
-- Managed - Garbage collection is provided by the component itself.
-- Iterator - An iterator is provided for this object.
............................. . ...............................................
generic
   type Item is private;
   type Substrlng is array(Positive range <>) of Item;
   with function "<" (Left : in Item;
                    Right : in Item) return Boolean;
package String_Sequential_Unbounded_Managed_Iterator is
   type String is limited private;
   -- Copy the items from one string to another string
    procedure Copy (From The String : in String;
                      To The String : in out String);
   -- Copy the items from one substring to another string
   procedure Copy- (From The Substring in Substring;
                     To The String in out String);
   -\overline{a}procedure Clear (The_String in out String);
   -- Catenate a string to the front of another string
    procedure Prepend (The_String : in String
                      To The String : in out Stri
   -- Catenate a substrlng to the front of another string
   procedure Prepend (The_Substring : in Substring;<br>
To The String : in out String);
                     To The String
   -- Catenzte a string to the end of another string
    procedure Append (The_Strlng : in String;
                      To_The_Strlng : in out String);
   -- Catenate a substring to the end of another string
    procedure Append (The_Substrlng : in Substrlng;
                      To The String : in out String);
   -- Add a string starting st the given position in another string
    procedure Insert (The_Strlng ' in String;
                      In The_Strlng : in out String;
                      At The Position : in Positive);
```
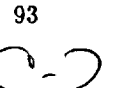

#### ART/ADA DESIGN PROJECT - PHASE I TASK 2 REPORT: DETAILED DESIGN

 $\overline{a}$ 

```
-- Add a substrlng starting at the given position in another strlng
\simprocedure Insert (The_Substring in Substring
                   In The String : in out String;
                  At The Position ; in Positive);
-- Remove the items of a string from the given starting position to a
-- stop position, inclusive
\simprocedure Delete (In The String : in out String;
                   From The Position : in Positive;
                   To The Position : in Positive);
-- Starting at a given position, replace the items of a string with
-- another string.
procedure Replace (in Ine String : in out String
                   At The Position : in Positive;
                  With The String : in String);
-- Starting at a given position, replace the items of a string wltb
-- another substrlng
procedure Replace (In The String : in out String;
                  At The Position : in Positive;
                  With The Substring : in Substring);
-- Set the value of the given position of a string to the given item
\simprocedure Set_Item (In_The_Strlng : in out String;
                   At The Position : in Positive;
                   With The Item : in Item);
\rightarrow-- Return True if the two strings have the same state
function Is_Equal (Left : in String;<br>Right : in String)
                                                      return Boolean;
--- Return True if a substrlng and a string have the same state
- -Right ' in String) return Boolean;
function Is_Equal (Left ' in Substrage)
 \sim-- Return %rue if a string and a substrlng have the same state
function Is_Equal (Left : in String;
                                        Right : in Substrlng) return Boolean;
-- Return True if the first string is lexlcographlcally smaller than
-- the second string.
function Is Less Than (Left : in String;
                        Right : in String) return Boolean;
```
94

÷. ġ.

ŧ.

 $\mathbb{E}^{\mathbb{P}}$  $\epsilon$  $\hat{\mathbf{r}}$ 

> $\bar{\psi}$  $\mathcal{L}$

á.

#### $\overline{ART}/\overline{ADA}$  DESIGN PROJECT - PHASE I TASK 2 REPORT DETAILED DESIGN

-- Return True if the first substring is lexicographically smaller than -- the **second** string function Is Less Than : (Left : in Substring; ) Right ' in String) return Boolean;  $\sim$ **--** Return True if the first string is lexlcographlcally smaller than -- the second substrlng  $$ function Is\_Less\_Than (Left : in String; Right : in Substring) return Boolean; -- Return True if the first string is lexlcographlcally larger than -- the second string function Is\_Greater\_Than (Left : in String; Right : in String) return Boolean; -- Return True if the first **substrlng** is lexlcographlcally larger than -- the second string  $$ function Is\_Greater\_Than (Left : in Substring;<br>Right : in String) : in String) return Boolean;  $-$ -- Return True if the first string is lexicographically larger than -- the second substrtng function Is\_Greater\_Than (Left **:** in String; Right : in **Substrlng)** return Boolean; -- Return the **current** number **of** items **in** the string function Length\_0f (The\_String : in String) return Natural; -- Return True if the string **has** a zero length function **Is\_Null** (The\_Strlng : in String) return **Boolean**  $-+$ **--** Return the item at the given position in the string **function Item\_Of (The\_Strlng** : **in** Strlng; At The Position : in Positive) return Item; -- Return the substring consisting of all the items in the given string<br>-function Substring Of (The\_String : in String) return Substring; -- Return the substrlng of a string from **a starting position** to an ending **--** position function Substring\_Of (The\_String : in String; From The Position : **in** Positive; To The Position : in Positive) return Substring;

 $\overline{a}$ 

 $\ddot{\vec{r}}$ 

```
-- Visit every item in the string in order from the first position to
          -- the last position.
          - -generic
             with procedure Process (The_Item : in Item;
                                     Continue : out Boolean);
          procedure Iterate (Over_The_String : in String);
                       exception; -- The string cannot grow large enough to
          Overflow:
                                      -- complete the desired operation
          Position Error : exception; -- The given position is not valid for the
                                      - string
      private
          type Structure is access Substring;
          type String is
             record
                 The Length : Natural := 0;
                 The Items : Structure;
              end record;
      end String_Sequential_Unbounded_Managed_Iterator;
3.5.3 Floating Point Utilities
      generic
          type Number is digits <>;
      package Floating_Point_Utilities is
          type Base is range 2 .. 16;
          type Numbers is array(Positive range <>) of Number;
          function Integer Part (The Number - in Number)
                                                            return Integer:
```
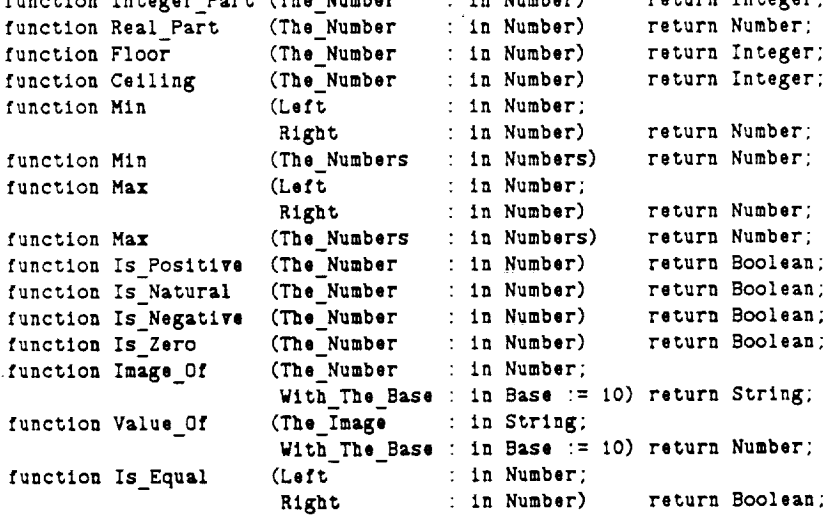

Lexical Error : exception;

end Floating\_Point\_Utilities;

÷.

# 4. Ada Call-In and Call-Out Specification fo ART/Ada and ART-IM 1.5

# 4.1 Introduction

This section describes a portable call-in/call-out interface specification for ART/Ada and ART-IM 1.5, for communication between Ada and ART. The standard call-in/call-out mechanism will enhance portability of an ART application between ART-IM and ART/Ada.

# 4.2 Interface Types

The following types may be passed between ART and Ada:

- **:INTEGER** (INTEGER) This type is an integer in Ada and an integer in ART (INTEGER in ART/Ada and long in ART-IM). The exact range of integers supported in ART varies between implementations.
- :BOOLEAN (BOOLEAN) In ART, this type is either NIL or non-NIL. In Ada, this type is BOOLEAN which is TRUE or FALSE. When translating from Ada to ART TRUE will translate to **T.**
- :FLOAT (FLOAT TYPE) In Ada, this type is **FLOAT\_TYPE** which is double precision float whenever the Ada compiler supports it. In ART, the exact range and precision supported varies between implementations. For ART/Ada this will be a float. For ART-IM this will be a C double.
- **:STRING** (STR PTR TYPE) In Ada, this type is represented as a STR\_PTR\_TYPE which is a limited private type. In ART, this type is represented as an *ART* string. ART may or may not copy the string being passed by this mechanism when passing a string from ART to Ada. Thus it is an error to destructively modify a string passed with this mechanism. ART is responsible for freeing any space necessary for the string after exiting the current scope. The actual implementation will be based upon constraints of the underlying architecture. When transferring a string from Ada to ART, ART will always copy the string, allowing the Ada programmer to free the string at his leisure.
- :SYMBOL (STR PTR TYPE) In Ada, this type is represented as an STR\_PTR\_TYPE. In ART, this type is a symbol. Case is preserved when interning **an** STR\_PTR\_TYPE as an ART symbol, just as ease is preserved when passing **a** string to the Lisp function INTERN.
- :ART-OBJECT **(ART\_0BJECT)** This type is any ART type in ART. It is represented **as** a pointer to a discriminant record in ART/Ada. For ART-IM, it is an integer type which represents a C pointer to a C structure art\_object. A set of Ada functions is provided to operate on these ART objects from Ada.

# 4.3 Scope of Objects

This section gives a detailed description of the scope of objects communicated from ART to Ada and objects communicated from Ada to .CART. **in** both cases the prime motivation for scoping is that **the** caller should free all objects it allocates, (thus it should not allocate objects which it intends that the callee free). Additionally, the callee should not destructively modify objects which it did not allocate.

All objects that are not immediate fall under these *constraints.* For example, strings and art-objects passed from ART to Ada conform to the following semantics.

When an art object or string is passed from ART by call out to an Ada function, the object is automatically reclaimed when the Ada function returns to ART. At this point, the Ada art\_object data structure is no longer valid for use in Ada code. It is an error to retain a pointer to an automatically reclaimed art\_object in Ada once the Ada call has returned.

When an art object or string is returned from ART to Ada, it is automatically reclaimed when control returns to ART from Ada In those implementations where Ada can start up and call ART as a subroutine so that a returned value may never be reclaimed, the returned art object is allocat permanently and must be freed using a freeing function supplied in Ada.

A function is supplied in Ada that accepts an art\_ob] ect as argument and returns a permanent copy of that art object. This object must be explicitly freed when no longer useful.

# **4.4** Call-Out from **ART** to Ada

The following is a grammar for def-user-fun which will be used to call out to Ada from ART:

```
(def-user-fun <fun-nume> {<comment>}
        <functlon-spec>*)
<functlon-spec> ::=
        :compiler <compiler-name> I
        :returns <return-data-type> |
        :epname <link-editor-symbol> |
        :args (<arg-spec>*)
<fun-name> ":= <art-symbol>
<comment> ::= <art-string>
<compiler-name> "'=
        :VERDIX-ADA
        :DEC-ADA
        :ALSYS-ADA
```

```
<internal-data-type> :::
         :SYHBOL
         :STRING
         :FLOAT
         :INTEGER
         :BOOLEAN
<return-data-type> ::=
         VOID I <internal-data-type>
<link-editor-symbol> ::=
         <art-symbol> I <art-strlng>
\langle \text{arg-spec} \rangle ::=
         (<name> <internal-data-type> <arg-attribute>*)
         (<internal-data-type> <arg-attribute>*) |
         <internal-data-type>
<name> ::= <art-symbol>
\langle \text{arg-attribute} \rangle ::=
         <convention>
                            \mathbf{I}<status>
<convention> ::=
         :OBJECT-POINTER
         :VALUE-POINTER
         :VALUE
<status> :=
         <optional>
                            \mathbf{I}<rest>
<optional> :'=
         optional
                            \mathbf{I}('optional <default>)
<default> ''= art-object
\langle \text{rest} \rangle ::= :rest \hspace{1cm} ; Must be the last arg
```
# **4.5 Call-In from Ada to ART**

The specification of the ART **package will** serve as the standard interface specification to **call** in from Ada to ART. The ART package of ART/Ada is the public package for the ART/Ada users to call in from Ada to ART/Ada.

The Ada binding for ART-IM 1.5 using the Ada pragma interface based on the standard call-in mechanism is also available separately. It can be used to call in from Ada to ART-IM 1.5. The Ada binding is composed of the specification and the body of the Ada package, *ART.* The specification of the ART package.
ART/ADA DESIGN PROJECT - PHASE I

TASK 2 REPORT DETAILED DESIGN

## References

- 1. Booch, G. Software Components With Ada. Benjamin/Cummings Publishing, 1987.
- 2. Inference Corporation. ART Version 3.1 Reference Manual. Inference Corporation, 1987.
- 3. Inference Corporation. ART-IM 1.0 Reference Manual. Inference Corporation, 1988.

 $\begin{pmatrix} 1 \\ 1 \\ 1 \end{pmatrix}$ 

 $\frac{1}{2}$  . The set of  $\frac{1}{2}$ 

 $\frac{1}{\epsilon}$ 

 $\label{eq:2.1} \frac{1}{\sqrt{2}}\left(\frac{1}{\sqrt{2}}\right)^{2} \left(\frac{1}{\sqrt{2}}\right)^{2} \left(\frac{1}{\sqrt{2}}\right)^{2} \left(\frac{1}{\sqrt{2}}\right)^{2} \left(\frac{1}{\sqrt{2}}\right)^{2} \left(\frac{1}{\sqrt{2}}\right)^{2} \left(\frac{1}{\sqrt{2}}\right)^{2} \left(\frac{1}{\sqrt{2}}\right)^{2} \left(\frac{1}{\sqrt{2}}\right)^{2} \left(\frac{1}{\sqrt{2}}\right)^{2} \left(\frac{1}{\sqrt{2}}\right)^{2} \left(\$ 

 $\mathcal{L}(\mathcal{A})$  and  $\mathcal{L}(\mathcal{A})$ 

 $\sim 40\%$ 

 $\frac{1}{2} \left( \frac{1}{2} \right) \left( \frac{1}{2} \right)$ 

 $\frac{1}{\pi}$ 

 $\frac{1}{2}$